# Package 'ChemmineR'

October 16, 2019

Type Package

Title Cheminformatics Toolkit for R

Version 3.36.0

Date 2019-3-18

Author Y. Eddie Cao, Kevin Horan, Tyler Backman, Thomas Girke

Maintainer Thomas Girke <thomas.girke@ucr.edu>

Description ChemmineR is a cheminformatics package for analyzing drug-

like small molecule data in R. Its latest version contains functions for efficient processing of large numbers of molecules, physicochemical/structural property predictions, structural similarity searching, classification and clustering of compound libraries with a wide spectrum of algorithms. In addition, it offers visualization functions for compound clustering results and chemical structures.

License Artistic-2.0

**Depends**  $R$  ( $>= 2.10.0$ ), methods

biocViews Cheminformatics, BiomedicalInformatics, Pharmacogenetics, Pharmacogenomics, MicrotitrePlateAssay, CellBasedAssays, Visualization, Infrastructure, DataImport, Clustering, Proteomics,Metabolomics

- Imports rjson, graphics, stats, RCurl, DBI, digest, BiocGenerics, Rcpp (>= 0.11.0), ggplot2,grid,gridExtra, png,base64enc,DT,rsvg
- Suggests RSQLite, scatterplot3d, gplots, fmcsR, snow, RPostgreSQL, BiocStyle, knitr, knitcitations, knitrBootstrap, ChemmineOB (>= 1.16.1), ChemmineDrugs, png,rmarkdown, BiocManager

Enhances ChemmineOB

URL <https://github.com/girke-lab/ChemmineR>

VignetteBuilder knitr

LinkingTo Rcpp, BH

SystemRequirements GNU make

git\_url https://git.bioconductor.org/packages/ChemmineR

git\_branch RELEASE\_3\_9

git\_last\_commit ce66605

git\_last\_commit\_date 2019-05-02

Date/Publication 2019-10-15

# R topics documented:

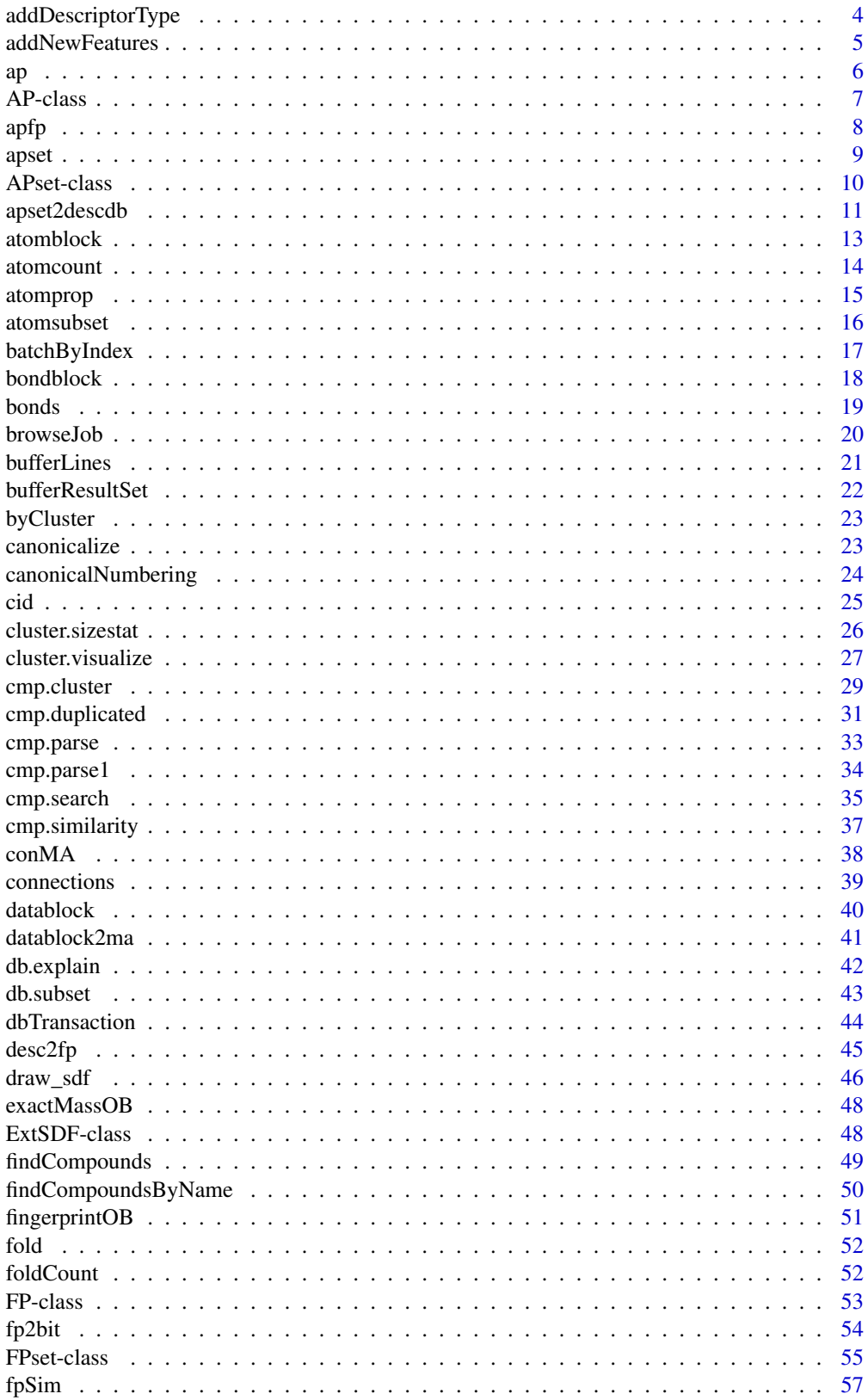

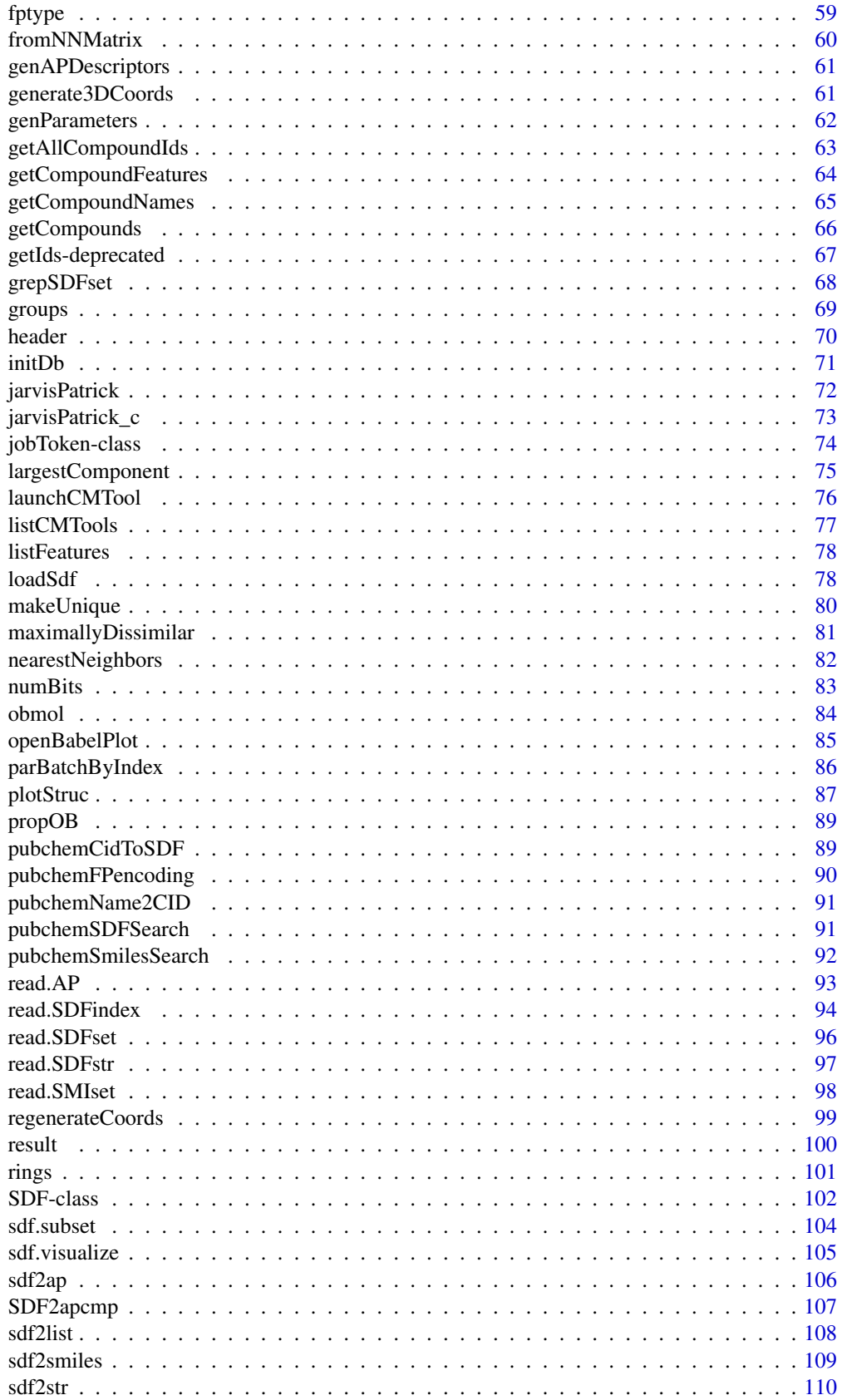

<span id="page-3-0"></span>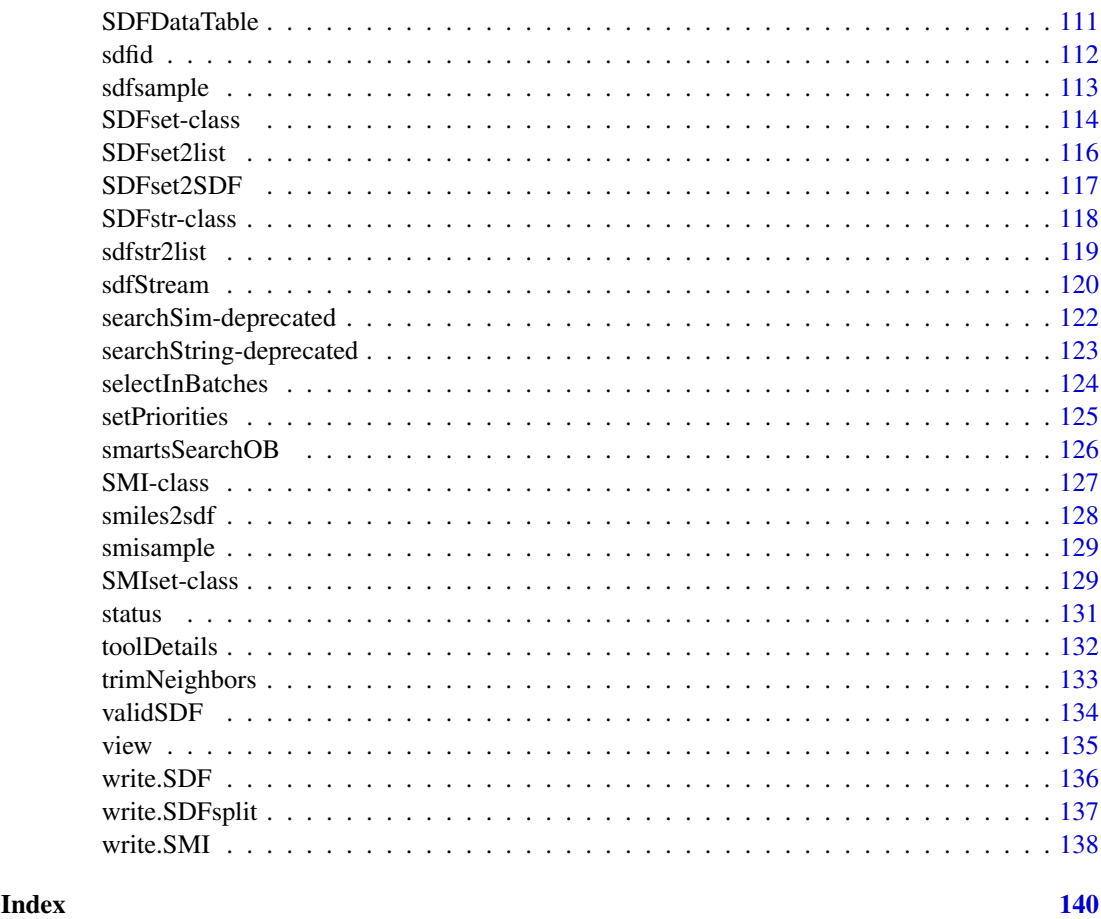

addDescriptorType *Add Descriptor Type*

# Description

Add a new descriptor type to the database. Normally descriptor types are added as needed, but if you are doing a parrallel data load you must pre-load the descriptor type to prevent duplicate defintion errors.

# Usage

```
addDescriptorType(conn, descriptorType)
```
# Arguments

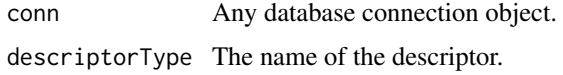

# Value

No return value.

#### <span id="page-4-0"></span>addNewFeatures 5

#### Author(s)

Kevin Horan

# Examples

```
## Not run:
conn = initDb(...)addDescriptor(conn,"fp")
## End(Not run)
```
addNewFeatures *Add New Features*

## Description

Adds new features to a database without adding any data. Note that if you are loading new data anyway, it is much more efficient to use the loadSdf function and include the new features then. This function will have to read all compounds out of the database first.

#### Usage

addNewFeatures(conn, featureGenerator)

#### Arguments

conn A database connection object, such as is returned by [initDb](#page-70-1).

#### featureGenerator

A function which returns a data frame containing the new features. It may also contain features which are already in the database, these will simply be ignored. See the description of fct in [loadSdf](#page-77-1) for details.

#### Value

No value is returned.

# Author(s)

Kevin Horan

# See Also

[loadSdf](#page-77-1)

# <span id="page-5-0"></span>Examples

```
#create and initialize a new SQLite database
   conn = initDb("test.db")
data(sdfsample)
#just load the data with no features or descriptors
ids=loadSdf(conn,sdfsample)
   addNewFeatures(conn, function(sdfset)
data.frame(MW = MW(sdfset),
               rings(sdfset,type="count",upper=6, arom=TRUE))
)
```

```
unlink("test.db")
```
ap *Return atom pair component of* AP/APset

#### Description

Returns atom pair component of objects of class AP or APset as list of vectors.

#### Usage

ap(x)

# Arguments

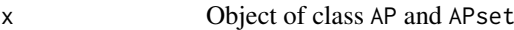

#### Details

...

# Value

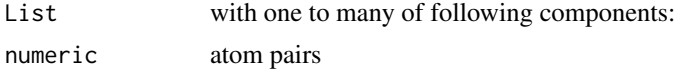

#### Author(s)

Thomas Girke

# References

Chen X and Reynolds CH (2002). "Performance of similarity measures in 2D fragment-based similarity searching: comparison of structural descriptors and similarity coefficients", J Chem Inf Comput Sci.

# See Also

Functions: SDF2apcmp, apset2descdb, cmp.search, cmp.similarity

#### <span id="page-6-0"></span>AP-class 7

#### Examples

```
## Instance of SDFset class
data(sdfsample)
sdfset <- sdfsample[1:50]
sdf <- sdfset[[1]]
## Compute atom pair library
ap <- sdf2ap(sdf)
(apset <- sdf2ap(sdfset))
view(apset[1:4])
## Return main components of APset object
cid(apset[1:4]) # compound IDs
ap(apset[1:4]) # atom pair descriptors
## Return atom pairs in human readable format
db.explain(apset[1])
```
AP-class *Class "AP"*

#### Description

Container for storing the atom pair descriptors of a single compound as numeric vector. The atom pairs are used as structural similarity measures and for compound similarity searching.

#### Objects from the Class

Objects can be created by calls of the form  $new("AP", \ldots)$ .

# Slots

AP: Object of class "numeric"

# Methods

ap signature( $x = "AP"$ ): returns atom pairs as numeric vector coerce signature(from = "APset",to = "AP"): as(apset,"AP") show signature(object =  $'AP''$ ): prints summary of  $AP$ 

# Author(s)

Thomas Girke

# References

Chen X and Reynolds CH (2002). "Performance of similarity measures in 2D fragment-based similarity searching: comparison of structural descriptors and similarity coefficients", J Chem Inf Comput Sci.

#### <span id="page-7-0"></span>See Also

Related classes: SDF, SDFset, SDFstr, APset.

Functions: SDF2apcmp, apset2descdb, cmp.search, cmp.similarity

# Examples

```
showClass("AP")
## Instance of SDFset class
data(sdfsample)
sdfset <- sdfsample[1:50]
sdf <- sdfsample[[1]]
## Compute atom pair library
ap \leq sdf2ap(sdf)
(apset <- sdf2ap(sdfset))
view(apset[1:4])
## Return main components of APset object
cid(apset[1:4]) # compound IDs
ap(apset[1:4]) # atom pair descriptors
## Return atom pairs in human readable format
db.explain(apset[1])
## Coerce APset to other objects
apset2descdb(apset) # returns old list-style AP database
tmp <- as(apset, "list") # returns list
as(tmp, "APset") # converst list back to APset
## Compound similarity searching with APset
cmp.search(apset, apset[1], type=3, cutoff=0.2)
plot(sdfset[names(cmp.search(apset, apset[6], type=2, cutoff=0.4))])
## Identify compounds with identical AP sets
cmp.duplicated(apset, type=2)
## Structure similarity clustering
cmp. cluster(db=apset, cutoff = c(0.65, 0.5))[1:20,]
```
apfp *Frequent Atom Pairs*

# Description

Ranked set of 4096 most frequent atom pairs observed in the compound collection from DrugBank with a MW < 1000. Their atom pairs were generated with the sdf2ap function. The provided data frame is sorted row-wise by atom pair frequency and only the 4096 most frequent atom pairs are included. This data set can be used as predefined atom pair selection when computing atom pair fingerprints with the desc2fp function.

<span id="page-8-0"></span>apset 9

# Usage

data(apfp)

# Format

Object of class data.frame. First column contains atom pair (AP) IDs and the second column their frequency in DrugBank compounds.

# Details

Object stores 4096 most frequent atom pairs generated from DrugBank compounds.

#### Source

DrugBank: http://www.drugbank.ca/

# References

Chen X and Reynolds CH (2002). "Performance of similarity measures in 2D fragment-based similarity searching: comparison of structural descriptors and similarity coefficients", J Chem Inf Comput Sci.

#### Examples

data(apfp) apfp[1:4,]

apset *Atom pairs stored in* APset *object*

#### Description

Atom pairs for 100 molecules stored in sdfsample.

#### Usage

data(apset)

# Format

Object of class apset

# Details

Object stores atom pairs of 100 molecules.

#### Source

apset <-sdf2ap(sdfsample)

#### References

Chen X and Reynolds CH (2002). "Performance of similarity measures in 2D fragment-based similarity searching: comparison of structural descriptors and similarity coefficients", J Chem Inf Comput Sci.

#### Examples

```
data(apset)
apset[1:4]
view(apset[1:4])
```
APset-class *Class "APset"*

#### **Description**

List-like container for storing the atom pair descriptors of a many compounds as objects of class AP. This container is used for structure similarity searching of compounds.

# Objects from the Class

Objects can be created by calls of the form new("APset",...).

#### Slots

AP: Object of class "list"

ID: Object of class "character"

#### Methods

 $[$  signature(x = "APset"): subsetting of class with bracket operator  $\iiint$  signature(x = "APset"): returns single component as AP object  $[[\leftarrow$  signature(x = "APset"): replacement method for single AP component  $\leq$  signature(x = "APset"): replacement method for several AP components ap signature( $x = "APset")$ : returns atom pair list from AP slot c signature( $x =$ "APset"): concatenates two APset containers cid signature( $x = "APset"$ ): returns all compound identifiers from ID slot cid<- signature( $x = "APset"$ ): replacement method for compound identifiers in ID slot coerce signature(from = "APset",to = "AP"): as(apset,"AP") coerce signature(from = "APset", to = "list"): as(apset, "list") coerce signature(from = "list",to = "APset"): as(list,"APset") length signature( $x = "APset")$ : returns number of entries stored in object show signature(object = "APset"): prints summary of APset **view** signature( $x = "APset")$ : prints extended summary of APset

# Author(s)

Thomas Girke

<span id="page-9-0"></span>

#### <span id="page-10-0"></span>apset2descdb 11

#### References

Chen X and Reynolds CH (2002). "Performance of similarity measures in 2D fragment-based similarity searching: comparison of structural descriptors and similarity coefficients", in J Chem Inf Comput Sci.

#### See Also

Related classes: SDF, SDFset, SDFstr, AP, FPset, FP.

Functions: SDF2apcmp, apset2descdb, cmp.search, cmp.similarity

#### Examples

```
showClass("APset")
## Instance of SDFset class
data(sdfsample)
sdfset <- sdfsample[1:50]
sdf <- sdfsample[[1]]
## Compute atom pair library
ap <- sdf2ap(sdf)
(apset <- sdf2ap(sdfset))
view(apset[1:4])
## Return main components of APset object
cid(apset[1:4]) # compound IDs
ap(apset[1:4]) # atom pair descriptors
## Return atom pairs in human readable format
db.explain(apset[1])
## Coerce APset to other objects
apset2descdb(apset) # returns old list-style AP database
tmp <- as(apset, "list") # returns list
as(tmp, "APset") # converst list back to APset
## Compound similarity searching with APset
cmp.search(apset, apset[1], type=3, cutoff=0.2)
plot(sdfset[names(cmp.search(apset, apset[6], type=2, cutoff=0.4))])
## Identify compounds with identical AP sets
cmp.duplicated(apset, type=2)
## Structure similarity clustering
cmp. cluster(db=apset, cutoff = c(0.65, 0.5))[1:20,]
```
apset2descdb APset *to list-style AP database*

#### Description

Coerces APset to old list-style descriptor database used by search/cluster functions.

12 apset2descdb

#### Usage

apset2descdb(apset)

# Arguments

apset Object of class apset

#### Details

...

#### Value

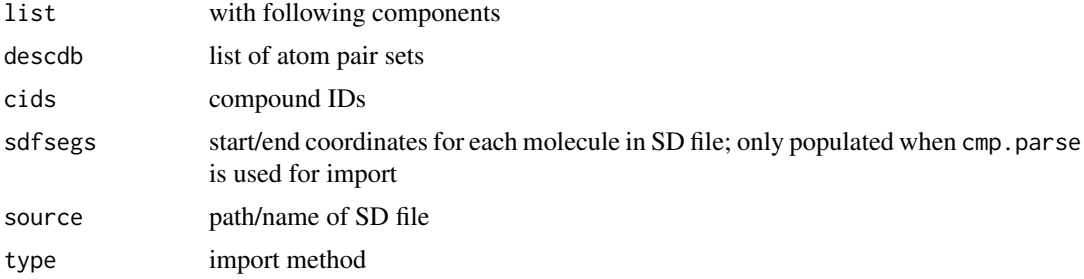

# Author(s)

Thomas Girke

# References

Chen X and Reynolds CH (2002). "Performance of similarity measures in 2D fragment-based similarity searching: comparison of structural descriptors and similarity coefficients", J Chem Inf Comput Sci.

# See Also

Functions: SDF2apcmp, sdf2ap, cmp.search, cmp.similarity

# Examples

```
## Instance of SDFset class
data(sdfsample)
sdfset <- sdfsample[1:50]
sdf <- sdfsample[[1]]
## Compute atom pair library
ap <- sdf2ap(sdf)
(apset <- sdf2ap(sdfset))
view(apset[1:4])
## Return main components of APset object
cid(apset[1:4]) # compound IDs
ap(apset[1:4]) # atom pair descriptors
## Return atom pairs in human readable format
```
db.explain(apset[1])

#### <span id="page-12-0"></span>atomblock and the state of the state of the state of the state of the state of the state of the state of the state of the state of the state of the state of the state of the state of the state of the state of the state of

```
## Coerce APset to other objects
apset2descdb(apset) # returns old list-style AP database
tmp <- as(apset, "list") # returns list
as(tmp, "APset") # converst list back to APset
## Compound similarity searching with APset
cmp.search(apset, apset[1], type=3, cutoff=0.2)
plot(sdfset[names(cmp.search(apset, apset[6], type=2, cutoff=0.4))])
## Identify compounds with identical AP sets
cmp.duplicated(apset, type=2)
## Structure similarity clustering
cmp.classer(db=apset, cutoff = c(0.65, 0.5))[1:20,]
```

```
atomblock Return atom block
```
# Description

Returns atom block(s) from an object of class SDF or SDFset.

# Usage

atomblock(x)

#### Arguments

x object of class SDF or SDFset

# Details

...

# Value

matrix if SDF is provided or list of matrices if SDFset is provided

# Author(s)

Thomas Girke

#### References

...

# See Also

header, atomcount, bondblock, datablock, cid, sdfid

# Examples

```
## SDF/SDFset instances
data(sdfsample)
sdfset <- sdfsample
sdf <- sdfset[[1]]
## Extract atome block
atomblock(sdf)
atomblock(sdfset[1:4])
## Replacement methods
sdfset[[1]][[2]][1,1] <- 999
sdfset[[1]]
atomblock(sdfset)[1:2] <- atomblock(sdfset)[3:4]
atomblock(sdfset[[1]]) == atomblock(sdfset[[3]])
view(sdfset[1:2])
```
atomcount *Molecular property functions*

# Description

Functions to compute molecular properties: weight, formula, atom frequencies, etc.

# Usage

```
atomic(x, addH = FALSE, ...)atomcountMA(x, ...)
MW(x, mw=atomprop, ...)
MF(x, \ldots)
```
# Arguments

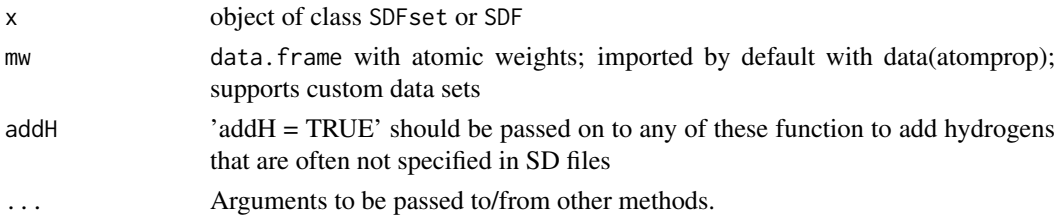

#### Details

...

# Value

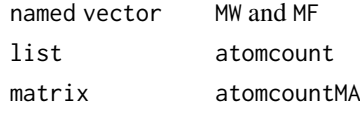

<span id="page-13-0"></span>

#### <span id="page-14-0"></span>atomprop at the state of the state of the state of the state of the state of the state of the state of the state of the state of the state of the state of the state of the state of the state of the state of the state of th

#### Author(s)

Thomas Girke

#### References

Standard atomic weights (2005) from: http://iupac.org/publications/pac/78/11/2051/

# See Also

Functions: datablock, datablocktag

# Examples

```
## Instance of SDFset class
data(sdfsample)
sdfset <- sdfsample
## Compute properties; to consider missing hydrogens, set 'addH = TRUE'
MW(sdfset[1:4], addH = FALSE)MF(sdfset[1:4], addH = FALSE)atomcount(sdfset[1:4], addH = FALSE)
propma <- atomcountMA(sdfset[1:4], addH = FALSE)
boxplot(propma, main="Atom Frequency")
## Example for injecting a custom matrix/data frame into the data block of an
## SDFset and then writing it to an SD file
props <- data.frame(MF=MF(sdfset), MW=MW(sdfset), atomcountMA(sdfset))
datablock(sdfset) <- props
view(sdfset[1:4])
# write.SDF(sdfset[1:4], file="sub.sdf", sig=TRUE, cid=TRUE)
```
atomprop *Standard atomic weights*

# Description

Data frame with atom names, symbols, standard atomic weights, group number and period number.

# Usage

data(atomprop)

#### Format

The format is a data frame with 117 rows and 6 columns.

#### Source

Columns 1 to 4 from: http://iupac.org/publications/pac/78/11/2051/ Columns 5 to 6 from: http://en.wikipedia.org/wiki/Li

# <span id="page-15-0"></span>References

Pure Appl. Chem., 2006, Vol. 78, No. 11, pp. 2051-2066

# Examples

```
data(atomprop)
atomprop[1:4,]
```
atomsubset *Subset SDF/SDFset Objects by Atom Index to Obtain Substructure*

# Description

Function to obtain a substructure from SDF/SDFset objects by providing a row index for the atom block in an SDF referencing the atoms of interest. The function subsets both the atom and bond block(s) accordingly.

# Usage

```
atomsubset(x, atomrows, type="new", datablock = FALSE)
```
# Arguments

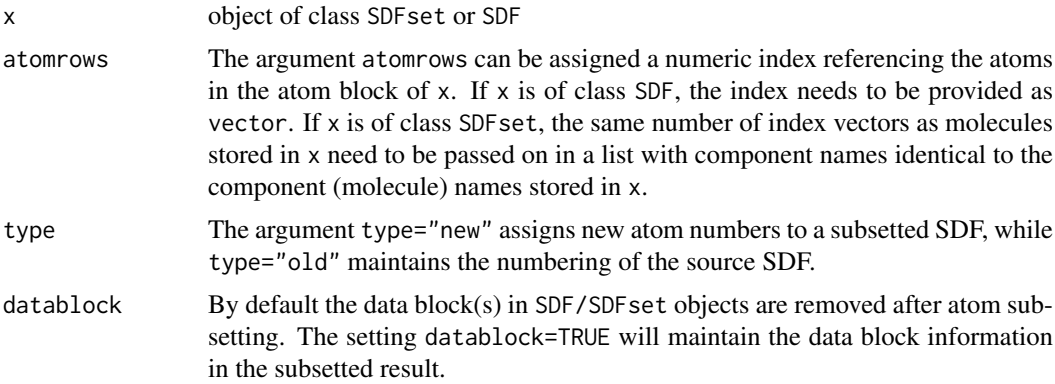

# Details

...

# Value

object of class SDF or SDFset

#### Author(s)

Thomas Girke

#### References

...

#### <span id="page-16-0"></span>batchByIndex 17

#### See Also

...

# Examples

```
## Instance of SDFset class
data(sdfsample)
sdfset <- sdfsample
## Subset one or more molecules with atom index(es) to obtain substructure(s)
atomsubset(sdfset[[1]], atomrows=1:18)
indexlist <- list(1:18, 1:12)
names(indexlist) <- cid(sdfset[1:2])
atomsubset(sdfset[1:2], atomrows=indexlist)
```
batchByIndex *Batch by Index*

#### Description

When doing a select were the condition is a large number of ids it is not always possible to include them in a single SQL statement. This function will break the list of ids into chunks and allow the indexProcessor to deal with just a small number of ids.

#### Usage

```
batchByIndex(allIndices, indexProcessor, batchSize = 1e+05)
```
# Arguments

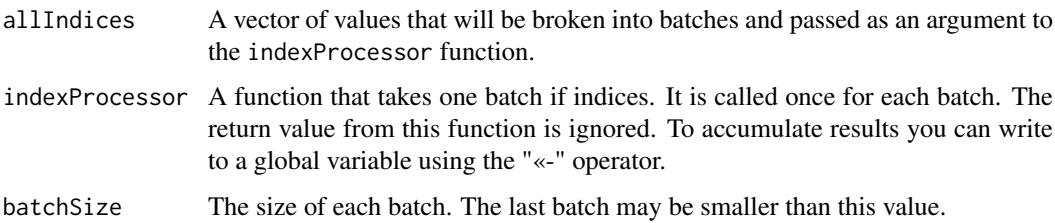

# Value

No value is returned.

#### Author(s)

Kevin Horan

# See Also

[parBatchByIndex](#page-85-1)

# Examples

```
## Not run:
result=NA
indices = 1:10000
#run a query on each batch of indexes, appending each result to
# "result" as we go.
batchByIndex(indices, function(indexBatch){
df = dbGetQuery(dbConnection, generateQuery(indexBatch))
result <<- if(is.na(result)) df else rbind(result,df)
},1000)
## End(Not run)
```
bondblock *Return bond block*

#### Description

Returns bond block(s) from an object of class SDF or SDFset.

# Usage

bondblock(x)

#### Arguments

x object of class SDF or SDFset

#### Details

...

# Value

matrix if SDF is provided or list of matrices if SDFset is provided

# Author(s)

Thomas Girke

#### References

...

# See Also

header, atomcount, atomblock, datablock, cid, sdfid

<span id="page-17-0"></span>

#### <span id="page-18-0"></span>bonds and the set of the set of the set of the set of the set of the set of the set of the set of the set of the set of the set of the set of the set of the set of the set of the set of the set of the set of the set of the

# Examples

```
## SDF/SDFset instances
data(sdfsample)
sdfset <- sdfsample
sdf <- sdfset[[1]]
## Extract bond block
bondblock(sdf)
bondblock(sdfset[1:4])
## Replacement methods
sdfset[[1]][[3]][1,1] <- 999
sdfset[[1]]
bondblock(sdfset)[1:2] <- bondblock(sdfset)[3:4]
bondblock(sdfset[[1]]) == bondblock(sdfset[[3]])
view(sdfset[1:2])
```
bonds *Bonds, charges and missing hydrogens*

#### Description

Returns information about bonds, charges and missing hydrogens in SDF and SDFset objects.

# Usage

bonds $(x, type = "bonds")$ 

# Arguments

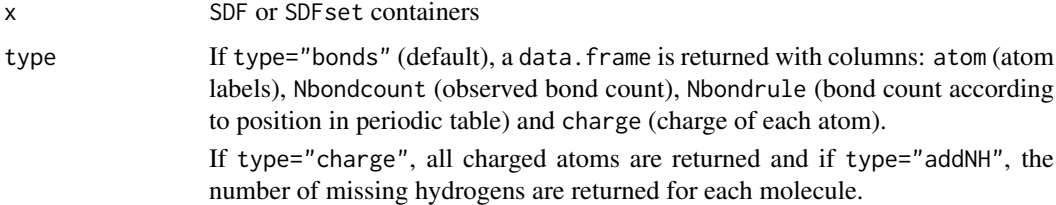

#### Details

It is used by many other functions (e.g. MW, MF, atomcount, atomcuntMA and plot) to correct for missing hydrogens that are often not specified in SD files.

# Value

If x is of class SDF, then a single data. frame or vector is returned. If x is of class SDFset, then a list of data.frames or vecotors is returned that has the same length and order as x.

# Author(s)

Thomas Girke

20 browseJobs and the contract of the contract of the contract of the contract of the contract of the contract of the contract of the contract of the contract of the contract of the contract of the contract of the contract

#### References

...

# See Also

Functions: conMA

Class: SDF and SDFset

# Examples

```
## Instances of SDFset class
data(sdfsample)
sdfset <- sdfsample
## Returns data frames with bonds and charges
bonds(sdfset[1:2], type="bonds")
## Returns charged atoms in each molecule
bonds(sdfset[1:2], type="charge")
## Returns the number of missing hydrogens in each molecule
bonds(sdfset[1:2], type="addNH")
```

```
browseJob Open ChemMine Tools Job in Web Browser
```
#### Description

Launches a web browser to view the results of a ChemMine Tools web job with an interactive online viewer. Note that this reassigns the job to the current logged in user within the browser, so it becomes no longer accessible by the result and status functions. Any results should be saved within R before launching a browser.

# Usage

```
browseJob(object)
```
#### Arguments

object A jobToken job as returned by the function launchCMTool

# Value

Returns an URL string which can be used to access the job results. The function also attempts to open the url with the browseURL function. As this URL can only be used once, the returned string is only useful if the browseURL function fails to open a browser.

#### Author(s)

Tyler William H Backman

<span id="page-19-0"></span>

#### <span id="page-20-0"></span>bufferLines 21

# References

See ChemMine Tools at <http://chemmine.ucr.edu>.

# See Also

Functions: toolDetails, listCMTools, launchCMTool, result, status

# Examples

```
## Not run:
## list available tools
listCMTools()
## get detailed instructions on using a tool
toolDetails("Fingerprint Search")
## download compound 2244 from PubChem
job1 <- launchCMTool("pubchemID2SDF", 2244)
## check job status and download result
status(job1)
result1 <- result(job1)
## open job in web browser
browseJob(job1)
```
## End(Not run)

bufferLines *Buffer File Input*

# Description

Buffer the input of files to increase efficiency

#### Usage

bufferLines(fh, batchSize, lineProcessor)

# Arguments

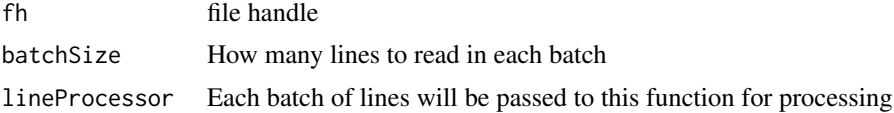

# Value

No return value

# Author(s)

Kevin Horan

# Examples

```
## Not run:
fh = file("filename")
bufferLines(fh,100,function(lines) {
message("found ",length(lines)," lines")
})
## End(Not run)
```
bufferResultSet *Buffer Query Results*

# Description

Allow query results to be processed in batches for efficiency.

# Usage

bufferResultSet(rs, rsProcessor, batchSize = 1000,closeRS=FALSE)

# Arguments

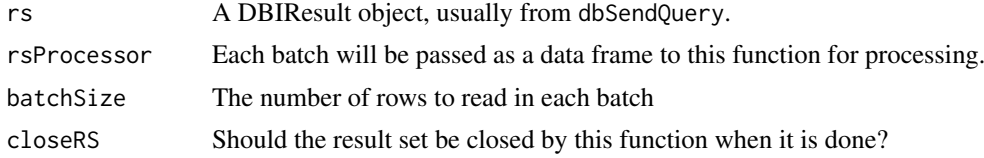

# Value

No value.

# Author(s)

Kevin Horan

#### Examples

```
##-- ==> Define data, use random,
##--or do help(data=index) for the standard data sets.
## The function is currently defined as
function (rs, rsProcessor, batchSize = 1000)
{
   while (TRUE) {
        chunk = fetch(rs, n = batchSize)if (dim(chunk)[1] == 0)break
       rsProcessor(chunk)
   }
  }
```
<span id="page-21-0"></span>

<span id="page-22-0"></span>byCluster *By Cluster*

#### Description

Re-organize a vector valued clustering into an list which groups cluster members together

# Usage

```
byCluster(clustering, excludeSingletons = TRUE)
```
#### Arguments

clustering A named vector in which the names are cluster members and the values are cluster labels. This is format output by jarvisPatrick.

#### excludeSingletons

If true only clusters with more than 1 member will be in the output, otherwise all clusters will be used.

# Value

A list with a slot for each cluster. Each slot of the list is a vector containing the cluster members.

#### Author(s)

Kevin Horan

# See Also

[jarvisPatrick](#page-71-1)

# Examples

```
data(apset)
cl = jarvisPatrick(nearestNeighbors(apset,cutoff=0.6),k=2)
print(byCluster(cl))
```
<span id="page-22-1"></span>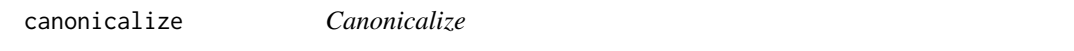

#### Description

Canonicalizes the atom numbering of a compound. The implimentation of this function is in Open Babel and requires the ChemmineOB package to function.

# Usage

canonicalize(sdf)

#### <span id="page-23-0"></span>Arguments

sdf Any sdfset object.

# Value

A new SDFset in which all compounds have been canonicalized

#### Author(s)

Kevin Horan

# References

http://openbabel.org/api/2.3/canonical\_code\_algorithm.shtml

# See Also

[canonicalNumbering](#page-23-1)

#### Examples

```
data(sdfsample)
canonicalSdf = canonicalize(sdfsample[1])
```
<span id="page-23-1"></span>canonicalNumbering *Canonical Numbering*

# Description

Computes a re-arrangement required to transform the atom numbering of the given compound into the canonical atom numbering. This function uses the OBGraphSym and CanonicalLabels classes of Open Babel to compute the re-arrangement.

# Usage

```
canonicalNumbering(sdf)
```
#### Arguments

sdf Any sdfset object.

# Value

A list of vectors of index values. Each item in the list corresponds to one of the given compounds. The values of a list item are the re-arrangement of the atoms. For example, if the value in item 1, column 1 is 25, that means that atom number 1 in the original compound should become atom number 25 in the canonical version of that compound.

# Author(s)

Kevin Horan

<span id="page-24-0"></span>cid 25

# References

http://openbabel.org/api/2.3/canonical\_code\_algorithm.shtml

# See Also

[canonicalize](#page-22-1)

# Examples

```
data(sdfsample)
labels = canonicalNumbering(sdfsample[1])
```
# cid *Return compound IDs*

# Description

Returns the compound identifiers from the ID slot of an SDFset object.

# Usage

cid(x)

# Arguments

x object of class SDFset or APset

# Details

...

# Value

character vector

# Author(s)

Thomas Girke

# References

...

# See Also

atomblock, atomcount, bondblock, datablock, header, sdfid

# Examples

```
## SDFset/APset instances
data(sdfsample)
sdfset <- sdfsample
apset <- sdf2ap(sdfset[1:4])
## Extract compound IDs from SDFset/APset
cid(sdfset[1:4])
cid(apset[1:4])
## Extract IDs defined in SD file
sdfid(sdfset[1:4])
## Assigning compound IDs and keeping them unique
unique_ids <- makeUnique(sdfid(sdfset))
cid(sdfset) <- unique_ids
cid(sdfset[1:4])
## Replacement Method
cid(sdfset) <- as.character(1:100)
```
<span id="page-25-1"></span>cluster.sizestat *generate statistics on sizes of clusters*

#### Description

'cluster.sizestat' is used to do simple statistics on sizes of clusters generated by 'cmp.cluster'. It will return a dataframe which maps a cluster size to the number of clusters with that size. It is often used along with 'cluster.visualize'.

# Usage

cluster.sizestat(cls, cluster.result=1)

#### Arguments

cls The clustering result returned by 'cmp.cluster'

cluster.result If multiple cutoff values are used in clustering process, this argument tells which cutoff value is to be considered here.

# Details

'cluster.sizestat' depends on the format that is returned by 'cmp.cluster' - it will treat the first column as the indecies, and the second column as the cluster sizes of effective clustering. Because of this, when multiple cutoffs are used when 'cmp.cluster' is called, 'cluster.sizestat' will only consider the clustering result of the first cutoff. If you want to work on an alternative cutoff, you have to manually reorder/remove columns.

<span id="page-25-0"></span>

#### <span id="page-26-0"></span>cluster. visualize 27

# Value

Returns a data frame of two columns.

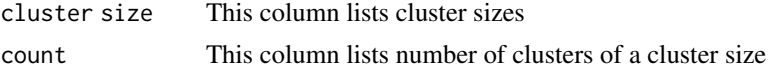

# Author(s)

Y. Eddie Cao

# See Also

[cmp.cluster](#page-28-1), [cluster.visualize](#page-26-1)

# Examples

```
## Load sample SD file
# data(sdfsample); sdfset <- sdfsample
```
## Generate atom pair descriptor database for searching # apset <- sdf2ap(sdfset)

## Loads same atom pair sample data set provided by library data(apset)

## Binning clustering using variable similarity cutoffs. cluster  $\leq$  cmp.cluster(db=apset, cutoff =  $c(0.65, 0.5)$ )

```
## Statistics on sizes of clusters
cluster.sizestat(cluster[,c(1,2,3)])
cluster.sizestat(cluster[,c(1,4,5)])
```
<span id="page-26-1"></span>cluster.visualize *visualize clustering result using multi-dimensional scaling*

# Description

'cluster.visualize' takes clustering result returned by 'cmp.cluster' and generate multi-dimensional scaling plot for visualization purpose.

# Usage

cluster.visualize(db, cls, size.cutoff, distmat=NULL, color.vector=NULL, non.interactive="", clust

#### Arguments

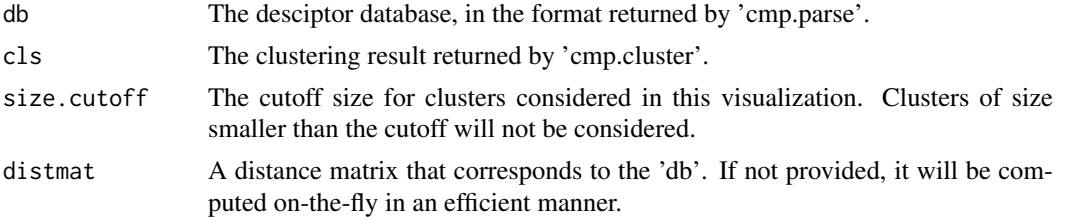

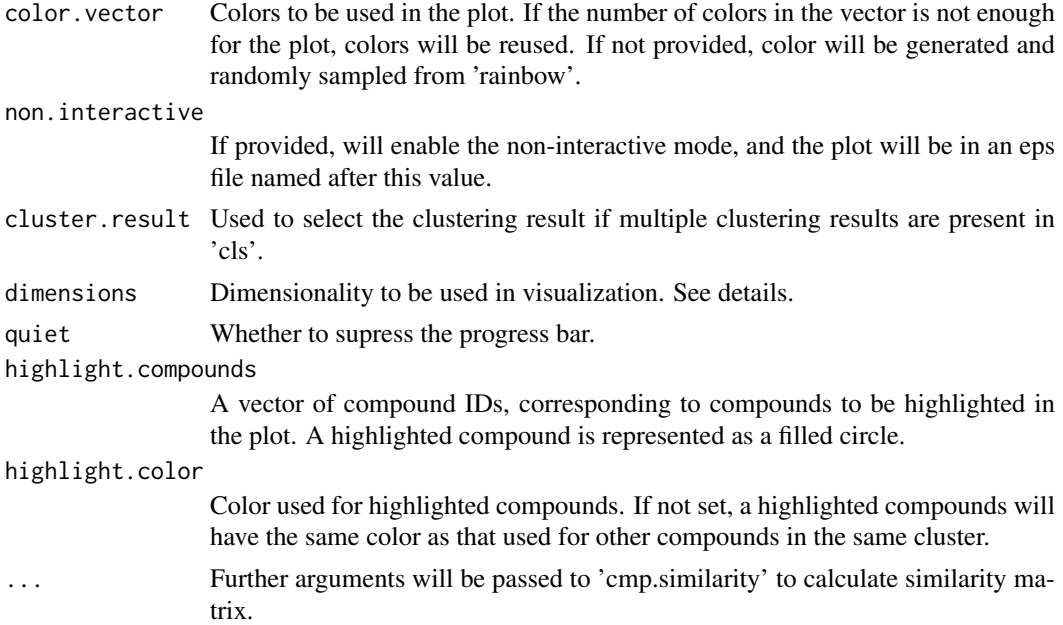

# Details

'cluster.visualize' internally calls the 'cmdscale' function to generate a set of points in 2-D for the compounds in selected clusters. Note that for compounds in clusters smaller than the cutoff size, they will not be considered in this calculation - their entries in 'distmat' will be discarded if 'distmat' is provided, and distances involving them will not be computed if 'distmat' is not provided.

To determine the value for 'size.cutoff', you can use 'cluster.sizestat' to see the size distribution of clusters.

Because 'cmp.cluster' function allows you to perform multiple clustering processes simultaneously with different cutoff values, the 'cls' parameter may point to a data frame containing multiple clustering results. The user can use 'cluster.result' to specify which result to use. By default, this is set to 1, and the first clustering result will be used in visualization. Whatever the value is, in interactive mode (described below), all clustering result will be displayed when a compound is selected in the interactive plot.

If the colors provided in 'color.vector' are not enough to distinguish clusters by colors, the function will silently reuse the colors, resulting multiple clusters colored in the same color. We suggest you use 'cluster.sizestat' to see how many clusters will be selected using your 'size.cutoff', or simply provide no 'color.vector'.

If 'non.interative' is not set, the final plot is interactive. You will be able to select points by clicking them. When you click on any point, information about the compound represented by that point will be displayed. This includes the cluster ID, cluster size, compound index in the SDF and compound name if any. You can then perform another selection. To exit this process, right click on X11 device or press ESC in non-X11 device (Quartz and Windows).

By default, 'dimensions' is set to 2, and the built-in 'plot' function will be used for plotting. If you need to do 3-Dimensional plotting, set 'dimensions' to 3, and pass the returned value to 3D plot utilities, such as 'scatterplot3d' or 'rggobi'. This package does not perform 3D plot on its own.

#### Value

This function returns a data frame of MDS coordinates and clustering result. This value can be passed to 3D plot utilities such as 'scatterplot3d' and 'rggobi'.

#### <span id="page-28-0"></span>cmp.cluster 29

The last column of the output gives whether the compounds have been clicked in the interactive mode.

#### Author(s)

Y. Eddie Cao

#### See Also

[cmp.parse](#page-32-1), [cmp.cluster](#page-28-1), [cluster.sizestat](#page-25-1)

#### Examples

```
## Load sample SD file
# data(sdfsample); sdfset <- sdfsample
## Generate atom pair descriptor database for searching
# apset <- sdf2ap(sdfset)
## Loads same atom pair sample data set provided by library
data(apset)
db <- apset
## cluster db with 2 cutoffs
clusters <- cmp.cluster(db, cutoff=c(0.5, 0.4))
## Return size stats
sizestat <- cluster.sizestat(clusters)
## Visualize results, using a cutoff of 3, write to file 'test.eps'
coord <- cluster.visualize(db, clusters, 2, non.interactive="test.eps")
## Not run:
## visualize it in interactive mode, using a cutoff of 3 and the 2nd clustering result
coord <- cluster.visualize(db, clusters, cluster.result=2, 3)
## 3D visualization with scatterplot3d
coord <- cluster.visualize(db, clusters, 3, dimensions=3)
library(scatterplot3d)
scatterplot3d(coord)
## End(Not run)
```
<span id="page-28-1"></span>cmp.cluster *cluster compounds using a descriptor database*

#### Description

'cmp.cluster' uses structural compound descriptors and clusters the compounds based on their pairwise distances. cmp.cluster uses single linkage to measure distance between clusters when it merges clusters. It accepts both a single cutoff and a cutoff vector. By using a cutoff vector, it can generate results similar to hierarchical clustering after tree cutting.

# Usage

```
cmp.cluster(db, cutoff, is.similarity = TRUE, save.distances = FALSE,
        use.distances = NULL, quiet = FALSE, \ldots)
```
#### Arguments

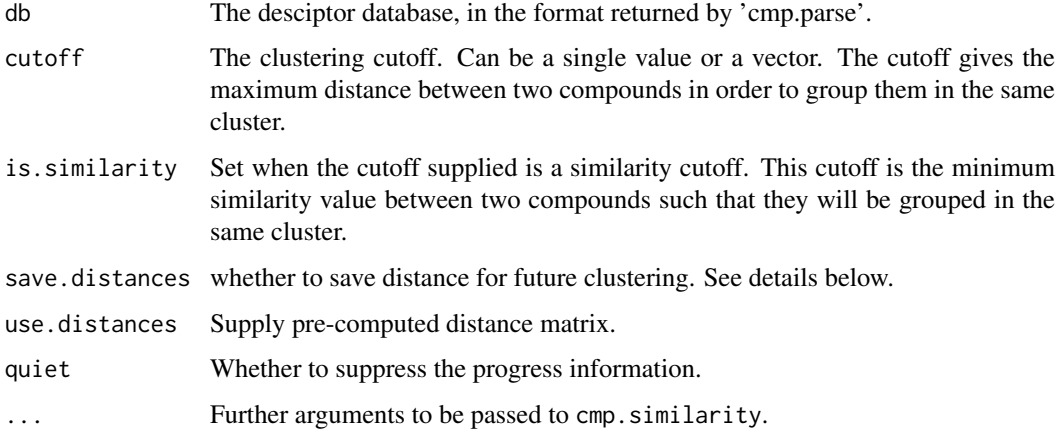

# **Details**

cmp.cluster will compute distances on the fly if use.distances is not set. Furthermore, if save.distances is not set, the distance values computed will never be stored and any distance between two compounds is guaranteed not to be computed twice. Using this method, cmp.cluster can deal with large databases when a distance matrix in memory is not feasible. The speed of the clustering function should be slowed when using a transient distance calculation.

When save.distances is set, cmp.cluster will be forced to compute the distance matrix and save it in memory before the clustering. This is useful when additional clusterings are required in the future without re-computed the distance matrix. Set save.distances to TRUE if you only want to force the clustering to use this 2-step approach; otherwise, set it to the filename under which you want the distance matrix to be saved. After you save it, when you need to reuse the distance matrix, you can 'load' it, and supply it to cmp.cluster via the use.distances argument.

cmp.cluster supports a vector of several cutoffs. When you have multiple cutoffs, cmp.cluster still guarantees that pairwise distances will never be recomputed, and no copy of distances is kept in memory. It is guaranteed to be as fast as calling cmp.cluster with a single cutoff that results in the longest processing time, plus some small overhead linear in processing time.

#### Value

Returns a data.frame. Besides a variable giving compound ID, each of the other variables in the data frame will either give the cluster IDs of compounds under some clustering cutoff, or the size of clusters that the compounds belong to. When N cutoffs are given, in total 2\*N+1 variables will be generated, with N of them giving the cluster ID of each compound under each of the N cutoffs, and the other N of them giving the cluster size under each of the N cutoffs. The rows are sorted by cluster sizes.

# Author(s)

Y. Eddie Cao, Li-Chang Cheng

#### <span id="page-30-0"></span>cmp.duplicated 31

#### See Also

[cmp.parse1](#page-33-1), [cmp.parse](#page-32-1), [cmp.search](#page-34-1), [cmp.similarity](#page-36-1)

# Examples

```
## Load sample SD file
# data(sdfsample); sdfset <- sdfsample
## Generate atom pair descriptor database for searching
# apset <- sdf2ap(sdfset)
## Loads atom pair and atom pair fingerprint samples provided by library
data(apset)
db <- apset
fpset <- desc2fp(apset)
## Clustering of 'APset' object with multiple cutoffs
clusters <- cmp.cluster(db=apset, cutoff=c(0.5, 0.85))
## Clustering of 'FPset' object with multiple cutoffs. This method allows to call
## various similarity methods provided by the fpSim function.
clusters2 <- cmp.cluster(fpset, cutoff=c(0.5, 0.7), method="Tversky")
## Saves the distance matrix before clustering:
clusters <- cmp.cluster(db, cutoff=0.65, save.distances="distmat.rda")
# Later one reload the matrix and pass it the clustering function.
load("distmat.rda")
clusters <- cmp.cluster(db, cutoff=0.60, use.distances=distmat)
```
cmp.duplicated *quickly detect compound duplication in a descriptor database*

# Description

'cmp.duplicated' detects duplicated compounds from a descriptor database generated by 'cmp.parse'. Two compounds are said to duplicate each other when their descriptors are the same.

# Usage

cmp.duplicated(db, sort = FALSE, type=1)

#### Arguments

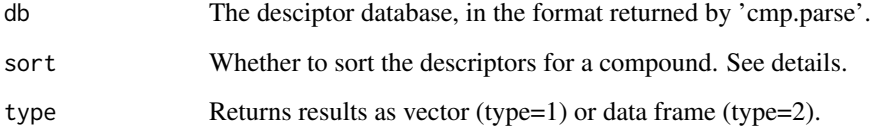

#### Details

'cmp.duplicated' will take the descriptors in the descriptor database, concatenate all descriptors for the same compound into a string, and use this string as the identification of a compound. If two compounds share the same identification string, they are said to duplicate each other.

'cmp.duplicated' assume the the database passed in as argument to follow the format generated by 'cmp.parse'. That is, 'db' is a list, 'db\$descdb' is a list, and each entry of 'db\$descdb' is an array of numeric values that give descriptors for one compound.

By default, 'cmp.duplicated' will assume the descriptors for a compound is already sorted. That is each entry in 'db\\$descdb' is a sorted array. This is true for database generated by 'cmp.parse'. If you generate the database using some other tools, you might want to enable sorting.

### Value

Returns a logic array, telling whether a compound in the database is a duplication of a compound appearing before this one. For example, if the i-th element of the array is TRUE, it means that the i-th compound in the database is a duplication of a compound listed before this compound in the database.

The returned array can be used to remove duplication. Simply use it to index the descriptor database.

If you are interested in what compound is duplicated, you can do a search in the database with cutoff set to 1.

#### Author(s)

Y. Eddie Cao

 $db < - db$ [!dup]

# See Also

[cmp.parse](#page-32-1), [cmp.search](#page-34-1)

# Examples

```
## Load sample SD file
# data(sdfsample); sdfset <- sdfsample
## Generate atom pair descriptor database for searching
# apset <- sdf2ap(sdfset)
## Loads same atom pair sample data set provided by library
data(apset)
db <- apset
## Manually create a duplication (here compound 1 and 10)
db[10] < - db[1]## Find duplication
dup <- cmp.duplicated(db)
dup
cid(db[dup])
## Remove all duplications
```
<span id="page-32-1"></span><span id="page-32-0"></span>

# **Description**

'cmp.parse' will take a SDF file, parse all the compounds encoded, compute their atom-pair descriptors, and return the descriptors as a list. The list contains two names, 'descdb' and 'cids'. 'descdb' is a vector of descriptors, and 'cids' is a list of names of compounds found in the SDF file. The returned list is usually used to a database, against which similarity search can be performed using the 'search' function. These two functions will parse all compounds in the SDF file. To parse a single compound, use 'cmp.parse1' instead.

#### Usage

cmp.parse(filename)

# Arguments

filename The file name of the SDF file

# Details

The 'filename' can be a local file or an URL. It is interactive, and will display the parsing progress. Since the parsing will also compute of atom-pair descriptors, it is time consuming. You will be reminded to save the parsing result for future use at the end of parsing.

'type' is either set to the default value 'normal' or 'file-backed'. When set to 'file-backed', the parsing work will be delegated to a separate package called 'ChemmineRpp', and the database will be stored in a file instead of in the primary memory. Therefore, 'file-backed' mode can handle larger compound libraries. In 'file-backed' mode, 'dbname' will be used to name the database file. A suffix '.cdb' will be appended to the given name.

The type of the database is transparent to other part of the package. For example, calling 'cmp.search' against a database in 'file-backed' mode will cause the package to load the descriptors from the database file progressively.

# Value

Return a list that can be used as the database against which similarity search can be performed. The 'search' and 'cmp.cluster' functions both expect a database returned by 'cmp.parse'.

- descdb A vector containing the descriptors for all the compounds.
- cids Compound ID information found in the SDF file. It is the first line of SDF of a compound.

# Author(s)

Y. Eddie Cao, Li-Chang Cheng

#### <span id="page-33-0"></span>References

Chen X and Reynolds CH (2002). "Performance of similarity measures in 2D fragment-based similarity searching: comparison of structural descriptors and similarity coefficients", in *J Chem Inf Comput Sci*.

#### See Also

[cmp.parse1](#page-33-1), [cmp.search](#page-34-1), [cmp.cluster](#page-28-1), [cmp.similarity](#page-36-1)

#### Examples

```
## Load sample SD file
# data(sdfsample); sdfset <- sdfsample
## Generate atom pair descriptor database for searching
# apset <- sdf2ap(sdfset)
## Loads same atom pair sample data set provided by library
data(apset)
db <- apset
# (optinally) save the db for future use
save(db, file="db.rda", compress=TRUE)
# ...
# later, in a separate session, you can load it back:
load("db.rda")
```
<span id="page-33-1"></span>cmp.parse1 *Parsing an SDF file and calculate the descriptor for one compound*

#### **Description**

Read SDF information from an SDF file or connection, parse the first compound, and calculate the descriptor for that compound. The returned descriptor can be added to database returned by 'cmp.parse' or be used as the query structure when calling 'search'. This function will only parse one compound and return only the descriptor. To parse all compounds in an SDF file, use 'cmp.parse'.

#### Usage

```
cmp.parse1(filename)
```
#### Arguments

filename The file name of the SDF file or a URL or a connection.

#### Details

'cmp.parse1' can take a file name or a URL or a connection. When a connection is used, the current line must be the first line of SDF of the compound to be parsed. 'cmp.parse1' will skip the header and parse from the 4th line. Therefore, the compound ID information will be skipped. After the parsing is done, if 'filename' is a connection, it will then point to the line after the connection table of SDF. You can use some other procedure to parse the annotation block.

#### <span id="page-34-0"></span>cmp.search 35

# Value

Return the descriptor, which is encoded as a vector.

#### Author(s)

Y. Eddie Cao, Li-Chang Cheng

# References

Chen X and Reynolds CH (2002). "Performance of similarity measures in 2D fragment-based similarity searching: comparison of structural descriptors and similarity coefficients", in *J Chem Inf Comput Sci*.

#### See Also

[cmp.parse](#page-32-1), [cmp.search](#page-34-1), [cmp.cluster](#page-28-1), [cmp.similarity](#page-36-1)

# Examples

# load an SDF file from web and parse it ## Not run: structure <- cmp.parse1("http://bioweb.ucr.edu/ChemMineV2/compound/Aurora/b32:NNQS2MBRHAZTI===/s

<span id="page-34-1"></span>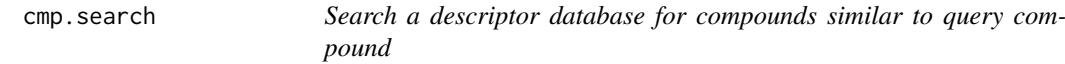

#### Description

Given descriptor of a query compound and a database of compound descriptors, search for compounds that are similar to the query compound. User can limit the output by supplying a cutoff similarity score or a cutoff that limits the number of returned compounds. The function can also return the scores together with the compounds.

# Usage

```
cmp.search(db, query, type=1, cutoff = 0.5, return.score = FALSE, quiet = FALSE,
mode = 1,visualize = FALSE, visualize.browse = TRUE, visualize.query = NULL)
```
#### Arguments

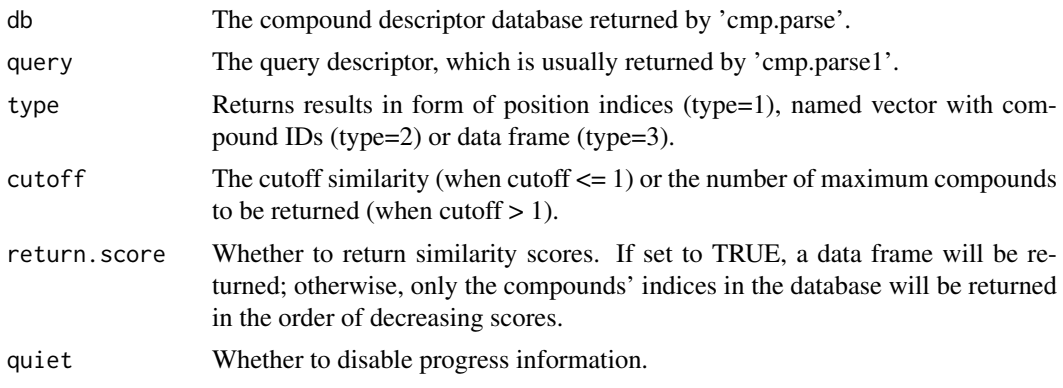

#### 36 cmp.search

mode Mode used when computing similarity scores. This value is passed to 'cmp.similarity'.

```
visualize
visualize.browse
```
visualize.query

# Details

'cmp.search' will go through all the compound descriptors in the database and calculate the similarity between the query compound and compounds in the database. When cutoff similarity score is set, compounds having a similarity score higher than the cutoff will be returned. When maximum number of compounds to return is set to N via 'cutoff', the compounds having the highest N similarity scores will be returned.

#### Value

When 'return.score' is set to FALSE, a vector of matching compounds' indices in the database will be returned. Otherwise, a data frame will be returned:

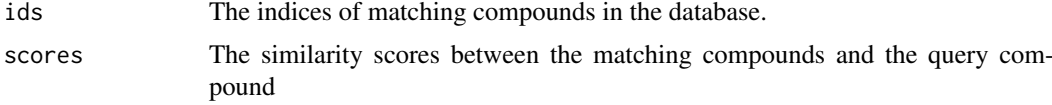

#### Author(s)

Y. Eddie Cao, Li-Chang Cheng

#### References

Chen X and Reynolds CH (2002). "Performance of similarity measures in 2D fragment-based similarity searching: comparison of structural descriptors and similarity coefficients", in *J Chem Inf Comput Sci*.

#### See Also

[cmp.parse1](#page-33-1), [cmp.parse](#page-32-1), [cmp.search](#page-34-1), [cmp.cluster](#page-28-1), [cmp.similarity](#page-36-1), [sdf.visualize](#page-104-1)

#### Examples

```
## Load sample SD file
# data(sdfsample); sdfset <- sdfsample
```
## Generate atom pair descriptor database for searching # apset <- sdf2ap(sdfset)

```
## Loads same atom pair sample data set provided by library
data(apset)
db <- apset
query \leq - db[1]
```

```
## Ooptinally, save the db for future use
save(db, file="db.rda", compress=TRUE)
```
## Search for similar compounds using similarity cutoff
#### cmp.similarity 37

```
cmp.search(db, query, cutoff=0.2, type=1) # returns index
cmp.search(db, query, cutoff=0.2, type=2) # returns named vector
cmp.search(db, query, cutoff=0.2, type=3) # returns data frame
## in the next session, you may use load a saved db and do the search:
load("db.rda")
cmp.search(db, query, cutoff=3)
## you may also use the loaded db to do clustering:
cmp.cluster(db, cutoff=0.35)
```
cmp.similarity *Compute similarity between two compounds using their descriptors*

#### Description

Given descriptors for two compounds, 'cmp.similarity' returns the similarity measure between the two compounds.

### Usage

```
cmp.similarity(a, b, mode = 1, worst = \theta)
```
### Arguments

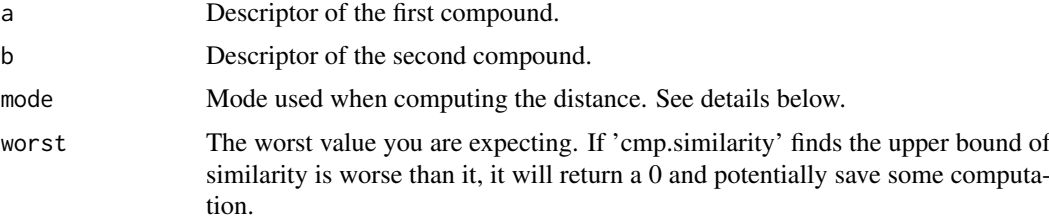

### Details

'cmp.similarity' uses descriptor information generated by 'cmp.parse' and 'cmp.parse1'. Basically, a descriptor is a vector of numbers. The vector actually reprsents the set of descriptors of structural fragment. Similarity measurement uses Tanimoto coefficient.

'cmp.similarity' supports 3 different modes. In mode 1, normal Tanimoto coefficient is used. In mode 2, it uses the size of descriptor intersection over the size of the smaller descriptor, mainly to deal with compounds that vary a lot in size. In mode 3, it is similar to mode 2, except that it raises the similarity to the power 3 to penalize small values. When mode is 0, 'cmp.similarity' will select mode 1 or mode 3, based on the size differences between the two descriptors.

When 'cmp.similarity' is used in searching compounds with a threshold similarity value, or in clustering with a cutoff distance, the threshold similarity and cutoff distance can be used to decide a 'worse' value. 'cmp.similarity' can compute an upper bound of similarity easier, and by comparing this upper bound to the 'worst' value, it can potentially skip the real computation if it finds the similarity will be below the 'worst' value and will be useless to the caller.

#### Value

Return a numeric value between 0 and 1 which gives the similarity between the two compounds.

### Author(s)

Y. Eddie Cao, Li-Chang Cheng

# References

Chen X and Reynolds CH (2002). "Performance of similarity measures in 2D fragment-based similarity searching: comparison of structural descriptors and similarity coefficients", in *J Chem Inf Comput Sci*.

Peter Willett (1998). "Chemical Similarity Searching", in *J. Chem. Inf. Comput. Sci*.

### See Also

[cmp.parse1](#page-33-0), [cmp.parse](#page-32-0), [cmp.search](#page-34-0), [cmp.cluster](#page-28-0)

#### Examples

```
## Load sample SD file
# data(sdfsample); sdfset <- sdfsample
## Generate atom pair descriptor database for searching
# apset <- sdf2ap(sdfset)
## Loads same atom pair sample data set provided by library
data(apset)
## Compute similarities among two compounds
cmp.similarity(apset[1], apset[2])
## Search apset database with a query compound
cmp.search(apset, apset[1], type=3, cutoff = 0.3)
```
conMA *Bond Matrices*

#### Description

Creates a bond matrix from SDF and SDFset objects. The matrix contains the atom labels in the row and column titles and the bond types are given in the data part as follows: 0 is no connection, 1 is a single bond, 2 is a double bond and 3 is a triple bond.

#### Usage

conMA(x, exclude = "none")

# Arguments

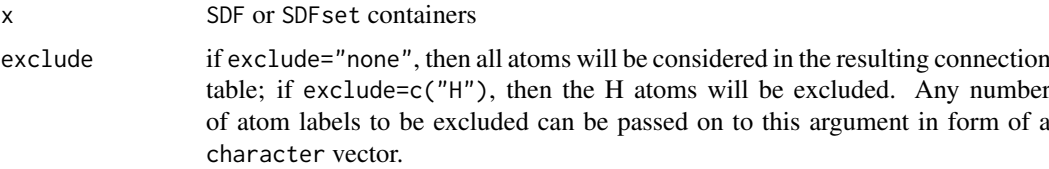

#### connections 39

### Details

...

# Value

If  $x$  is of class SDF, then a single bond matrix is returned. If  $x$  is of class SDFset, then a list of matrices is returned that has the same length as x.

### Author(s)

Thomas Girke

#### References

...

# See Also

Functions: bonds Class: SDF and SDFset

# Examples

```
## Instances of SDFset class
data(sdfsample)
sdfset <- sdfsample
## Create bond matrix for first two molecules in sdfset
conMA(sdfset[1:2], exclude=c("H"))
## Return bond matrix for first molecule and plot its structure with atom numbering
conMA(sdfset[[1]], exclude=c("H"))
plot(sdfset[1], atomnum = TRUE, noHbonds=FALSE , no_print_atoms = "", atomcex=0.8)
## Return number of non-H bonds for each atom
rowSums(conMA(sdfset[[1]], exclude=c("H")))
```
connections *Database Connections*

# Description

Get a connection to one of the pre-build compound databases. The DrugBank database is distributed in the ChemmineDrugs package.

The DUD database will be downloaded the first time it is called. It will download a 1.8GB zipped file which will expand to abut 9GB. A directory to store the database in can be passed to the DUD() function.

# Usage

DUD(destinationDir=".")

DrugBank()

# Arguments

destinationDir The directory to store the downloaded DUD database in.

#### Value

A connection object to the ether the DUD or DrugBank database. This object must be passed to other functions which make use of the connection.

### Author(s)

Kevin Horan

# Examples

dbConn = DrugBank()

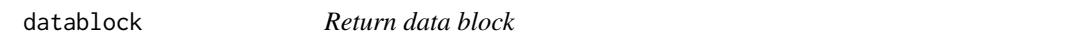

# Description

Returns data block(s) from an object of class SDF or SDFset.

# Usage

```
datablock(x)
```

```
datablocktag(x, tag)
```
# Arguments

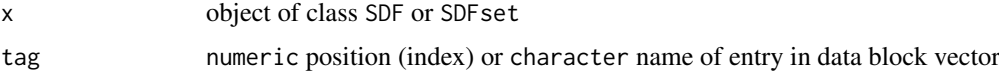

# Details

...

# Value

named character vector if SDF is provided or list of named character vectors if SDFset is provided

# Author(s)

Thomas Girke

### References

...

#### datablock2ma 41

#### See Also

atomblock, atomcount, bondblock, header, cid, sdfid

#### Examples

```
## SDF/SDFset instances
data(sdfsample)
sdfset <- sdfsample
sdf <- sdfset[[1]]
## Extract data block
datablock(sdf)
datablock(sdfset[1:4])
datablocktag(sdfset, tag="PUBCHEM_OPENEYE_CAN_SMILES")
## Replacement methods
sdfset[[1]][[1]][1] <- "test"
sdfset[[1]]
datablock(sdfset)[1] <- datablock(sdfset[2])
view(sdfset[1:2])
## Example for injecting a custom matrix/data frame into the data block of an
## SDFset and then writing it to an SD file
props <- data.frame(MF=MF(sdfset), MW=MW(sdfset), atomcountMA(sdfset))
datablock(sdfset) <- props
view(sdfset[1:4])
# write.SDF(sdfset[1:4], file="sub.sdf", sig=TRUE, cid=TRUE)
```
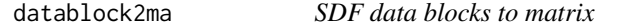

#### Description

Convert data blocks in SDFset to character matrix with datablock2ma, then store its numeric columns as numeric matrix and its character columns as character matrix.

# Usage

```
datablock2ma(datablocklist, cleanup = " \\(.*", ...)
splitNumChar(blockmatrix)
```
#### Arguments

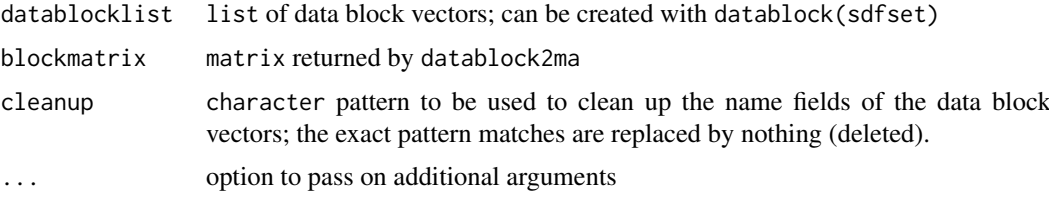

# Details

...

# Value

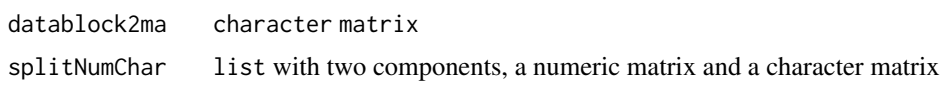

# Author(s)

Thomas Girke

### References

...

#### See Also

Classes: SDFset

# Examples

```
## SDFset instance
data(sdfsample)
sdfset <- sdfsample
# Convert data block to matrix
blockmatrix <- datablock2ma(datablocklist=datablock(sdfset))
blockmatrix[1:4, 1:4]
# Split matrix to numeric matrix and character matrix
numchar <- splitNumChar(blockmatrix=blockmatrix)
names(numchar)
numchar[[1]][1:4,]
numchar[[2]][1:4,]
```
db.explain *Explain an atom-pair descriptor or an array of atom-pair descriptors*

# Description

'db.explain' will take an atom-pair descriptor in numeric or a set of such descriptors, and interpret what they represent in a more human readable way.

# Usage

db.explain(desc)

# Arguments

desc The descriptor or the array/vector of descriptors

#### db.subset 43

# Details

'desc' can be a single numeric giving a single descriptor or can be any container data type, such as vector or array, such that 'length(desc)' returns 2 or larger.

# Value

Return a character vector describing the descriptors.

### See Also

[cmp.parse](#page-32-0)

# Examples

```
## Load sample SD file
# data(sdfsample); sdfset <- sdfsample
## Generate atom pair descriptor database for searching
# apset <- sdf2ap(sdfset)
## Loads same atom pair sample data set provided by library
data(apset)
db <- apset
## Return atom pairs of first compound in human readable format
db.explain(db[1])
```
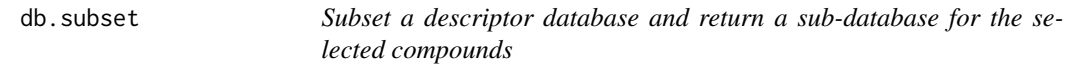

# Description

'db.subset' will take a descriptor database generated by 'cmp.parse' and an array of indecies, and return a new database for compounds corresponding to these indecies. The returned value is a descriptor database as returned by the [cmp.parse](#page-32-0) function.

# Usage

db.subset(db, cmps)

### Arguments

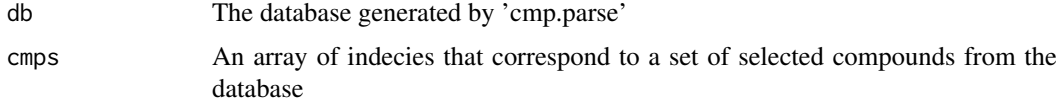

# Details

'db.subset' creates a sub-database from 'db' by only including infomration that is relevant to compounds indexed by 'cmps'.

Return a descriptor database for the selected compounds. The format of the database is compatible with the one returned by [cmp.parse](#page-32-0).

# See Also

[cmp.parse](#page-32-0), [sdf.subset](#page-103-0)

# Examples

```
## Note: this functionality has become obsolete since the introduction of the
## 'apset' S4 class.
## Load sample SD file
# data(sdfsample); sdfset <- sdfsample
## Generate atom pair descriptor database for searching
# apset <- sdf2ap(sdfset)
## Loads same atom pair sample data set provided by library
data(apset)
db <- apset
olddb <- apset2descdb(db)
## Create a sub-database for the 1st and 2nd compound in that SDF
db\_sub \leftarrow db.subset(olddb, c(1, 2))
```
dbTransaction *DB Transaction*

# Description

Run any db statements inside a transaction. If any error is raised the transaction will be rolled back, otherwise it will be committed at the end.

### Usage

dbTransaction(conn, expr)

### Arguments

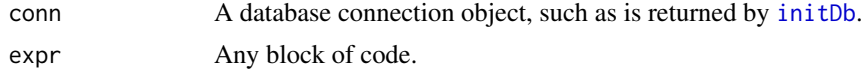

# Value

The value of the given block of code will be returned upon successfully commiting the transaction. Otherwise an error will be raised.

# Author(s)

Kevin Horan

 $\text{desc2fp}$  45

# Examples

```
conn = initDb("test15.db")
dbTransaction(conn,{
# any db code here
})
```
desc2fp *Fingerprints from descriptor vectors*

# Description

Generates fingerprints from descriptor vectors such as atom pairs stored in APset or list containers. The obtained fingerprints can be used for structure similarity comparisons, searching and clustering. Due to their compact size, computations on fingerprints are often more time and memory efficient than on their much more complex atom pair counterparts.

# Usage

```
desc2fp(x, descnames=1024, type = "FPset")
```
# Arguments

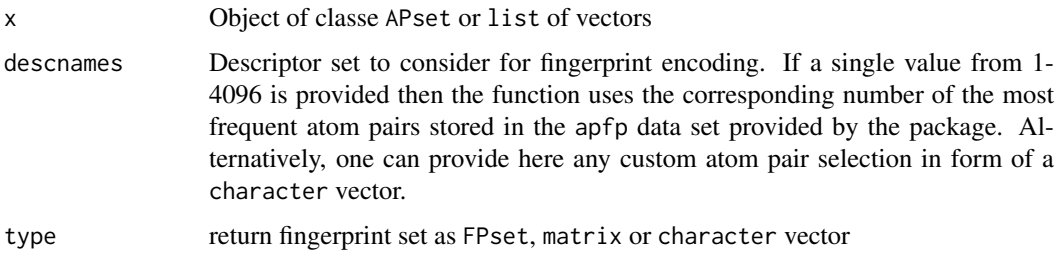

# Details

...

# Value

matrix or character vectors

# Author(s)

Thomas Girke

#### References

Chen X and Reynolds CH (2002). "Performance of similarity measures in 2D fragment-based similarity searching: comparison of structural descriptors and similarity coefficients", J Chem Inf Comput Sci.

#### See Also

Functions: sdf2ap, SDF2apcmp, apset2descdb, cmp.search, cmp.similarity

Related classes: SDF, SDFset, SDFstr, APset.

# Examples

```
## Instance of SDFset class
data(sdfsample)
sdfset <- sdfsample[1:10]
## Compute atom pair library
apset <- sdf2ap(sdfset)
## Compute atom pair fingerprint matrix using internal atom pair
## selection containing 4096 most common atom pairs in DrugBank.
## For details see ?apfp. The following example uses from this
## set the 1024 most frequent atom pairs:
fpset <- desc2fp(x=apset, descnames=1024, type="FPset")
## Alternatively, one can provide any custom atom pair selection. Here
## 1024 most common ones in apset object.
fpset1024 <- names(rev(sort(table(unlist(as(apset, "list")))))[1:1024])
fpset2 <- desc2fp(x=apset, descnames=fpset1024, type="FPset")
## A more compact way of storing fingerprints is as character values
fpchar <- desc2fp(x=apset, descnames=1024, type="character")
## Convert character fingerprints back to FPset or matrix
fpset <- as(fpchar, "FPset")
fpma <- as.matrix(fpset)
## Similarity searching returning Tanimoto similarity coefficients
fpSim(x=fpset[1], y=fpset)
## Clustering example
simMAap <- sapply(cid(fpset), function(x) fpSim(x=fpset[x], fpset, sorted=FALSE))
hc <- hclust(as.dist(1-simMAap), method="single")
plot(as.dendrogram(hc), edgePar=list(col=4, lwd=2), horiz=TRUE)
```
draw\_sdf *draw\_sdf*

#### Description

Draws an sdf object in the 2D plane using ggplot2 library. Permits customization of bond colors and atom colors.

# Usage

```
draw_sdf(sdf, filename = "test.jpg", alpha_ede = 0.5, alpha_node = 1, numbered = FALSE, font_size =
```
#### draw\_sdf 47

# Arguments

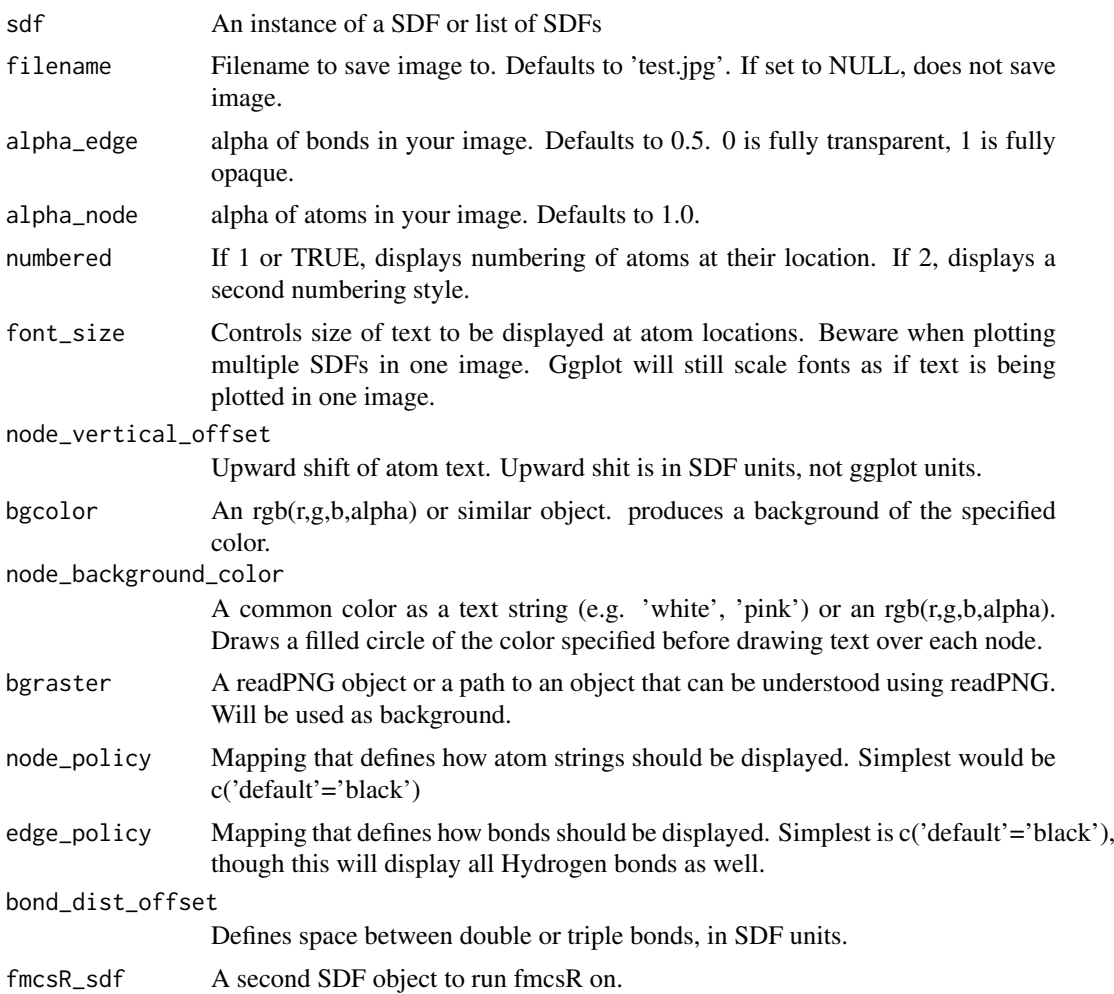

# Details

Requires ggplot2. Additional features require grid, gridExtra, fmcsR, or png. Most matrix operations vectorized.

# Value

Returns a ggplot2 object. Calling draw\_sdf(...) rather than assigning it will result in R trying to print a ggplot2 object.

# Author(s)

John A. Sharifi

# Examples

```
library(ChemmineR) # if not already imported
data(sdfsample)
draw_sdf(sdfsample[[1]])
```
# Description

Computes the exact mass of each compound given.

# Usage

exactMassOB(sdfset)

#### Arguments

sdf set Any SDFset object.

# Value

A vector of mass values.

### Author(s)

Kevin Horan

# Examples

library(ChemmineR) data(sdfsample) mass = exactMassOB(sdfsample)

ExtSDF-class *Class "ExtSDF"*

### Description

This is a subclass of SDF and thus inherits all the slots and methods from that class. It adds a list of extended attributes for atoms and bonds. These attributes can curretnly only be populated from a V3000 formatted SDF file.

# Objects from the Class

Objects can be created by calls of the form new("ExtSDF",...). The function [read.SDFset](#page-95-0) will also return objects of this class if the argument extendedAttributes is set to "TRUE".

### Slots

extendedAtomAttributes: Object of class "list" extendedBondAttributes: Object of class "list"

#### findCompounds 49

# Methods

 $getAtomAttr$  signature(x = "ExtSDF"): returns atom attributes as a named list of values

 $getBondAttr$  signature(x = "ExtSDF"): returns bond attributes as a named list of values

show signature(object = "ExtSDF"): prints summary of SDF as well as any defined extended attributes for the atoms or bonds

#### Author(s)

Kevin Horan

### References

SDF V3000 format definition: http://www.symyx.com/downloads/public/ctfile/ctfile.jsp

#### See Also

Related classes: SDF, SDFset, SDFstr, AP, APset

# Examples

showClass("ExtSDF")

<span id="page-48-0"></span>findCompounds *Find Compounds in Database*

# Description

Searches the SQL database using features computed at load time. Each feature used should be specified in the featureNames parameter. Then a set of filters can be given to search for specific compounds.

# Usage

findCompounds(conn, featureNames, tests)

#### Arguments

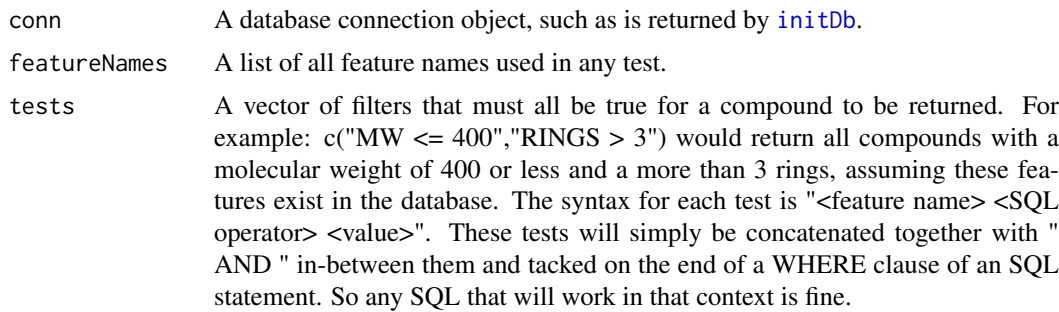

# Value

Returns a list of compound ids. The actual compounds can be fetched with [getCompounds](#page-65-0).

#### Author(s)

Kevin Horan

# See Also

[getCompounds](#page-65-0)

#### Examples

```
#create and initialize a new SQLite database
conn = initDb("test1.db")
```

```
data(sdfsample)
```

```
#load data and compute 3 features: molecular weight, with the MW function,
# and counts for RINGS and AROMATIC, as computed by rings, which returns a data frame itself.
ids=loadSdf(conn,sdfsample,
  function(sdfset)
data.frame(MW = MW(sdfset), rings(sdfset,type="count",upper=6, arom=TRUE))
)
   #search for compounds with molecular weight less than 200
   lightIds = findCompounds(conn,"MW",c("MW < 200"))
   MW(getCompounds(conn,lightIds)) # should find one compound with weight 140
unlink("test1.db")
```
findCompoundsByName *Find compound by name*

### Description

Find the ids of compounds given the names.

# Usage

```
findCompoundsByName(conn, names, keepOrder = FALSE, allowMissing = FALSE)
```
#### Arguments

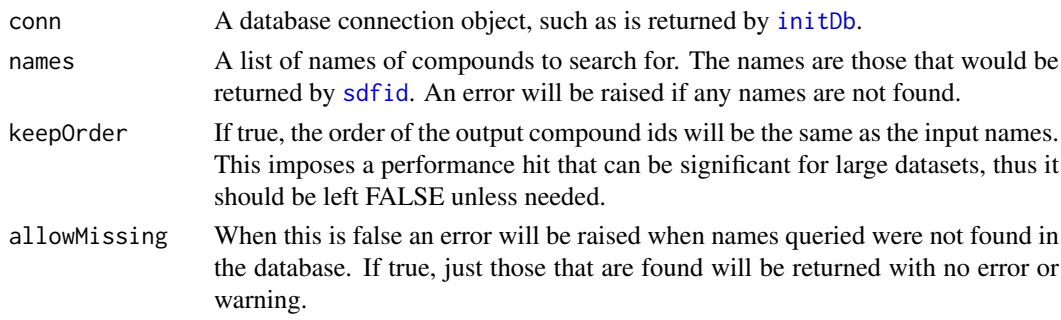

### Value

Returns the compound ids for compounds with the given name. The output order is not guaranteed unless keepOrder is set to TRUE. An error will be raised if any name cannot be found.

#### fingerprintOB 51

# Author(s)

Kevin Horan

# Examples

```
#create and initialize a new SQLite database
conn = initDb("test4.db")
```

```
data(sdfsample)
```
#just load the data with no features or descriptors ids=loadSdf(conn,sdfsample)

```
# find id of compound 650003
   findCompoundsByName(conn,c("650003"))
unlink("test4.db")
```
fingerprintOB *Fingerprints from OpenBabel*

#### Description

Generates fingerprints from SDFsets using OpenBabel. The name of the fingerprint can also be set and can be anything available through OpenBabel. You can see what this list is by executing "obabel -L fingerprints". Results are returned as an FPset.

#### Usage

fingerprintOB(sdfSet, fingerprintName)

### Arguments

sdfSet Input compounds to generate fingerprints for.

fingerprintName

The name of the fingerprint in Open Babel. A list of available names can be found by executing "obabel -L fingerprints". Currently that list is: "FP2", "FP3", "FP4", and "MACCS".

# Value

An FPset with an element for each given compound.

#### Author(s)

Kevin Horan

# Examples

```
## Not run:
data(sdfsample)
fpset = fingerprintOB(sdfsample)
```
## End(Not run)

fold *Fold*

# Description

Fold a fingerprint. This takes the second half of the fingerprints and combines with the first half with a logical 'OR' operation. The result is a fingerprint with half as many bits.

# Usage

 $fold(x, count = 1, bits = NULL)$ 

# Arguments

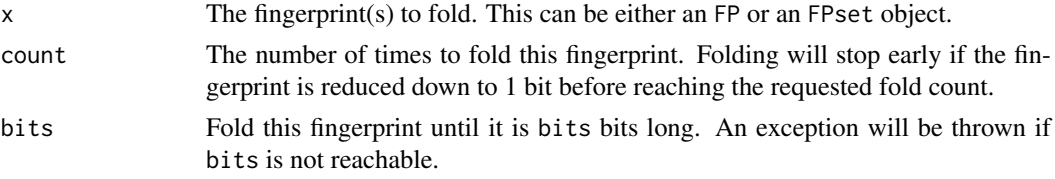

# Value

The new, folded, fingerprint.

### Author(s)

Kevin Horan

# Examples

 $fp = new("FP", fp=c(1, 0, 1, 1, 0, 0, 1, 0))$  $foldedFp = fold(fp,bits=4)$ 

foldCount *foldCount*

#### Description

Returns the number of times this fingerprint has been folded.

# Usage

```
foldCount(x)
```
# Arguments

x Either an FP or an FPset object.

# Value

Returns the number of times this fingerprint has been folded.

#### FP-class 53

#### Author(s)

Kevin Horan

### Examples

```
fp = new("FP", fp=c(1, 0, 1, 1, 0, 0, 1, 0))foldedFp=fold(fp)
fc = foldCount(foldedFp) # == 1
```
FP-class *Class* "FP"

# Description

Container for storing the fingerprint of a single compound. The FPset class is used for storing the fingerprints of many compounds.

### Objects from the Class

Objects can be created by calls of the form new("FP",...).

### Slots

fp: Object of class "numeric"

foldCount: Object of class "numeric"

type: Object of class "character"

### Methods

```
as.character signature(x = "FP"): returns fingerprint as character string
as.numeric signature(x = "FP"): returns fingerprint as numeric vector
as.vector signature(x = "FP"): returns fingerprint as numeric vector
coerce signature(from = "FPset", to = "FP"): coerce FPset component to list with many FP
     objects
coerce signature(from = "numeric",to = "FP"): construct FP object from numeric vector
show signature(object = "FP"): prints summary of FP
c signature(x = "FP"): concatenates any number of FP objects
fold signature(x = "FP"): fold fingerprint in half
foldCount signature(x = "FP"): number of times this object has been folded
fptype signature(x = "FP"): the type of this fingerprint
numBits signature(x = "FP"): the number of bits in this fingerprint
```
# Author(s)

Thomas Girke

### References

Chen X and Reynolds CH (2002). "Performance of similarity measures in 2D fragment-based similarity searching: comparison of structural descriptors and similarity coefficients", in J Chem Inf Comput Sci.

# See Also

Related classes: SDF, SDFset, SDFstr, AP, APset, FPset.

# Examples

```
showClass("FP")
## Instance of FP class
data(apset)
fpset <- desc2fp(apset)
(fp <- fpset[[1]])
## Class usage
fpc <- as.character(fp)
fpn <- as.numeric(fp)
as(fpn, "FP")
as(fpset[1:4], "FP")
```
fp2bit *Convert base 64 fingerprints to binary*

### Description

The function converts the base 64 encoded PubChem fingerprints to a binary matrix or a character vector. If applied to a SDFset object, then its data block needs to contain the PubChem fingerprint information.

# Usage

fp2bit(x, type = 3, fptag = "PUBCHEM\_CACTVS\_SUBSKEYS")

# Arguments

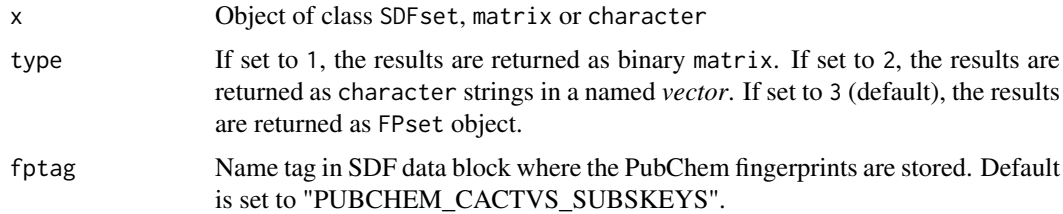

# Details

...

#### FPset-class 55

# Value

matrix, character or FPset

### Author(s)

Thomas Girke

# References

See PubChem fingerprint specification at: ftp://ftp.ncbi.nih.gov/pubchem/specifications/pubchem\_fingerprints.txt

#### See Also

Functions: fpSim

# Examples

```
## Load PubChem SDFset sample
data(sdfsample); sdfset <- sdfsample
cid(sdfset) <- sdfid(sdfset)
## Convert base 64 encoded fingerprints to FPset object
fpset <- fp2bit(sdfset)
## Pairwise compound structure comparisons
fpSim(fpset[1], fpset[2])
## Structure similarity searching: x is query and y is fingerprint database
fpSim(x=fpset[1], y=fpset, method="Tanimoto", cutoff=0, top="all")
## Compute fingerprint based Tanimoto similarity matrix
simMA <- sapply(cid(fpset), function(x) fpSim(x=fpset[x], fpset, sorted=FALSE))
## Hierarchical clustering with simMA as input
hc <- hclust(as.dist(1-simMA), method="single")
## Plot hierarchical clustering tree
plot(as.dendrogram(hc), edgePar=list(col=4, lwd=2), horiz=TRUE)
```
FPset-class *Class* "FPset"

#### Description

Container for storing fingerprints of many compounds. This container is used for structure similarity searching of compounds.

# Objects from the Class

Objects can be created by calls of the form new("FPset",...).

#### Slots

fpma: Object of class "matrix" with compound identifiers stored in row names foldCount: Object of class "numeric" type: Object of class "character"

#### Methods

 $\int$  signature(x = "FPset"): subsetting of class with bracket operator  $[[$  signature(x = "FPset"): returns single component as FP object  $\leq$  signature(x = "FPset"): replacement method for several components **as.character** signature( $x = "FPset")$ : returns content as named character vector **as.matrix** signature( $x =$ "FPset"): returns content as numeric matrix c signature( $x =$ "FPset"): concatenates any number of FPset containers cid signature( $x = "FPset")$ : returns all compound identifiers from row names cid<- signature( $x =$  "FPset"): replacement method for compound identifiers coerce signature(from = "FPset",to = "FP"): as(fpset,"FP") coerce signature(from = "matrix",to = "FPset"): as(fpma,"FPset") coerce signature(from = "character",to = "FPset"): as(fpchar,"FPset") length signature( $x =$  "FPset"): returns number of entries stored in object show signature(object = "FPset"): prints summary of FPset view signature( $x = "FPset")$ : prints extended summary of FPset fold signature( $x =$  "FPset"): fold fingerprint in half foldCount signature( $x = "FPset")$ : number of times this object has been folded **fptype** signature( $x = "FPset")$ : the type of these fingerprints numBits signature( $x = "FPset")$ : the number of bits in these fingerprints

#### Author(s)

Thomas Girke

#### References

Chen X and Reynolds CH (2002). "Performance of similarity measures in 2D fragment-based similarity searching: comparison of structural descriptors and similarity coefficients", in J Chem Inf Comput Sci.

### See Also

Related classes: SDF, SDFset, SDFstr, AP, APset, FP.

#### fpSim 57

# Examples

```
showClass("FPset")
## Instance of FPset class
data(apset)
(fpset <- desc2fp(apset))
view(fpset)
## Class usage
fpset[1:4] # behaves like a list
fpset[[1]] # returns FP object
length(fpset) # number of compounds
cid(fpset) # returns compound ids
fpset[1] <- 0 # replacement
cid(fpset) <- 1:length(fpset) # replaces compound ids
c(fpset[1:4], fpset[11:14]) # concatenation
## Coerce FPset from/to other objects
fpma <- as.matrix(fpset) # coerces to matrix
fpchar <- as.character(fpset) # coerces to character strings
as(fpma, "FPset")
as(fpchar, "FPset")
## Compound similarity searching with FPset
fpSim(x=fpset[1], y=fpset, method="Tanimoto", cutoff=0.4, top=4)
```
<span id="page-56-0"></span>

fpSim *Fingerprint Search*

#### Description

Search function for fingerprints, such as PubChem or atom pair fingerprints. Enables structure similarity comparisons, searching and clustering.

# Usage

```
fpSim(x, y, sorted=TRUE, method="Tanimoto",
addone=1, cutoff=0, top="all", alpha=1, beta=1,
parameters=NULL,scoreType="similarity")
```
### Arguments

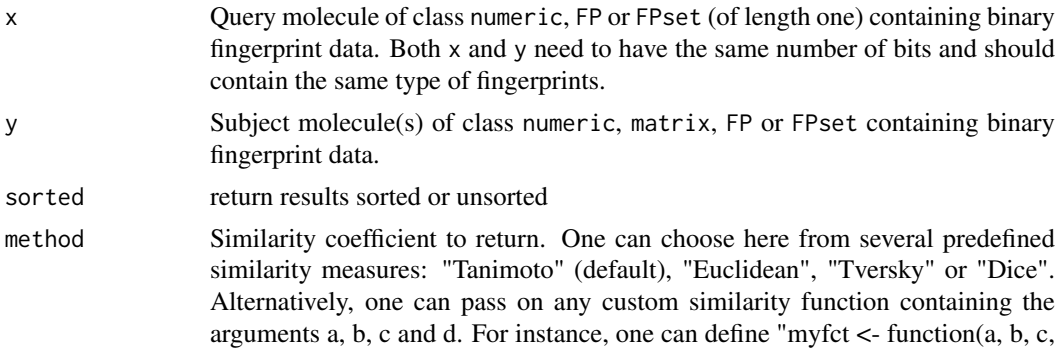

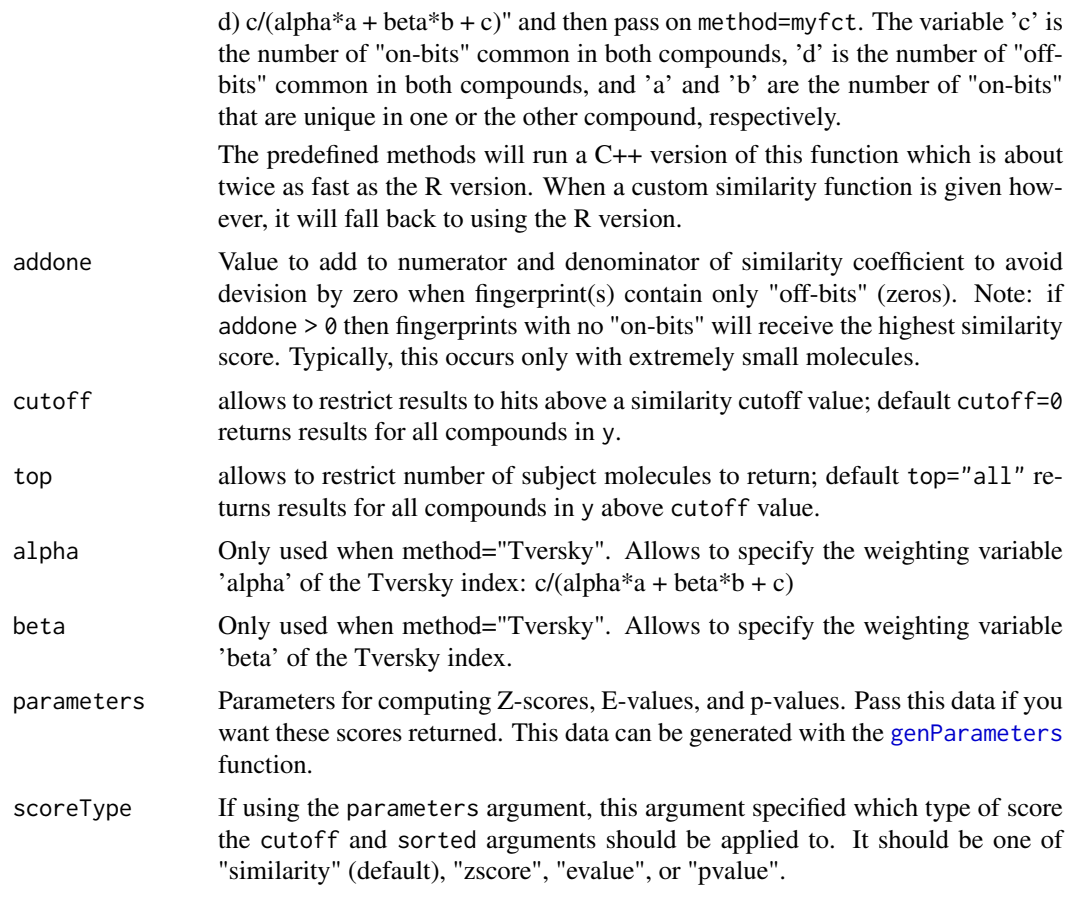

Returns numeric vector with similarity coefficients as values and compound identifiers as names.

# Author(s)

Thomas Girke, Kevin Horan

# References

Tanimoto similarity coefficient: Tanimoto TT (1957) IBM Internal Report 17th Nov see also Jaccard P (1901) Bulletin del la Societe Vaudoisedes Sciences Naturelles 37, 241-272.

PubChem fingerprint specification: ftp://ftp.ncbi.nih.gov/pubchem/specifications/pubchem\_fingerprints.txt

# See Also

Functions: fp2bit

# Examples

```
## Load PubChem SDFset sample
data(sdfsample); sdfset <- sdfsample
cid(sdfset) <- sdfid(sdfset)
```
## Convert base 64 encoded fingerprints to character vector or binary matrix

# fptype 59 and 59 and 59 and 59 and 59 and 59 and 59 and 59 and 59 and 59 and 59 and 59 and 59 and 59 and 59 and 59 and 59 and 59 and 59 and 59 and 59 and 59 and 59 and 59 and 59 and 59 and 59 and 59 and 59 and 59 and 59 an

```
fpset <- fp2bit(sdfset)
## Alternatively, one can use atom pair fingerprints
## Not run:
fpset <- desc2fp(sdf2ap(sdfset))
## End(Not run)
## Pairwise compound structure comparisons
fpSim(x=fpset[1], y=fpset[2], method="Tanimoto")
## Structure similarity searching: x is query and y is fingerprint database
fpSim(x=fpset[1], y=fpset)
## Controlling the output
fpSim(x=fpset[1], y=fpset, method="Tversky", cutoff=0.4, top=4, alpha=0.5, beta=1)
## Use custom distance function
myfct <- function(a, b, c, d) c/(a+b+c+d)
fpSim(x=fpset[1], y=fpset, method=myfct)
## Compute fingerprint-based Tanimoto similarity matrix
simMA <- sapply(cid(fpset), function(x) fpSim(x=fpset[x], fpset, sorted=FALSE))
## Hierarchical clustering with simMA as input
hc <- hclust(as.dist(1-simMA), method="single")
## Plot hierarchical clustering tree
plot(as.dendrogram(hc), edgePar=list(col=4, lwd=2), horiz=TRUE)
```
fptype *fptype*

# Description

Returns the type label of this fingerprint

### Usage

fptype(x)

### Arguments

x Either an FP or an FPset object.

### Value

The type label of this fingerprint.

#### Author(s)

Kevin Horan

# Examples

```
fp = new("FP", fp=c(1, 0, 1, 1, 0, 0, 1, 0), type="testFP")type = fptype(fp) # == "testFP"
```
fromNNMatrix *From Nearest Neighbor Matrix*

# Description

Converts a nearest neighbor matrix into a list that can be used with the jarvisPatrick function.

# Usage

fromNNMatrix(data, names = rownames(data))

# Arguments

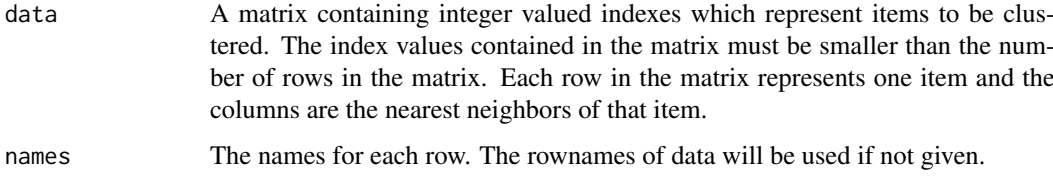

# Value

A list containing the slots "indexes" and "names".

# Author(s)

Kevin Horan

### See Also

[jarvisPatrick](#page-71-0)

#### Examples

data(apset)

nn = nearestNeighbors(apset,cutoff=0.6) nnMatrix = nn\$indexes

cl = jarvisPatrick(fromNNMatrix(nnMatrix),k=2)

genAPDescriptors *Generate AP Descriptors*

### Description

Generates Atom Pair descriptors using a fast C function.

# Usage

```
genAPDescriptors(sdf,uniquePairs=TRUE)
```
# Arguments

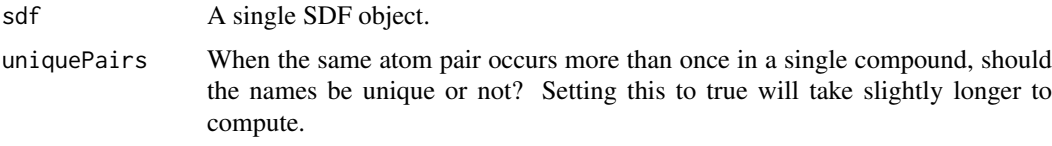

# Value

A vector of descriptors for the compound given. An AP object can be generated as shown in the example below.

# Author(s)

Kevin Horan

# Examples

```
library(ChemmineR)
data(sdfsample)
sdf = sdfsample[[2]]ap = new("AP", AP=genAPDescriptors(sdf))
```
generate3DCoords *Generate 3D Coords*

# Description

Uses Open Babel to compute 3D coordinates given an SDFset with only 2D coordinates.

# Usage

```
generate3DCoords(sdf)
```
# Arguments

sdf Any sdfset object.

A new SDFset in which all compounds have 3D coordinates.

### Author(s)

Kevin Horan

# Examples

```
## Not run:
data(sdfsample)
sdf3D = generate3DCoords(sdfsample[1])
```
## End(Not run)

<span id="page-61-0"></span>genParameters *Generate Parameters*

# Description

Generate statistics from a fingerprint database for use in caluclating z-scores, E-values, and p-values later.

# Usage

```
genParameters(fpset, similarity = fpSim, sampleFraction = 1, ...)
```
#### Arguments

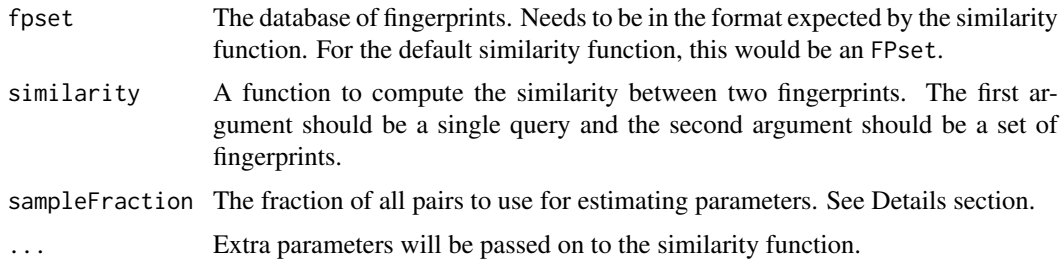

# Details

A beta function will be fit to the distribution of similarity scores produced by the given similarity function. By default, all pairwise similarities will be computed. Since this can be expensive for large databases, one can also sample pairs to use. This can be done by setting sampleFraction to the fraction of all pairwise similarities to use. For example, for a database of 100 fingerprints, there are 10,000 pairs. Setting sampleFraction to 0.5 will result in only 5,000 pairs being used to estimate the parameters.

Parameters are conditioned on the number of set bits. This function therefore groups fingerprints by the number of set bits they have and then estimates parameters for each group. A set of global parameters is also estimated and returned for use in cases where there was not enough data to estimate the parameters for a particular number of set bits.

A data frame with the following columns:

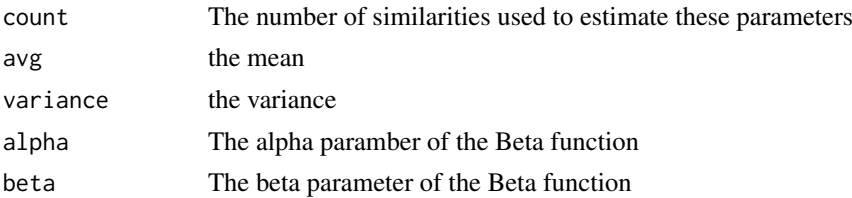

There will be a row for each possible count of 1 bits. So for a database of 1024 bit fingerprints, there will be 1025 rows for the possible values of 0-1024 bits. There will also be one additional row at the end with the global parameters. This can be used for cases where there are no parameters estimated for the current query 1-bit count.

#### Author(s)

Kevin Horan

# References

Pierre Baldi and Ramzi Nasr, "When is Chemical Similarity Significant? The Statistical Distribution of Chemical Similarity Scores and Its Extreme Values" Journal of Chemical Information and Modeling 2010 50 (7), 1205-1222

# See Also

[fpSim](#page-56-0)

#### Examples

```
library(ChemmineR)
data(apset)
fpset=desc2fp(apset) #get a fingerprint database
params = genParameters(fpset)
```
scores = fpSim(fpset[[1]],fpset,parameters=params,top=10)

getAllCompoundIds *Get ALl Compound Ids*

# Description

Return a vector of every compound id in the given database.

# Usage

```
getAllCompoundIds(conn)
```
# Arguments

conn A database connection object, such as is returned by [initDb](#page-70-0).

A vector of compound\_id numbers

# Author(s)

Kevin Horan

# Examples

```
#create and initialize a new SQLite database
conn = initDb("test1.db")
```

```
data(sdfsample)
```

```
#load data
ids=loadSdf(conn,sdfsample)
ids2=getAllCompoundIds(conn)
\#ids == ids2
```

```
unlink("test1.db")
```
getCompoundFeatures *Get Compound Features*

# Description

Get feature values for specific compounds.

### Usage

getCompoundFeatures(conn, compoundIds, featureNames, filename = NA, keepOrder = FALSE, allowMissing

# Arguments

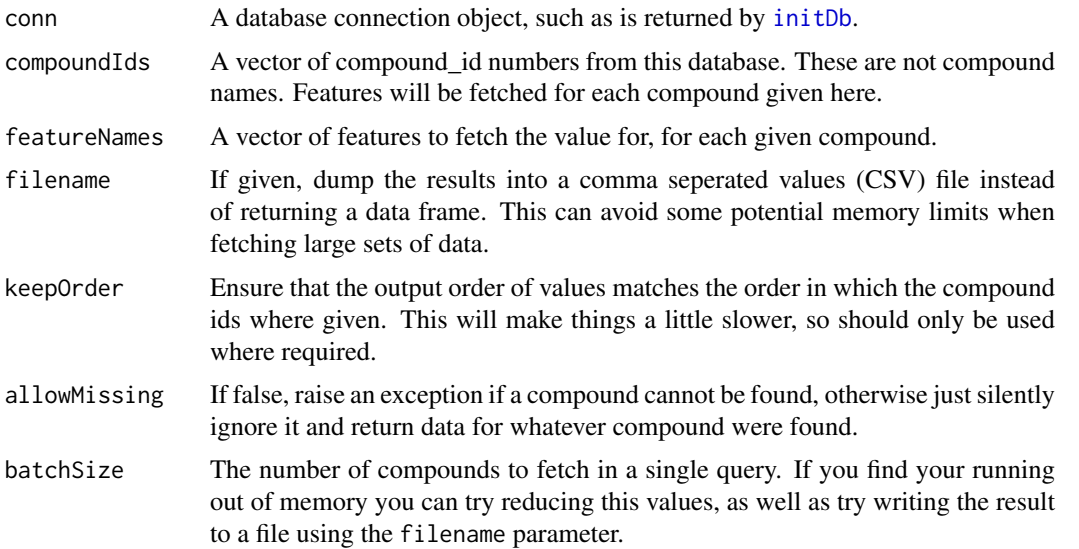

#### getCompoundNames 65

# Value

If filename is not given, returns a data frame with the compound\_id and any given feature names. Each row represents one compound. If filename is given a filename then no value is returned, but the given file is created.

#### Author(s)

Kevin Horan

# Examples

```
#create and initialize a new SQLite database
   conn = initDb("test1.db")
data(sdfsample)
#load data
ids=loadSdf(conn,sdfsample,
 function(sdfset)
data.frame(MW = MW(sdfset), rings(sdfset,type="count",upper=6, arom=TRUE))
)
f = getCompoundFeatures(conn,ids,c("mw","rings"))
unlink("test1.db")
```
getCompoundNames *Get Compound Names*

# Description

Fetch the names of the given compound ids, if they exist

### Usage

```
getCompoundNames(conn, compoundIds, keepOrder = FALSE, allowMissing = FALSE)
```
#### Arguments

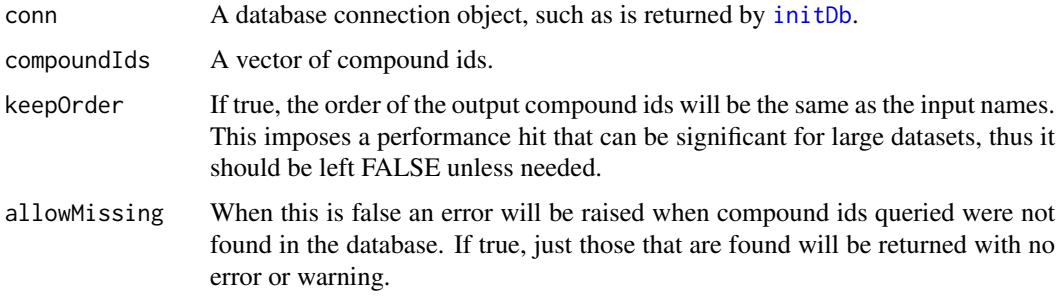

Returns a vector of compound names.The rownames will be the compound ids. Compound ids not found, or for which a name is not defined, will be represented as NA.

# Author(s)

Kevin Horan

### Examples

```
#create and initialize a new SQLite database
conn = initDb("test2.db")
```
data(sdfsample)

#just load the data with no features or descriptors ids=loadSdf(conn,sdfsample)

```
getCompoundNames(conn,ids[1:3])
unlink("test3.db")
```
# <span id="page-65-0"></span>getCompounds *Get Compounds From Database*

# Description

Create SDF objects from the given set of compound ids. Id numbers can be found using the find-Compounds function.

### Usage

```
getCompounds(conn,compoundIds,filename=NA, keepOrder = FALSE, allowMissing = FALSE)
```
# Arguments

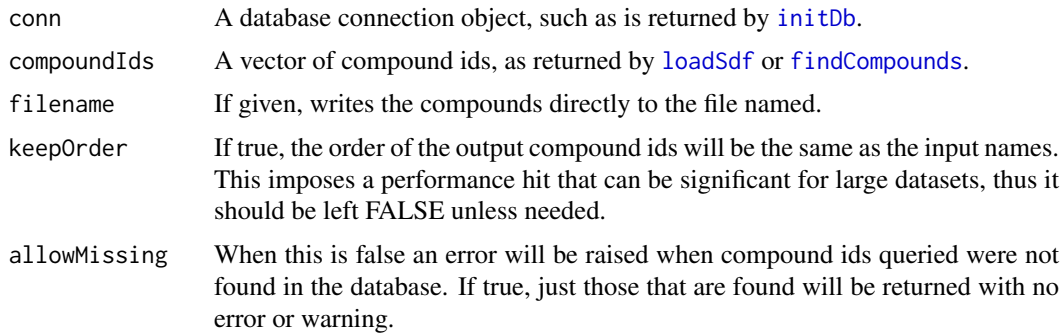

# Value

An SDFset with the requested compounds or nothing if filename was specified. A warning will be raised if not all compounds could be found.

getIds-deprecated 67

### Author(s)

Kevin Horan

# See Also

[loadSdf](#page-77-0) [findCompounds](#page-48-0).

# Examples

```
#create and initialize a new SQLite database
conn = initDb("test3.db")
```
data(sdfsample)

#just load the data with no features or descriptors ids=loadSdf(conn,sdfsample)

#returns a SDFset with 3 compounds getCompounds(conn, ids[1:3])

```
unlink("test3.db")
```
getIds-deprecated *Import Compounds from PubChem*

# Description

Accepts one or more PubChem compound ids and downloads the corresponding compounds from PubChem Power User Gateway (PUG) returning results in an SDFset container. The ChemMine Tools web service is used as an intermediate, to translate queries from plain HTTP POST to a PUG SOAP query.

# Usage

getIds(cids)

# Arguments

cids A numeric object which contains one or more PubChem cids

# Value

SDFset for details see ?"SDFset-class"

# Author(s)

Tyler Backman

# References

PubChem PUG SOAP: http://pubchem.ncbi.nlm.nih.gov/pug\_soap/pug\_soap\_help.html

Chemmine web service: http://chemmine.ucr.edu

PubChem help: http://pubchem.ncbi.nlm.nih.gov/search/help\_search.html

# Examples

```
## Not run:
## fetch 2 compounds from PubChem
compounds <- getIds(c(111,123))
## End(Not run)
```
grepSDFset *String search in* SDFset

# Description

Convenience grep function for string searching in SDFset containers.

#### Usage

grepSDFset(pattern, x, field = "datablock", mode = "subset", ignore.case = TRUE, ...)

# Arguments

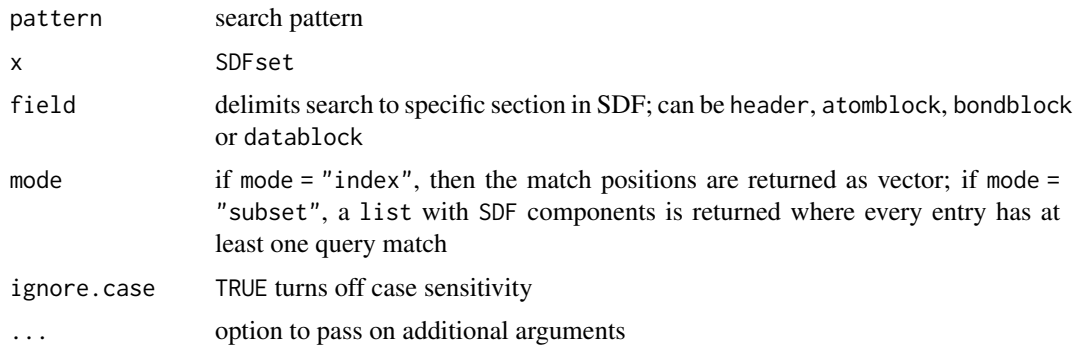

# Details

...

# Value

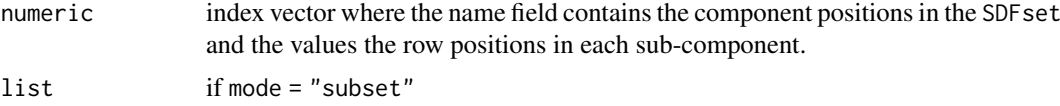

# Author(s)

Thomas Girke

groups 69 and 200 million of the contract of the contract of the contract of the contract of the contract of the contract of the contract of the contract of the contract of the contract of the contract of the contract of t

# References

...

# See Also

Class: SDFset

# Examples

```
## Instances of SDFset class
data(sdfsample)
sdfset <- sdfsample
## String Searching in SDFset
q <- grepSDFset("65000", sdfset, field="datablock", mode="subset")
as(q, "SDFset")
grepSDFset("65000", sdfset, field="datablock", mode="index")
```
groups *Enumeration of Functional Groups and Atom Neighbors*

# Description

Returns frequency information of functional groups in molecules provided as SDF or SDFset objects. Alternatively, the function can return for each atom its atom/bond neighbor information.

# Usage

groups(x, groups = "fctgroup", type = "countMA")

# Arguments

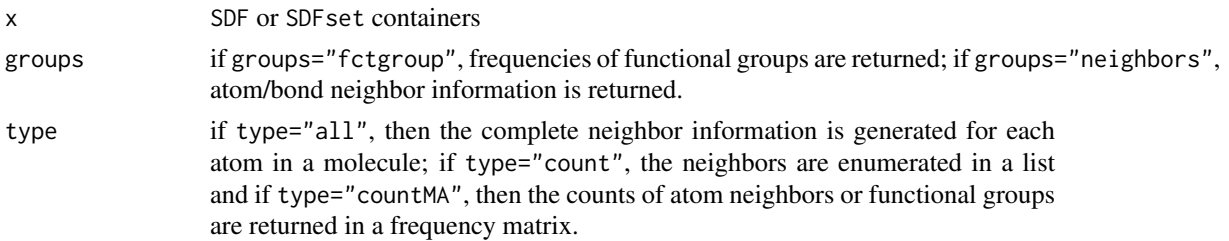

# Details

At this point this function is in an experimental stage.

#### Value

...

# Author(s)

Thomas Girke

70 header

# References

...

# See Also

...

# Examples

```
## Instances of SDFset class
data(sdfsample)
sdfset <- sdfsample
## Enumerate functional groups
groups(sdfset[1:20], groups="fctgroup", type="countMA")
## Report atom/bond neighbors
groups(sdfset[1:4], groups="neighbors", type="countMA")
groups(sdfset[1:4], groups="neighbors", type="count")
groups(sdfset[1:4], groups="neighbors", type="all")
```
header *Return header block*

### Description

Returns header block(s) from an object of class SDF or SDFset.

#### Usage

header(x)

# Arguments

x object of class SDF or SDFset

### Details

...

# Value

named character vector if SDF is provided or list of named character vectors if SDFset is provided

# Author(s)

Thomas Girke

### References

...

#### initDb 71

# See Also

atomblock, atomcount, bondblock, datablock, cid, sdfid

#### Examples

```
## SDF/SDFset instances
data(sdfsample)
sdfset <- sdfsample
sdf <- sdfset[[1]]
## Extract header block
header(sdf)
header(sdfset[1:4])
## Replacement methods
sdfset[[1]][[1]][1] <- "test"
sdfset[[1]]
header(sdfset)[1] <- header(sdfset[2])
view(sdfset[1:2])
```
<span id="page-70-0"></span>initDb *Iinitialize SQL Database*

### Description

This will ensure that the database connection given is ready for use. If it does not find the tables it needs, it will try to create them.

#### Usage

initDb(handle)

# Arguments

handle This can be either a filename, in which case we assume it is the name of an SQLite database and use RSQLite to connect to it, or else any DBI Connection.

# Value

Returns a connection object that can be used with other database oriented functions.

#### Author(s)

Kevin Horan

#### See Also

RSQLite

#### Examples

```
#create and initialize a new SQLite database
conn = initDb("test.db")
```
#### <span id="page-71-0"></span>Description

Function to perform Jarvis-Patrick clustering. The algorithm requires a nearest neighbor table, which consists of neighbors for each item in the dataset. This information is then used to join items into clusters with the following requirements: (a) they are contained in each other's neighbor list (b) they share at least 'k' nearest neighbors The nearest neighbor table can be computed with [nearestNeighbors](#page-81-0). For standard Jarvis-Patrick clustering, this function takes the number of neighbors to keep for each item. It also has the option of passing a cutoff similarity value instead of the number of neighbors. In this mode, all neighbors which meet the cutoff criteria will be included in the table. This is a setting that is not part of the original Jarvis-Patrick algorithm. It allows to generate tighter clusters and to minimize some limitations of this method, such as joining completely unrelated items when clustering small data sets. Other extensions, such as the linkage parameter, can also help improve the clustering quality.

#### Usage

jarvisPatrick(nnm, k, mode="a1a2b", linkage="single")

#### Arguments

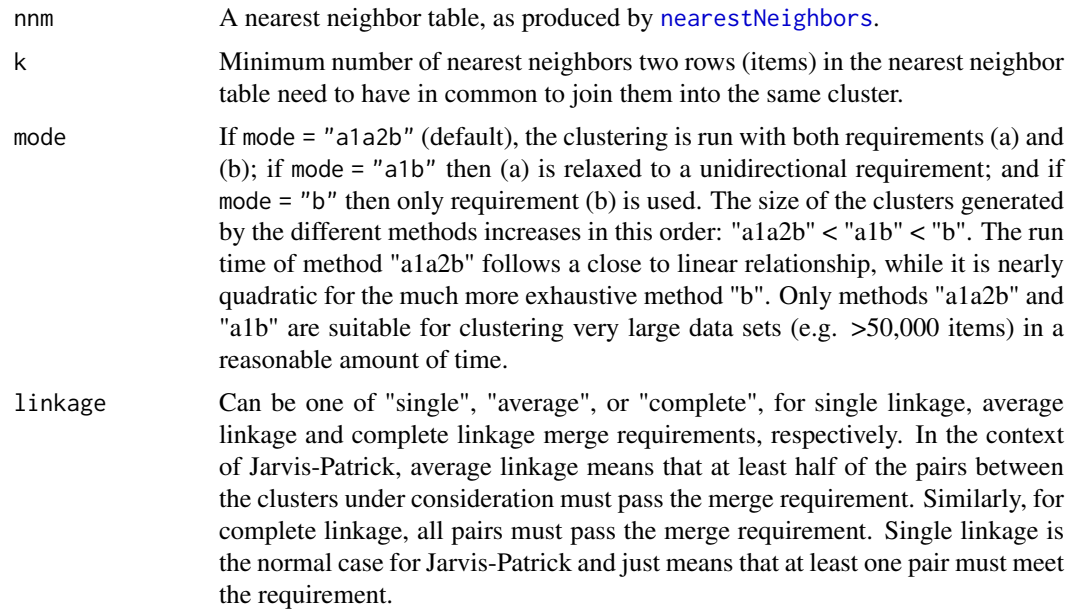

#### Details

...

# Value

Depending on the setting under the type argument, the function returns the clustering result in a named vector or a nearest neighbor table as matrix.
#### jarvisPatrick\_c 73

#### Note

...

# Author(s)

Thomas Girke

## References

Jarvis RA, Patrick EA (1973) Clustering Using a Similarity Measure Based on Shared Near Neighbors. IEEE Transactions on Computers, C22, 1025-1034. URLs: http://davide.eynard.it/teaching/2012\_PAMI/JP.pdf, http://www.btluke.com/jpclust.html, http://www.daylight.com/dayhtml/doc/cluster/index.pdf

#### See Also

Functions: cmp.cluster [trimNeighbors](#page-132-0) [nearestNeighbors](#page-81-0)

# Examples

```
## Load/create sample APset and FPset
data(apset)
fpset <- desc2fp(apset)
## Standard Jarvis-Patrick clustering on APset/FPset objects
jarvisPatrick(nearestNeighbors(apset,numNbrs=6), k=5, mode="a1a2b")
jarvisPatrick(nearestNeighbors(fpset,numNbrs=6), k=5, mode="a1a2b")
## Jarvis-Patrick clustering only with requirement (b)
jarvisPatrick(nearestNeighbors(fpset,numNbrs=6), k=5, mode="b")
## Modified Jarvis-Patrick clustering with minimum similarity 'cutoff'
## value (here Tanimoto coefficient)
jarvisPatrick(nearestNeighbors(fpset,cutoff=0.6, method="Tanimoto"), k=2 )
## Output nearest neighbor table (matrix)
nnm <- nearestNeighbors(fpset,numNbrs=6)
## Perform clustering on precomputed nearest neighbor table
jarvisPatrick(nnm, k=5)
```
jarvisPatrick\_c *Jarvis Patrick Clustering in C code*

#### Description

This not meant to be used directly, use [jarvisPatrick](#page-71-0) instead. It is exposed so other libraries can make use of it.

# Usage

jarvisPatrick\_c(neighbors,minNbrs,fast=TRUE,bothDirections=FALSE,linkage = "single")

# Arguments

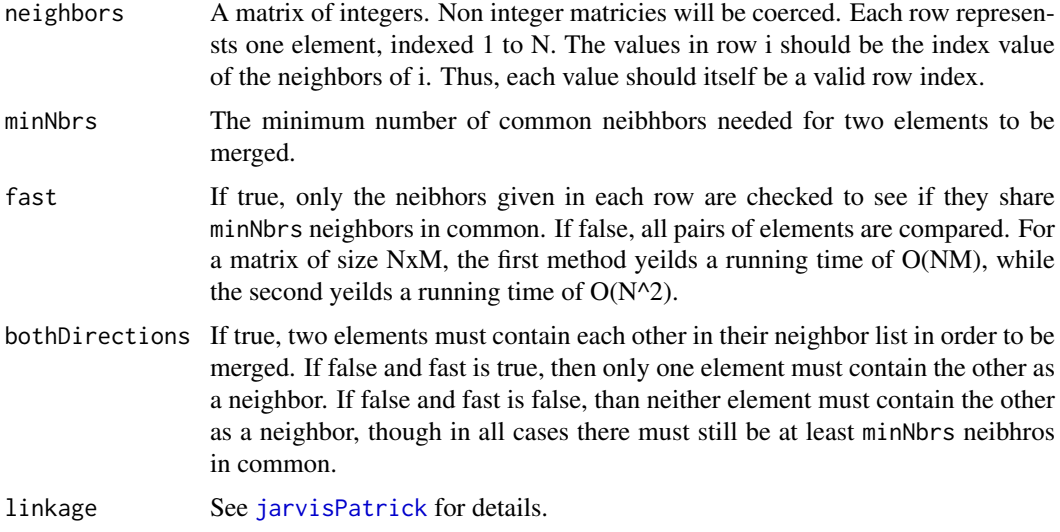

# Value

A cluster array with no names.

# Author(s)

Kevin Horan

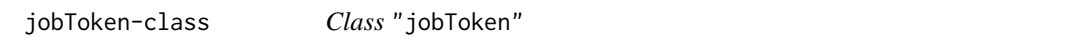

# Description

Container for storing a reference to a remote job ran on the ChemMine Tools web server.

# Objects from the Class

Objects can be created by calls of the form new("jobToken",...).

# Slots

tool\_name: Object of class "character" jobId: Object of class "character"

## Methods

show signature(object = "jobToken"): check the status of a launched job

# Author(s)

Tyler William H Backman

#### largestComponent 75

## References

See ChemMine Tools at <http://chemmine.ucr.edu>.

#### See Also

Functions: launchCMTool, toolDetails, listCMTools, result, browseJob, status

#### Examples

```
showClass("jobToken")
## Not run:
## launch a job on the server and obtain jobToken back
job1 <- launchCMTool("pubchemID2SDF", 2244)
## check status of the job
status(job1)
## obtain results
result1 <- result(job1)
result1
## End(Not run)
```
largestComponent *Largest Component*

#### Description

If a single compound in an SDF file contains more than one disconnected component, this function will return an SDF with only the largest component, removing all other components. This will be applied to each SDF in the given SDFset.

# Usage

```
largestComponent(sdfSet)
```
# Arguments

sdfSet any SDFset object.

# Value

a new SDFset containing only single component compounds.

#### Author(s)

Kevin Horan

## Examples

```
sdf = smiles2sdf(c("Cl.CCC1C2CC3C4C5(CC(C2C5O)N3C1O)C6=CC=CC=C6N4C TEST"))
lg = largestComponent(sdf)
```
## Description

Accepts a tool name (string), input options, and input data to launch a remote web tool on the ChemMine Tools website.

# Usage

```
launchCMTool(tool_name, input = "", ...)
```
## Arguments

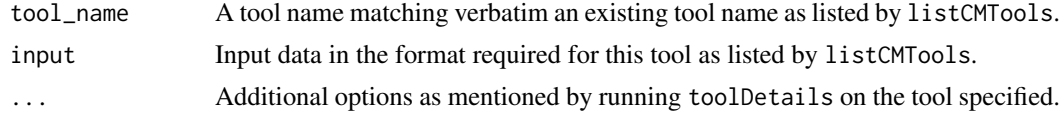

# Details

By running the function toolDetails on a tool of choice, you can see a pre-generated example function call for this tool.

#### Value

```
jobToken for details see ?"jobToken-class"
```
#### Author(s)

Tyler William H Backman

# References

See ChemMine Tools at <http://chemmine.ucr.edu>.

# See Also

Functions: toolDetails, listCMTools, result, browseJob, status

# Examples

```
## Not run:
## list available tools
listCMTools()
## get detailed instructions on using a tool
```
toolDetails("Fingerprint Search") ## download compound 2244 from PubChem

```
job1 <- launchCMTool("pubchemID2SDF", 2244)
```
## check job status and download result status(job1)

#### listCMTools 77

```
result1 <- result(job1)
## End(Not run)
```
listCMTools *List all available ChemMine Tools*

## Description

Connects to the ChemMine Tools web service and obtains a list of all available tools, and their input and output formats.

#### Usage

listCMTools()

# Value

data.frame A four column data.frame which describes a tool on each row

# Author(s)

Tyler William H Backman

# References

See ChemMine Tools at <http://chemmine.ucr.edu>.

#### See Also

Functions: toolDetails, launchCMTool, result, browseJob, status

## Examples

```
## Not run:
## list available tools
listCMTools()
## get detailed instructions on using a tool
toolDetails("Fingerprint Search")
## download compound 2244 from PubChem
job1 <- launchCMTool("pubchemID2SDF", 2244)
## check job status and download result
status(job1)
result1 <- result(job1)
```
## End(Not run)

listFeatures *List Features*

## Description

List the available features in the given database. These features can be used in the [findCompounds](#page-48-0) function.

# Usage

```
listFeatures(conn)
```
#### Arguments

conn Database connection

# Value

A vector of character feature names.

#### Author(s)

Kevin Horan

## See Also

[findCompounds](#page-48-0)

#### Examples

```
#create and initialize a new SQLite database
conn = initDb("test7.db")
```
data(sdfsample)

```
#just load the data with no features or descriptors
ids=loadSdf(conn,sdfsample,fct=function(sdfset) cbind(mw=MW(sdfset)))
listFeatures(conn) # produces c("mw")
unlink("test7.db")
```
loadSdf *Load SDF and SMILES Data*

#### Description

Load an SDF or SMILES formatted file or SDFSet objects into the database. This will also load arbitrary features from the data as well as descriptor data. The fct parameter can be used to specify a function which will compute features which will then be indexed and stored in the database. These features can later be used to quickly search for compounds. Descriptors can also be computed and stored in another table.

#### loadSdf 79

# Usage

```
loadSdf(conn, sdfFile, fct = function(x) data.frame(), descriptors=function(x) data.frame(descript
Nlines = 50000, startline = 1, restartNlines = 1e+05,updateByName=FALSE)
loadSmiles(conn, smileFile, ...)
```
# Arguments

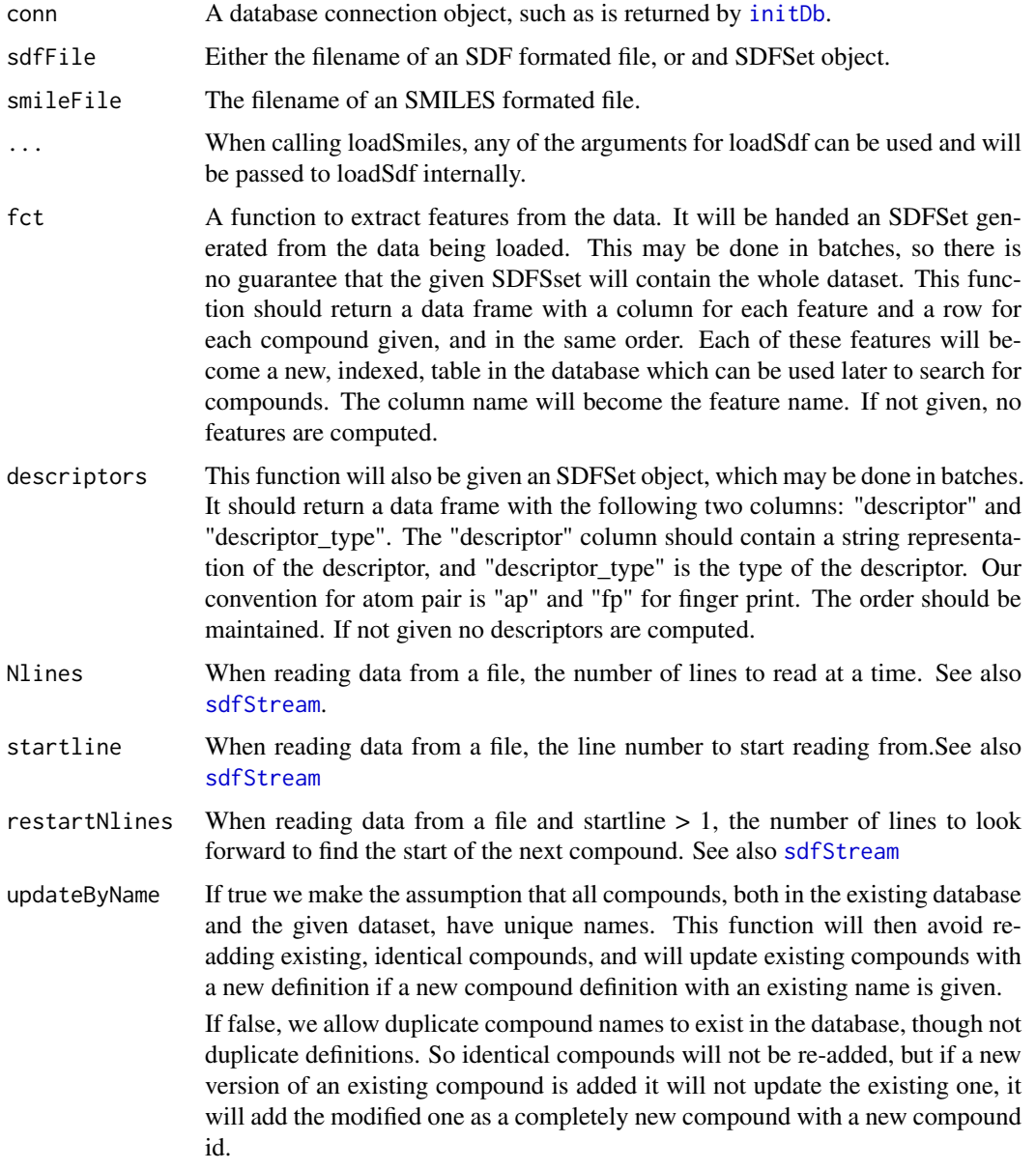

# Details

Arguments to loadSmiles are the same as those to loadSdf. LoadSmiles will convert its input into an SDFSet and then call loadSdf.

New features can also be added using this function. However, all compounds must have all features so if new features are added to a new set of compounds, all existing features must be computable

by the fct function given. If new features are detected, all existing compounds will be run through fct in order to compute the new features for them as well.

For example, if dataset X is loaded with features F1 and F2, and then at a later time we load dataset Y with new feature F3, the fct function used to load dataset Y must compute and return features F1, F2, and F3. loadSdf will call fct with both datasets X and Y so that all features are available for all compounds. If any features are missing an error will be raised.

If just new features are being added, but no new compounds, use the [addNewFeatures](#page-4-0) function.

## Value

Returns the compound id numbers of each compound loaded. These can be used to retrieve compounds later. These are id numbers computed by the database and are not extracted from the compound data itself.

#### Author(s)

Kevin Horan

#### See Also

[sdfStream](#page-119-0)

# Examples

```
#create and initialize a new SQLite database
   conn = initDb("test6.db")
data(sdfsample)
#just load the data with no features or descriptors
ids=loadSdf(conn,sdfsample)
unlink("test6.db")
   conn = initDb("test5.db")
#load data and compute 3 features: molecular weight, with the MW function,
# and counts for RINGS and AROMATIC, as computed by rings, which returns a data frame itself.
ids=loadSdf(conn,sdfsample,
  function(sdfset)
data.frame(MW = MW(sdfset), rings(sdfset,type="count",upper=6, arom=TRUE))
 )
```

```
unlink("test5.db")
```
makeUnique *Uniquify CMP names*

## Description

Creates unique CMP names by appending a counter to each duplicatation set. The function can be used for any character vector.

#### maximallyDissimilar 81

# Usage

makeUnique(x, silent = FALSE)

# Arguments

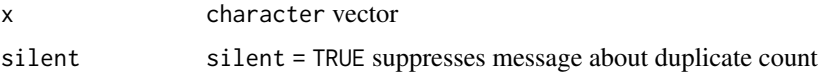

# Details

The function is important to maintain unique compound names in the ID slot of SDFset containers.

# Value

character of same length as x but without duplications

# Author(s)

Thomas Girke

# References

...

# See Also

Functions: cid, sdfid

# Examples

```
## SDFset instance
data(sdfsample)
sdfset <- sdfsample
## Create unique compound IDs
unique_ids <- makeUnique(sdfid(sdfset))
```

```
cid(sdfset) <- unique_ids
cid(sdfset[1:4])
```
maximallyDissimilar *Maximally Dissimilar*

# Description

Find a set of compounds that are far away from each other.

# Usage

```
maximallyDissimilar(compounds, n, similarity = cmp.similarity)
```
## Arguments

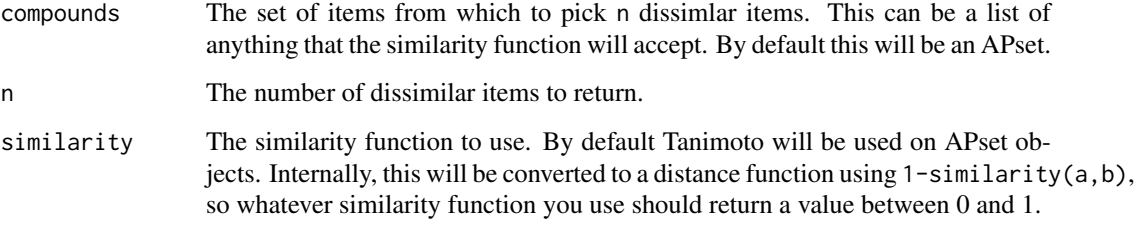

## Details

This will run in O(length(compounds)n) time. Based on the algorithm described in (Higgs,1997).

## Value

A vector of indexes of the dissimilar items.

## Author(s)

Kevin Horan

#### References

Higgs, R.E., Bemis, K.G., Watson, I.A., and Wikel, J.H. 1997. Experimental designs for selecting molecules from large chemical databases. J. Chem. Inf. Comput. Sci. 37, 861-870

#### Examples

```
data(apset)
maximallyDissimilar(apset,10)
```
<span id="page-81-0"></span>nearestNeighbors *Nearest Neighbors*

#### Description

Computes the nearest neighbors of descriptors in an FPset or APset object for use with the [jarvisPatrick](#page-71-0) clustering function. Only one of numNbrs or cutoff should be given, cutoff will take precedence if both are given. If numNbrs is given, then that many neighbors will be returned for each item in the set. If cutoff is given, then, for each item X, every neighbor that has a similarity value greater than or equal to the cutoff will be returned in the neighbor list for X.

# Usage

```
nearestNeighbors(x, numNbrs = NULL, cutoff = NULL, ...)
```
#### numBits 83

# Arguments

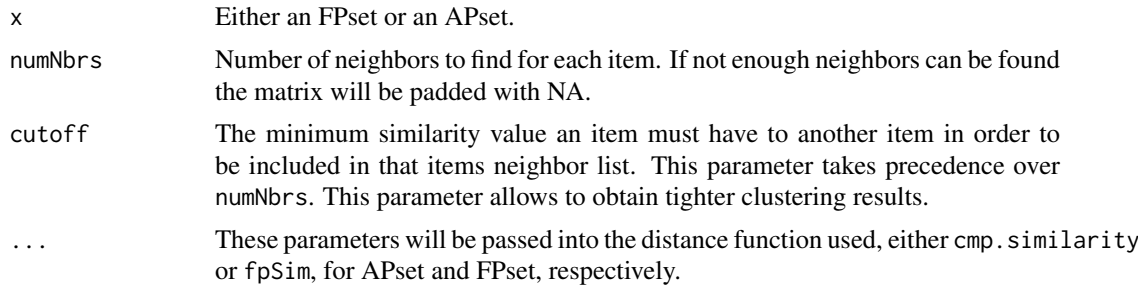

# Value

The return value is a list with the following components:

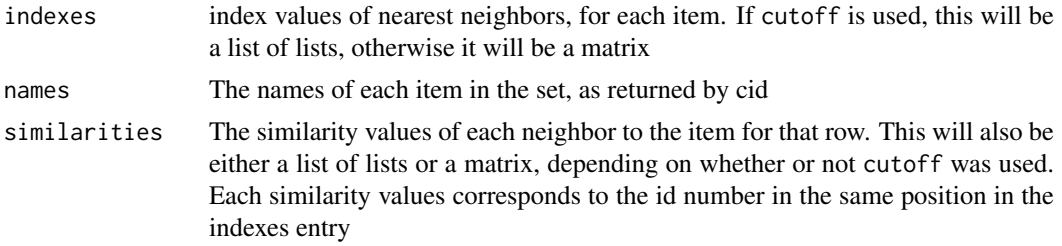

# Author(s)

Kevin Horan

# See Also

[jarvisPatrick](#page-71-0) [trimNeighbors](#page-132-0)

# Examples

```
data(sdfsample)
ap = sdf2ap(sdfsample)
nnm = nearestNeighbors(ap,cutoff=0.5)
clustering = jarvisPatrick(nnm,k=2,mode="a1b")
```
numBits *numBits*

# Description

Returns the number of bits in a fingerprint.

# Usage

numBits(x)

# Arguments

x Either an FP or an FPset object.

84 obmol

## Value

The number of bits in this fingerprint object.

## Author(s)

Kevin Horan

## Examples

 $fp = new("FP", fp=c(1, 0, 1, 1, 0, 0, 1, 0))$  $n = numBits(fp) # == 8$ 

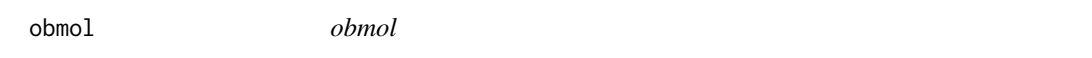

## Description

Return reference to an OBMol from OpenBabel, if available. Operates on SDF or SDFset objects.

# Usage

obmol(x)

# Arguments

x object of class SDF or SDFset

## Value

A pointer to an OBMol object, or a vector of pointers for an SDFset.

## Author(s)

Kevin Horan

#### See Also

header, atomcount, bondblock, datablock, cid, sdfid

# Examples

```
## SDF/SDFset instances
if(require(ChemmineOB)){
data(sdfsample)
sdfset <- sdfsample
sdf <- sdfset[[1]]
obmolRef = obmol(sdf)
}
```
openBabelPlot *Plot compound structures*

## Description

Plots compound structure(s) for molecules stored in SDF and SDFset containers.

#### Usage

openBabelPlot(sdfset, height=600, noHbonds = TRUE, regenCoords=FALSE)

# Arguments

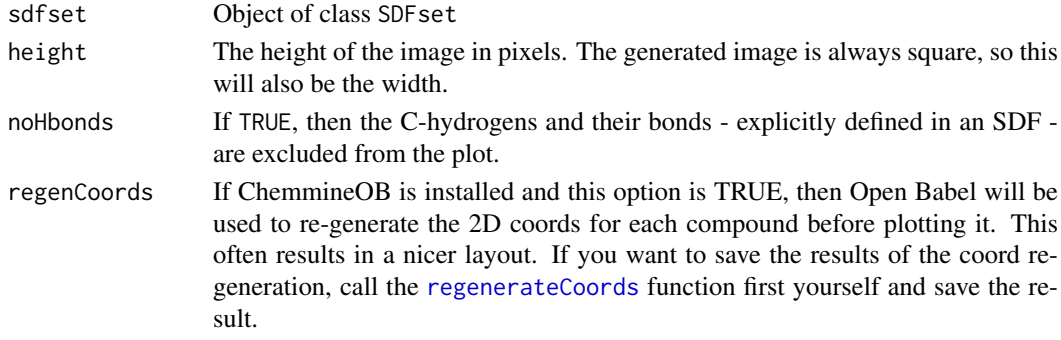

## Details

The function openBablePlot depicts a 2D compound structure based on the XY-coordinates specified in the atom block of an SDF. If more than one compound is given in the SDFset, they will be arranged in a grid layout.

# Author(s)

Kevin Horan

## See Also

sdf.visualize

## Examples

## Not run: ## Import SDFset sample set data(sdfsample) (sdfset <- sdfsample)

## Plot single compound structure openBabelPlot(sdfset[1])

## Plot several compounds structures openBabelPlot(sdfset[1:4])

## End(Not run)

parBatchByIndex *Parallel Batch By Index*

#### Description

Takes an index set, breaks it into batches and runs the given function on each batch in parallel using the given cluster. See [batchByIndex](#page-16-0) for the non-parallel version.

When doing a select were the condition is a large number of ids it is not always possible to include them in a single SQL statement. This function will break the list of ids into chunks and allow the indexProcessor to deal with just a small number of ids.

# Usage

```
parBatchByIndex(allIndices, indexProcessor, reduce, cl, batchSize = 1e+05)
```
#### Arguments

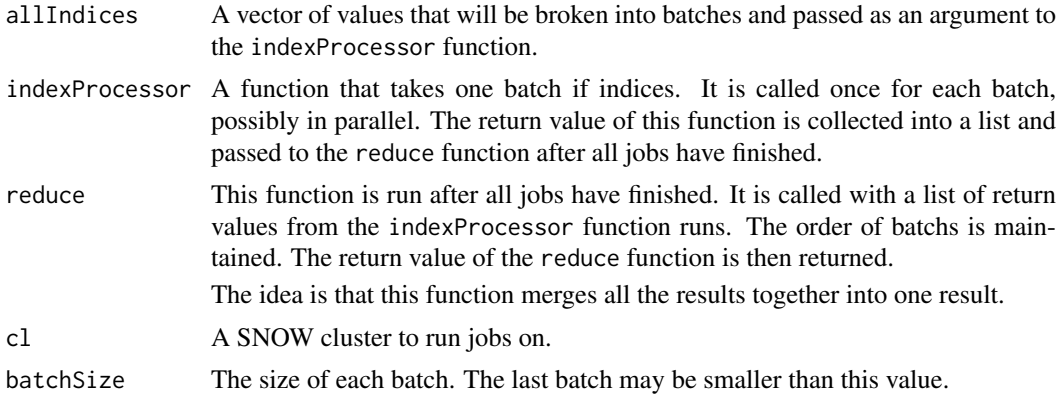

## Value

The return value of the reduce function is returned.

#### Author(s)

Kevin Horan

### See Also

[batchByIndex](#page-16-0)

# Examples

## Not run:

cl = makeCluster(2) # create a SNOW cluster

#function to run a query for each batch of indexes job = function(indexBatch) dbGetQuery(dbConnection, paste("SELECT weight FROM table WHERE id IN (",paste(indexBatch,collapse=","),")"))

#### plotStruc 87 and 87 and 87 and 87 and 87 and 87 and 87 and 87 and 87 and 87 and 87 and 87 and 87 and 87 and 87

```
# function to combine all the results, in this case by summing them up
reduce = function(results) sum(unlist(results))
indices = 1:10000
#run queries in parallel and then sum the results
totalWeight = parBatchByIndex(indices,job,reduce,cl, 1000)
## End(Not run)
```
<span id="page-86-0"></span>plotStruc *Plot compound structures*

## Description

Plots compound structure(s) for molecules stored in SDF and SDFset containers.

#### Usage

```
## Convenience plot method
# plot(x, griddim, print_cid=cid(x), print=TRUE, ...)
## Less important for user
plotStruc(sdf, atomcex = 1.2, atomnum = FALSE, no_print_atoms = c("C"),
         noHbonds = TRUE, bondspacer = 0.12, colbonds=NULL, bondcol="red",
 regenCoords=FALSE, ...)
```
# Arguments

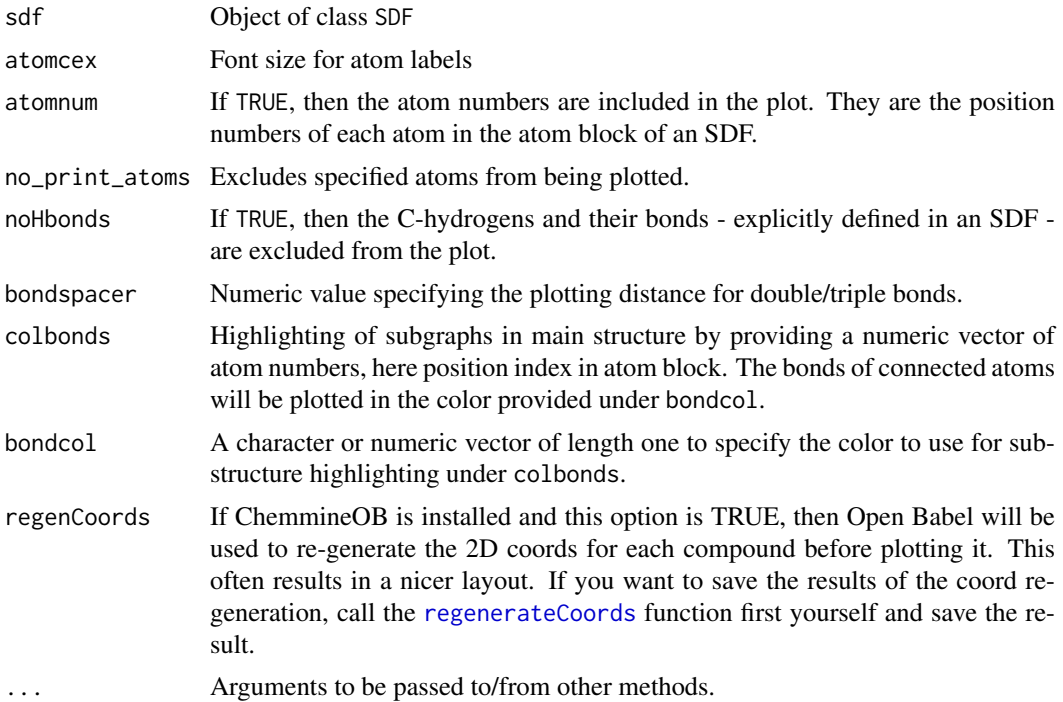

#### Details

The function plotStruc depicts a single 2D compound structure based on the XY-coordinates specified in the atom block of an SDF. The generic method plot can be used as a convenient shorthand to plot one or many structures at once. Both functions depend on the availability of the XY-coordinates in the source SD file and only 2D (not 3D) representations are plotted correctly.

Additional arguments that can only be passed on to the plot function when supplied with an SDFset object:

griddim: numeric vector of length two to define the dimensions for arranging several structures in one plot.

print\_cid: character vector for printing custom compound labels. Default is print\_cid=cid(sdfset).

print: if print=TRUE, then a summary of the SDF content for each supplied compound is printed to the screen. This behavior is turned off with print=TRUE.

## Value

Prints summary of SDF/SDFset to screen and plots their structures to graphics device.

#### Note

The compound depictions created by this function are not as pretty as the structure representations generated with the sdf.visualize function. This will be improved in the future.

#### Author(s)

Thomas Girke

#### References

...

#### See Also

sdf.visualize

#### Examples

```
## Import SDFset sample set
data(sdfsample)
(sdfset <- sdfsample)
```
## Plot single compound structure plotStruc(sdfset[[1]])

```
## Plot several compounds structures
plot(sdfset[1:4])
```

```
## Highlighting substructures (here all rings)
myrings <- as.numeric(gsub(".*_", "", unique(unlist(rings(sdfset[1])))))
plot(sdfset[1], colbonds=myrings)
```

```
## Customize plot
plot(sdfset[1:4], griddim=c(2,2), print_cid=letters[1:4], print=FALSE, noHbonds=FALSE)
```
## Description

Generates the following descriptors: "cansmi", "cansmiNS", "formula", "HBA1", "HBA2", "HBD", "InChI", "InChIKey", "logP", "MR", "MW", "nF","title", "TPSA".

# Usage

propOB(sdfSet)

# Arguments

sdfSet An SDFset object.

#### Value

A data frame with a row for each compound in the given data frame and a named column for each property.

#### Author(s)

Kevin Horan

#### Examples

```
## Not run:
library(ChemmineR)
data(sdfsample)
propOB(sdfsample)
```
## End(Not run)

pubchemCidToSDF *Import Compounds from PubChem*

## Description

Accepts one or more PubChem compound ids and downloads the corresponding compounds from PubChem Power User Gateway (PUG) returning results in an SDFset container.

## Usage

```
pubchemCidToSDF(cids)
```
## Arguments

cids A numeric object which contains one or more PubChem cids

#### Value

SDFset for details see ?"SDFset-class"

#### Author(s)

Kevin Horan

# References

PubChem PUG REST: https://pubchem.ncbi.nlm.nih.gov/pug\_rest/PUG\_REST\_Tutorial.html

## Examples

```
## Not run:
## fetch 2 compounds from PubChem
compounds <- pubchemCidToSDF(c(111,123))
## End(Not run)
```
pubchemFPencoding *Enncoding of PubChem Fingerprints*

#### Description

Data frame with bit positions and substructure specifications.

## Usage

```
data(pubchemFPencoding)
```
## Format

The format is a data frame with 881 rows and 2 columns.

# Source

From: ftp://ftp.ncbi.nih.gov/pubchem/specifications/pubchem\_fingerprints.txt

#### References

See: ftp://ftp.ncbi.nih.gov/pubchem/specifications/pubchem\_fingerprints.txt

#### Examples

```
data(pubchemFPencoding)
pubchemFPencoding[1:4,]
```
pubchemName2CID *Translate compound name to pubchem compound id*

#### Description

Takes any compound name and queries pubchem to find its pubchem id (CID).

#### Usage

```
pubchemName2CID(name)
```
#### Arguments

name Any compound name, used to query pubchem to find the compound.

# Value

The result is the pubchem compound id. If the name is not found, NA will be returned.

## Author(s)

Kevin Horan

#### References

PubChem PUG REST: https://pubchem.ncbi.nlm.nih.gov/pug\_rest/PUG\_REST\_Tutorial.html

# Examples

## Not run: ## fetch 2 compounds from PubChem cid <- pubchemName2CID("CHEMBL460363")

## End(Not run)

pubchemSDFSearch *PubChem Similarity (Fingerprint) Search*

#### Description

Accepts one SDFset container and performs a similarity PubChem fingerprint search, returning hits in an SDFset container. If the input object contains multiple items, only the first is used as a query.

## Usage

```
pubchemSDFSearch(sdf)
```
#### Arguments

sdf A SDF set object which contains one compound

# Value

SDFset for details see ?"SDFset-class"

## Author(s)

Kevin Horan

## References

PubChem PUG REST: https://pubchem.ncbi.nlm.nih.gov/pug\_rest/PUG\_REST\_Tutorial.html SMILES Format: http://en.wikipedia.org/wiki/Chemical\_file\_format#SMILES

#### Examples

```
## Not run:
## get a sample compound
data(sdfsample); sdfset <- sdfsample[2]
## search a compound on PubChem
compounds <- pubchemSDFSearch(sdfset)
## End(Not run)
```
pubchemSmilesSearch *PubChem Similarity (Fingerprint) SMILES Search*

## Description

Accepts one SMILE string or SMIset container and performs a PubChem fingerprint search, returning hits in an SDFset container. If the input object contains multiple items, only the first is used as a query.

#### Usage

```
pubchemSmilesSearch(smiles)
```
#### Arguments

smiles A SMIset object which contains one compound, or a SMILES string

# Value

SDFset for details see ?"SDFset-class"

#### Author(s)

Kevin Horan

#### References

PubChem PUG REST: https://pubchem.ncbi.nlm.nih.gov/pug\_rest/PUG\_REST\_Tutorial.html SMILES Format: http://en.wikipedia.org/wiki/Chemical\_file\_format#SMILES

#### read.AP 93

## Examples

```
## Not run:
## get a sample compound
data(sdfsample); sdfset <- sdfsample[2]
## search a compound on PubChem
compounds <- pubchemSmilesSearch(sdfset)
## End(Not run)
```
read.AP *Read Atom Pair/Fingerprint Strings*

# Description

Function to convert atom pairs (AP) or fingerprints (e.g. AP fingerprints) stored as character strings to APset or FPset objects (e.g. generated by sdfStream). Alternatively, one can provide the AP or fingerprint strings in a named character vector.

# Usage

```
read.AP(x, type, colid, isFile = class(x) == "character" & length(x) == 1)
```
#### Arguments

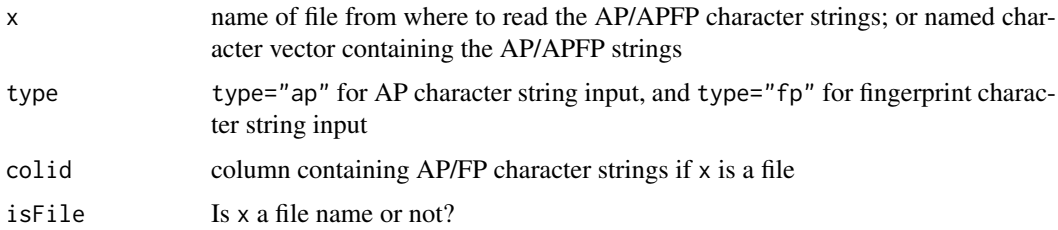

#### Details

...

# Value

object of class APset or FPset

### Author(s)

Thomas Girke

#### References

...

## See Also

sdf2ap, sdfStream

#### Examples

```
## Load sample data
library(ChemmineR)
data(sdfsample); sdfset <- sdfsample
## Not run: write.SDF(sdfset, "test.sdf")
## Define descriptor set in a simple function
desc <- function(sdfset) {
        cbind(SDFID=sdfid(sdfset),
              # datablock2ma(datablocklist=datablock(sdfset)),
              MW=MW(sdfset),
              groups(sdfset),
              APFP=desc2fp(x=sdf2ap(sdfset), descnames=1024, type="character"),
              AP=sdf2ap(sdfset, type="character"),
              rings(sdfset, type="count", upper=6, arom=TRUE)
        )
}
## Run sdfStream with desc function and write results to a file called 'matrix.xls'
sdfStream(input="test.sdf", output="matrix.xls", fct=desc, Nlines=1000)
## Select molecules from SD File using line index from sdfStream
indexDF <- read.delim("matrix.xls", row.names=1)[,1:4]
indexDFsub <- indexDF[indexDF$MW < 400, ] # Selects molecules with MW < 400
sdfset <- read.SDFindex(file="test.sdf", index=indexDFsub, type="SDFset")
## Write result directly to SD file without storing larger numbers of molecules in memory
read.SDFindex(file="test.sdf", index=indexDFsub, type="file", outfile="sub.sdf")
## Read AP/APFP strings from file into APset or FP object
apset <- read.AP(x="matrix.xls", type="ap", colid="AP")
apfp <- read.AP(x="matrix.xls", type="apfp", colid="APFP")
## Alternatively, one can provide the AP/APFP strings in a named character vector
apset <- read.AP(x=sdf2ap(sdfset[1:20], type="character"), type="ap")
apfp <- read.AP(x=desc2fp(x=sdf2ap(sdfset[1:20]), descnames=1024, type="character"), type="apfp")
## End(Not run)
```
read.SDFindex *Extract Molecules from SD File by Line Index*

#### Description

Extracts specific molecules from SD File based on a line position index computed by the sdfStream function.

# Usage

```
read.SDFindex(file, index, type = "SDFset", outfile)
```
## Arguments

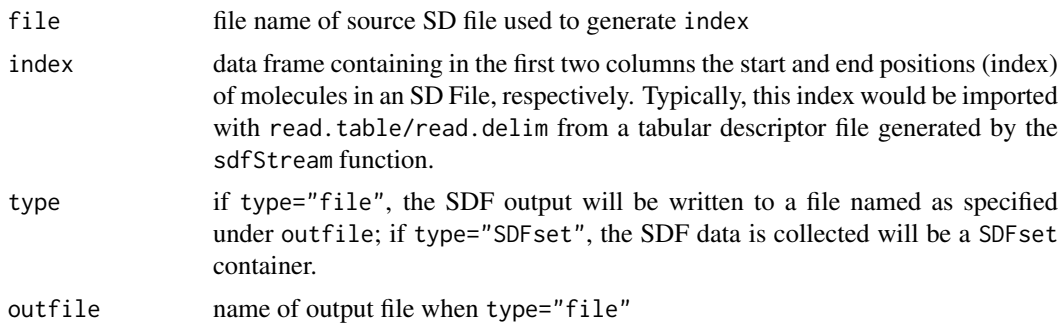

#### Details

...

#### Value

Writes molecules in SDF format to file or collects them in SDFset container.

## Author(s)

Thomas Girke

#### References

SDF format definition: http://www.symyx.com/downloads/public/ctfile/ctfile.jsp

#### See Also

Import/export functions: read.SDFset, read.SDFstr, read.SDFstr, read.SDFset, write.SDFsplit

# Examples

```
## Load sample data
library(ChemmineR)
data(sdfsample); sdfset <- sdfsample
## Not run: write.SDF(sdfset, "test.sdf")
## Define descriptor set in a simple function
desc <- function(sdfset) {
        cbind(SDFID=sdfid(sdfset),
              # datablock2ma(datablocklist=datablock(sdfset)),
              MW=MW(sdfset),
              groups(sdfset),
              # AP=sdf2ap(sdfset, type="character"),
              rings(sdfset, type="count", upper=6, arom=TRUE)
        \lambda}
```
## Run sdfStream with desc function and write results to a file called 'matrix.xls' sdfStream(input="test.sdf", output="matrix.xls", fct=desc, Nlines=1000)

## Select molecules from SD File using line index from sdfStream indexDF <- read.delim("matrix.xls", row.names=1)[,1:4]

```
indexDFsub <- indexDF[indexDF$MW < 400, ] # Selects molecules with MW < 400
  sdfset <- read.SDFindex(file="test.sdf", index=indexDFsub, type="SDFset")
 ## Write result directly to SD file without storing larger numbers of molecules in memory
 read.SDFindex(file="test.sdf", index=indexDFsub, type="file", outfile="sub.sdf")
 ## End(Not run)
read.SDFset SD file to SDFset
```
#### Description

Imports one or many molecules from an SD/MOL file and stores it in an SDFset container. Supports both the V2000 and V3000 formats.

#### Usage

```
read.SDFset(sdfstr = sdfstr,skipErrors=FALSE, ...)
```
## Arguments

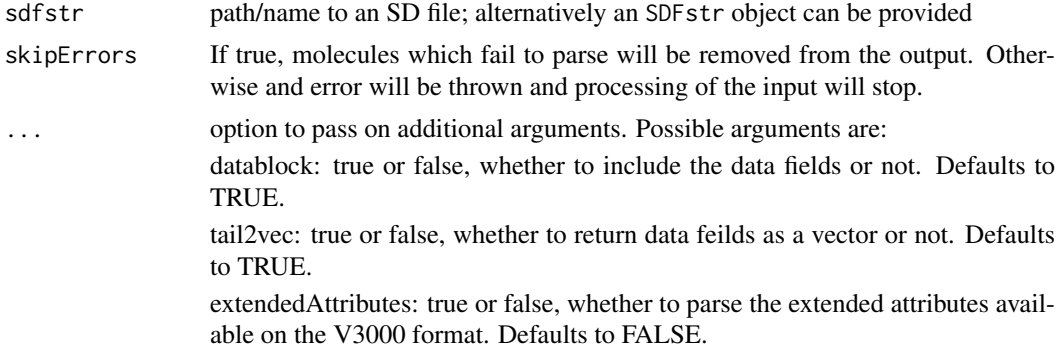

#### Details

...

#### Value

```
SDFset for details see ?"SDFset-class"
```
# Author(s)

Thomas Girke

#### References

SDF format defintion: http://www.symyx.com/downloads/public/ctfile/ctfile.jsp

## See Also

Functions: read.SDFstr

## read.SDFstr 97

#### Examples

```
## Write instance of SDFset class to SD file
data(sdfsample); sdfset <- sdfsample
# write.SDF(sdfset[1:4], file="sub.sdf")
## Import SD file
# read.SDFset("sub.sdf")
## Pass on SDFstr object
sdfstr <- as(sdfset, "SDFstr")
read.SDFset(sdfstr)
```
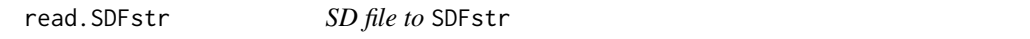

## Description

Imports one or many molecules from an SD/MOL file and stores it in an SDFstr container.

# Usage

```
read.SDFstr(sdfstr)
```
# Arguments

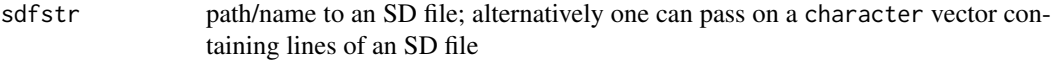

#### Details

...

# Value

```
SDFstr for details see ?"SDFstr-class"
```
## Author(s)

Thomas Girke

# References

SDF format defintion: http://www.symyx.com/downloads/public/ctfile/ctfile.jsp

# See Also

Functions: read.SDFset

# Examples

```
## Write instance of SDFstr class to SD file
data(sdfsample); sdfset <- sdfsample
sdfstr <- as(sdfset, "SDFstr")
# write.SDF(sdfset[1:4], file="sub.sdf")
## Import SD file
# read.SDFstr("sub.sdf")
## Pass on SDFstr object
sdfstr <- as(sdfset, "SDFstr")
read.SDFset(sdfstr)
```
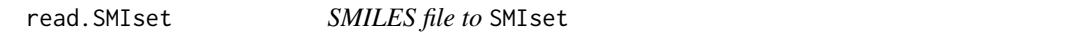

# Description

Imports one or many molecules from a SMILES file and stores content in a SMIset container. The input file is expected to contain one SMILES string per row with tab-separated compound identifiers at the end of each line. The compound identifiers are optional.

## Usage

read.SMIset(file, removespaces = TRUE, ...)

#### Arguments

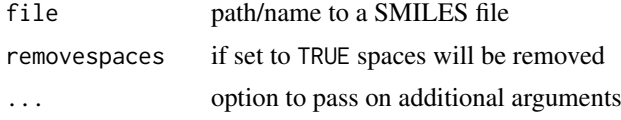

# Details

...

# Value

SMIset for details see ?"SMIset-class"

## Author(s)

Thomas Girke

# References

SMILES (Simplified molecular-input line-entry system) format definition: http://en.wikipedia.org/wiki/Simplified\_molecularinput\_line-entry\_system

## See Also

Functions: read.SDFset

## regenerateCoords 99

## Examples

```
## Write instance of SMIset class to SMILES file
data(smisample); smiset <- smisample
# write.SMI(smiset[1:4], file="sub.smi")
## Import SMILES file
```

```
# read.SMIset("sub.smi")
```
<span id="page-98-0"></span>regenerateCoords *Re-generate 2D Coordinates*

## Description

This uses Open Babel (requires ChemmineOB package) to re-generate the 2D coordinates of compounds. This often results in a nicer layout of the compound when plotting.

# Usage

```
regenerateCoords(sdf)
```
#### Arguments

sdf A SDF or SDFset object whose coordinates will be re-generated.

#### Value

Either an SDF object if given an SDF, or else and SDFset.

## Author(s)

Kevin Horan

# See Also

[plotStruc](#page-86-0)

# Examples

```
## Not run:
data(sdfsample)
prettySdfset = regenerateCoords(sdfsample[1:4])
```
## End(Not run)

#### Description

Accepts a jobToken job as returned by the function launchCMTool and returns the final result. If the job is still running, the function will loop until the job is ready.

# Usage

result(object)

#### Arguments

object A jobToken job as returned by the function launchCMTool

# Value

Output will be in the format specified for this tool, as listed with the listCMTools function.

# Author(s)

Tyler William H Backman

## References

See ChemMine Tools at <http://chemmine.ucr.edu>.

#### See Also

Functions: toolDetails, listCMTools, launchCMTool, browseJob, status

## Examples

```
## Not run:
## list available tools
listCMTools()
## get detailed instructions on using a tool
toolDetails("Fingerprint Search")
## download compound 2244 from PubChem
job1 <- launchCMTool("pubchemID2SDF", 2244)
## check job status and download result
status(job1)
result1 <- result(job1)
```
## End(Not run)

# Description

Identifies all possible rings in molecules using the exhaustive ring perception algorithm from Hanser et al (1996). In addition, the function can return all smallest possible rings as well as aromaticity information for each ring.

Note that large molecules can cause this function to run for an extremely long amount of time. Use the upper parameter to limit the ring size if run time is a problem.

# Usage

```
rings(x, upper = Inf, type = "all", arom = FALSE, inner = FALSE)
```
# Arguments

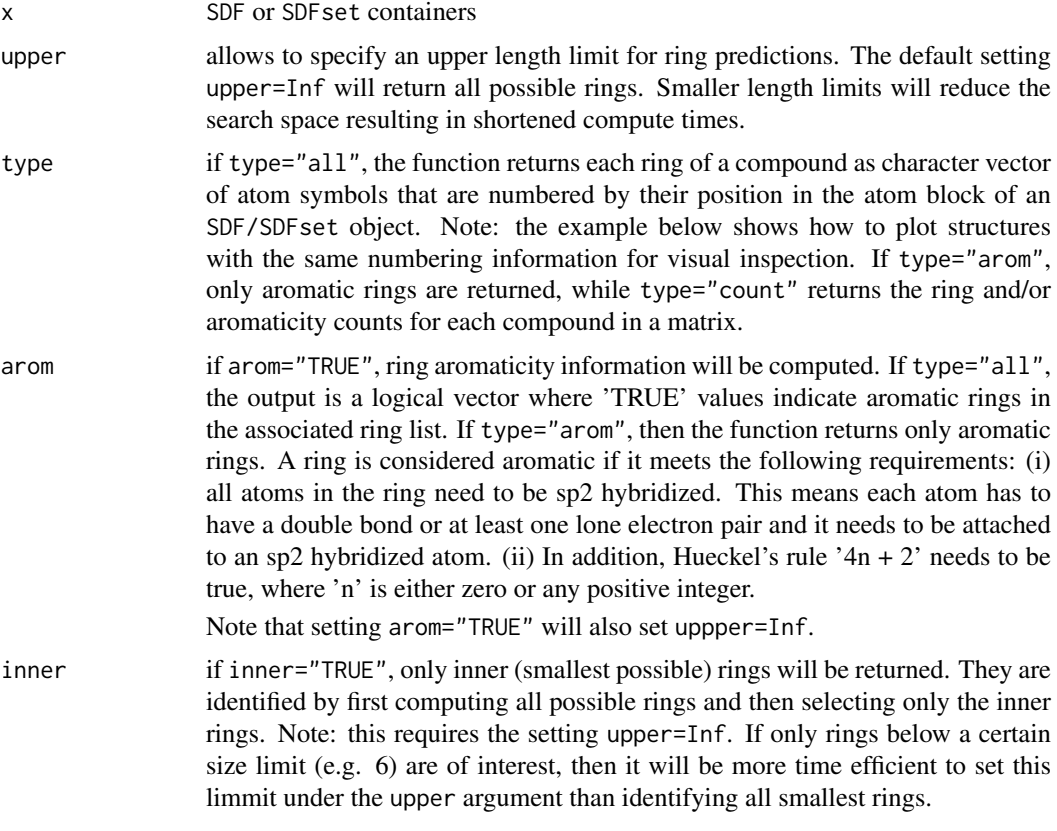

## Details

...

## Value

The settings type="all" and type="arom" return lists, and type="count" returns a matrix.

#### Author(s)

Thomas Girke

#### References

Hanser, Jauffret and Kaufmann (1996) A New Algorithm for Exhaustive Ring Perception in a Molecular Graph. Journal of Chemical Information and Computer Sciences, 36: 1146-1152. URL: http://pubs.acs.org/doi/abs/10.1021/ci960322f

#### See Also

...

#### Examples

```
## Instances of SDFset class
data(sdfsample)
sdfset <- sdfsample
## Return all possible rings for a single compound
rings(sdfset[1], upper=Inf, type="all", arom=FALSE, inner=FALSE)
plot(sdfset[1], print=FALSE, atomnum=TRUE, no_print_atoms="H")
## Return all possible rings for several compounds plus their
## aromaticity information
rings(sdfset[1:4], upper=Inf, type="all", arom=TRUE, inner=FALSE)
## Return rings with no more than 6 atoms
rings(sdfset[1:4], upper=6, type="all", arom=TRUE, inner=FALSE)
## Return rings with no more than 6 atoms that are also armomatic
rings(sdfset[1:4], upper=6, type="arom", arom=TRUE, inner=FALSE)
## Return shortest possible rings (no complex rings)
rings(sdfset[1:4], upper=Inf, type="all", arom=TRUE, inner=TRUE)
## Count shortest possible rings
rings(sdfset[1:4], upper=Inf, type="count", arom=TRUE, inner=TRUE)
```
SDF-class *Class "SDF"*

#### Description

Container for storing every element of a single molecule defined in an SD/MOL file without information loss in a list-like container. The import occurs via the SDFstr container class. The header block is stored as named character vector, the atom/bond blocks as matrices and the data block as named character vector.

#### Objects from the Class

Objects can be created by calls of the form new("SDF",...).

#### SDF-class 103

#### Slots

header: Object of class "character" atomblock: Object of class "matrix" bondblock: Object of class "matrix" datablock: Object of class "character" obmolRef: Object of class "ExternalReferenceOrNULL" version: Object of class "character"

## Methods

 $\int$  signature(x = "SDF"): subsetting of class with bracket operator  $\iiint$  signature(x = "SDF"): returns one of the four object components  $[[\leftarrow$  signature(x = "SDF"): replacement method for the four sub-components  $\leq$ - signature(x = "SDF"): replacement method for the four sub-components **atomblock** signature( $x =$ "SDF"): returns atom block as matrix **atomcount** signature( $x =$ "SDF"): returns atom frequency **bondblock** signature( $x =$ "SDF"): returns bond block as matrix **obmol** signature( $x =$ "SDF"): returns an OBMol pointer coerce signature(from = "character",to = "SDF"): as(character,"SDF") coerce signature(from = "list",to = "SDF"): as(list,"SDF") coerce signature(from = "SDF", to = "character"): as(sdf, "character") coerce signature(from = "SDF",to = "list"): as(sdf,"list") coerce signature(from = "SDF",to = "SDFset"): as(sdf,"SDFset") coerce signature(from = "SDF",to = "SDFstr"): as(SDF,"SDFstr") coerce signature(from = "SDFset", to = "SDF"): as(sdfset, "SDF") **datablock** signature( $x =$ "SDF"): returns data block as named character vector datablocktag signature( $x =$  "SDF"): returns data block as named character vector with subsetting support **header** signature( $x = "SDF"$ ): returns header block as named character vector **plot** signature( $x =$ "SDF"): plots molecule structure for SDF object sdf2list signature( $x =$ "SDF"): returns SDF object as list sdf2str signature(sdf = "SDF"): returns SDF object as character vector sdfid signature( $x =$  "SDF"): returns molecule ID field from header block show signature(object = "SDF"): prints summary of SDF

## Author(s)

Thomas Girke

#### References

SDF format definition: http://www.symyx.com/downloads/public/ctfile/ctfile.jsp

104 sdf.subset

#### See Also

Related classes: SDFset, SDFstr, AP, APset

#### Examples

```
showClass("SDF")
## Instances of SDF class
data(sdfsample); sdfset <- sdfsample
(sdf <- sdfset[[1]]) # returns first molecule in sdfset as SDF object
## Accessing SDF components
header(sdf); atomblock(sdf); bondblock(sdf); datablock(sdf)
sdfid(sdf)
## Plot molecule structure of SDF
plot(sdf) # plots to R graphics device
# sdf.visualize(sdf) # viewing in browser
```
<span id="page-103-0"></span>sdf.subset *Subset a SDF and return SDF segements for selected compounds*

#### Description

'sdf.subset' will take a descriptor database generated by 'cmp.parse' and an array of indices, and return an SDF string consisting of SDFs for compounds corresponding to that list of indices. The returned value is a character string.

## Usage

sdf.subset(db, cmps)

#### Arguments

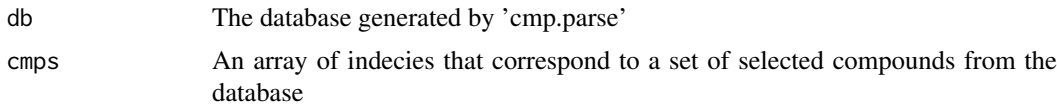

## Details

'sdf.subset' depends on information embedded in the descriptor database returned by 'cmp.parse'. It also relies on the availability of the original SDF where the database has been generated from. Basically, when 'cmp.parse' parses the original SDF file, it will store the path of that SDF file as well as offset information for SDF segment in that file. Therefore, if the SDF file has been changed or deleted, 'sdf.subset' cannot function properly.

The result SDF will also have names added to compounds if they are not present in the original SDF.

## Value

Return a character string whose content is the concatenation of SDFs for the selected compounds.

#### sdf.visualize 105

#### See Also

[cmp.parse](#page-32-0), [sdf.visualize](#page-104-0)

## Examples

```
## Note: this functionality has become obsolete since the introduction of the
## 'SDFset' and 'apset' S4 classes.
# load sample database from web
# db <- cmp.parse("http://bioweb.ucr.edu/ChemMineV2/static/example_db.sdf")
# select SDF for 1st and 2nd compound in that SDF
```
- # sdf\_segments <- sdf.subset(db, c(1, 2))
- # now sdf\_segments containt the 2 SDFs for those 2 compounds

<span id="page-104-0"></span>sdf.visualize *Visualize an SDFset online using ChemMine Tools*

## Description

'sdf.visualize' will take an SDFset object and send the compounds to the ChemMine Tools website, for visualization and futher analysis. The results are launched in the users web browser.

#### Usage

```
sdf.visualize(sdf)
```
#### Arguments

sdf A SDF set object which containing the given compounds

#### Value

Returns the URL of the webpage containing all the SDFs and 2D images corresponding to the selected compounds.

#### Author(s)

Tyler Backman

#### References

ChemMine Tools web service: http://chemmine.ucr.edu

# See Also

[cmp.parse](#page-32-0), [sdf.subset](#page-103-0), [plotStruc](#page-86-0)

# Examples

```
## Load sample SD file
data(sdfsample)
sdfset <- sdfsample
## Not run:
## Plot structures using web service ChemMine Tools
sdf.visualize(sdfset[1:4])
## End(Not run)
```
sdf2ap *Atom pair library*

# Description

Creates from a SDFset a searchable atom pair library that is stored in a container of class APset.

#### Usage

sdf2ap(sdfset, type = "AP",uniquePairs=TRUE)

# Arguments

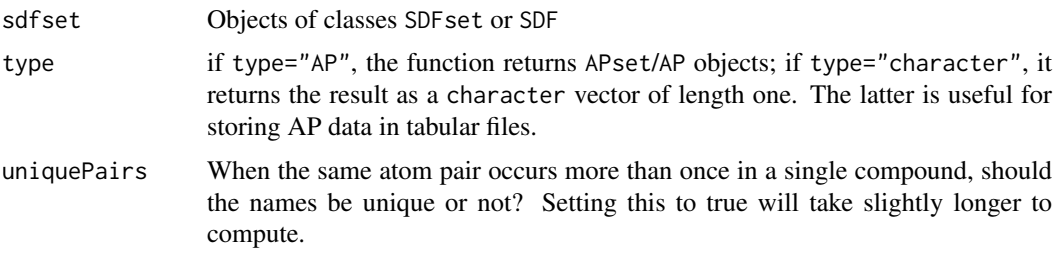

## Details

...

# Value

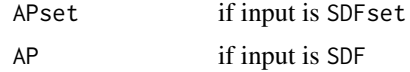

## Author(s)

Thomas Girke

# References

Chen X and Reynolds CH (2002). "Performance of similarity measures in 2D fragment-based similarity searching: comparison of structural descriptors and similarity coefficients", J Chem Inf Comput Sci.

#### SDF2apcmp 107

#### See Also

Functions: desc2fp, SDF2apcmp, apset2descdb, cmp.search, cmp.similarity Related classes: SDF, SDFset, SDFstr, APset.

#### Examples

```
## Instance of SDFset class
data(sdfsample)
sdfset <- sdfsample[1:50]
sdf <- sdfsample[[1]]
## Compute atom pair library
ap <- sdf2ap(sdf)
(apset <- sdf2ap(sdfset))
view(apset[1:4])
## Return main components of APset object
cid(apset[1:4]) # compound IDs
ap(apset[1:4]) # atom pair descriptors
## Return atom pairs in human readable format
db.explain(apset[1])
## Coerce APset to other objects
apset2descdb(apset) # returns old list-style AP database
tmp <- as(apset, "list") # returns list
as(tmp, "APset") # converst list back to APset
## Compound similarity searching with APset
cmp.search(apset, apset[1], type=3, cutoff=0.2)
plot(sdfset[names(cmp.search(apset, apset[6], type=2, cutoff=0.4))])
## Identify compounds with identical AP sets
cmp.duplicated(apset, type=2)
## Structure similarity clustering
cmp. cluster(db=apset, cutoff = c(0.65, 0.5))[1:20,]
```
SDF2apcmp SDF *to* list *for AP generation*

## Description

Returns SDF class as list containing the components for generating atom pair descriptors.

#### Usage

SDF2apcmp(SDF)

#### Arguments

SDF SDF

# Details

...

# Value

list with atom and bond components

# Author(s)

Thomas Girke

# References

Chen X and Reynolds CH (2002). "Performance of similarity measures in 2D fragment-based similarity searching: comparison of structural descriptors and similarity coefficients", J Chem Inf Comput Sci.

# See Also

Functions: sdf2ap, apset2descdb, cmp.search, cmp.similarity

# Examples

```
## Instances of SDFset class
data(sdfsample)
sdf <- sdfsample[[1]]
## Return list
```
cmp <- SDF2apcmp(sdf)

sdf2list SDF *to* list

# Description

Returns objects of class SDF as list.

# Usage

sdf2list(x)

## Arguments

x object of class SDF

#### Details

...
#### <span id="page-108-0"></span>sdf2smiles the contract of the contract of the contract of the contract of the contract of the contract of the contract of the contract of the contract of the contract of the contract of the contract of the contract of the

# Value

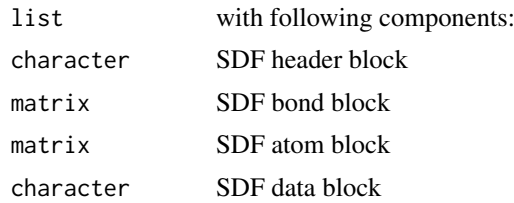

#### Author(s)

Thomas Girke

#### References

SDF format definition: http://www.symyx.com/downloads/public/ctfile/ctfile.jsp

# See Also

Functions: sdfstr2list, sdf2str, SDFset2list, SDFset2SDF

#### Examples

```
## Instance of SDF class
data(sdfsample); sdfset <- sdfsample
sdf <- sdfset[[1]]
```

```
## Return as list
sdf2list(sdf)
as(sdf, "list") # similar result
```
sdf2smiles SDFset *to* character *Convert* SDFset *to SMILES (*character*)*

# Description

Accepts compounds in an SDFset container and returns the corresponding SMILES (Simplified Molecular Input Line Entry Specification) strings as SMIset object. If ChemineOB is available then OpenBabel for the format conversion. Otherwise the compound is submitted to the ChemMine Tools web service for conversion with the Open Babel Open Source Chemistry Toolbox. If the input object contains multiple items, only the first is converted.

# Usage

```
sdf2smiles(sdf)
```
# Arguments

sdf A SDF set object which containing the given compounds

# Value

character for details see ?"character"

<span id="page-109-0"></span>110 sdf2str

# Author(s)

Tyler Backman, Kevin Horan

# References

Chemmine web service: http://chemmine.ucr.edu

Open Babel: http://openbabel.org

SMILES Format: http://en.wikipedia.org/wiki/Chemical\_file\_format#SMILES

# Examples

```
## Not run:
## get a sample compound
data(sdfsample); sdfset <- sdfsample[1]
## convert to smiles
(smiles <- sdf2smiles(sdfset))
as.character(smiles)
```
## End(Not run)

sdf2str SDF *to* SDFstr

#### Description

Converts SDF to SDFstr. Its main use is to facilitate the export to SD files. It contains optional arguments to generate custom SDF output.

# Usage

sdf2str(sdf, head, ab, bb, db, cid = NULL, sig = FALSE, ...)

# Arguments

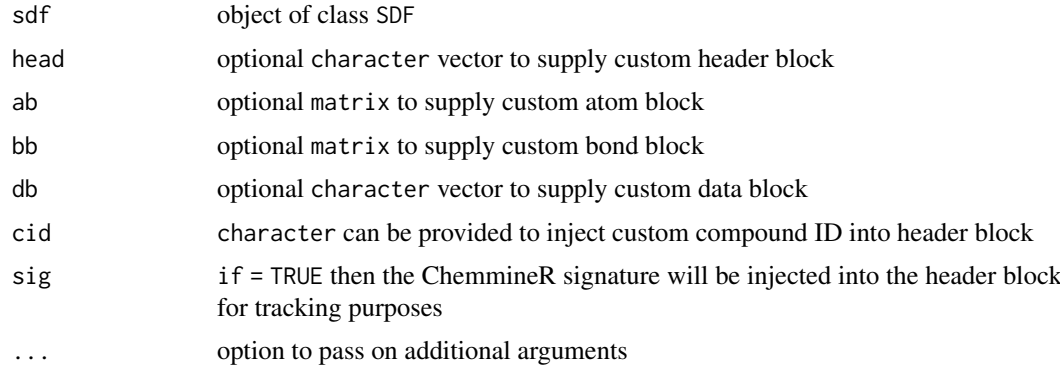

# Details

If the export function write.SDF is supplied with an SDFset object, then sdf2str is used internally to customize the export of many molecules to a single SD file using the same optional arguments.

#### <span id="page-110-0"></span>SDFDataTable 111

# Value

sdfstr SDF data of one molecule collapsed to character vector

# Author(s)

Thomas Girke

#### References

SDF format definition: http://www.symyx.com/downloads/public/ctfile/ctfile.jsp

# See Also

```
Coerce functions: sdfstr2list, sdf2str, SDFset2list, SDFset2SDF
Export function: write.SDF
```
#### Examples

```
## Instance of SDF class
data(sdfsample); sdfset <- sdfsample
sdf <- sdfset[[1]]
## Customize SDF blocks for export to SD file
sdf2str(sdf=sdf, sig=TRUE, cid=TRUE) # uses default SDF components
sdf2str(sdf=sdf, head=letters[1:4], db=NULL) # uses custom components for header and datablock
## The same arguments can be supplied to the write.SDF function for
## batch export of custom SDFs
# write.SDF(sdfset[1:4], file="sub.sdf", sig=TRUE, cid=TRUE, db=NULL)
```
SDFDataTable *SDF Data Table*

#### Description

Creates and HTML DataTable showing the compound image along with the fields in the compound data block. Using a browser, this table can be filtered and paged, among other things.

This uses the DT library to create the DataTable.

# Usage

```
SDFDataTable(sdfset)
```
#### Arguments

sdfset An SDFSet object

# Value

Returns the result of the datatable function from the DT library. An HTML file can be created from this value by calling the saveWidget function on it.

<span id="page-111-0"></span>

# Author(s)

Kevin Horan

# References

DT library: https://rstudio.github.io/DT/ DataTables javascript library: https://datatables.net/

# Examples

```
library(ChemmineR)
library(DT)
data(sdfsample)
# this will open a browser to display the result
x=SDFDataTable(sdfsample[1:3])
# if no GUI is available or you want to save the HTML result:
saveWidget(x,"output.html")
```
# sdfid *Return SDF compound IDs*

# Description

Returns the compound identifiers from the header block of SDF or SDFset objects.

# Usage

 $sdfid(x, tag = 1)$ 

#### Arguments

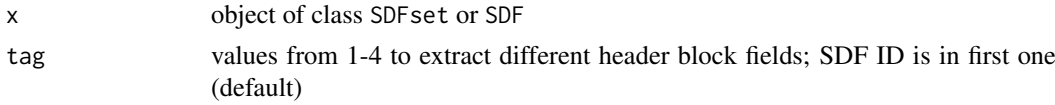

#### Details

...

# Value

character vector

# Author(s)

Thomas Girke

#### References

...

#### <span id="page-112-0"></span>sdfsample that the state of the state of the state of the state of the state of the state of the state of the state of the state of the state of the state of the state of the state of the state of the state of the state of

# See Also

atomblock, atomcount, bondblock, datablock, header, cid

# Examples

```
## SDF/SDFset instances
data(sdfsample)
sdfset <- sdfsample
sdf <- sdfset[[1]]
## Extract IDs from header block
sdfid(sdf, tag=1)
sdfid(sdfset[1:4])
## Extract compound IDs from ID slot in SDFset container
cid(sdfset[1:4])
## Assigning compound IDs and keeping them unique
unique_ids <- makeUnique(sdfid(sdfset))
cid(sdfset) <- unique_ids
cid(sdfset[1:4])
```
#### sdfsample *SD file in* SDFset *object*

# Description

First 100 compounds from PubChem SD file: Compound\_00650001\_00675000.sdf.gz

# Usage

data(sdfsample)

# Format

Object of class sdfset

#### Details

Object stores 100 molecules from a sample SD file.

# Source

ftp://ftp.ncbi.nih.gov/pubchem/Compound/CURRENT-Full/SDF/Compound\_00650001\_00675000.sdf.gz

# References

SDF format definition: http://www.symyx.com/downloads/public/ctfile/ctfile.jsp

# Examples

```
data(sdfsample)
sdfset <- sdfsample
view(sdfset[1:4])
```
SDFset-class *Class "SDFset"*

#### Description

List-like container for storing one or many objects of class SDF each containing the structure definition information of molecules provided by an SD/MOL file. The SDFset is the most important class in the ChemmmineR package for accessing and manipulating information stored in SD files.

# Objects from the Class

Objects can be created by calls of the form new("SDFset",...).

#### Slots

SDF: Object of class "list" storing SDF components ID: Object of class "character" storing compound identifiers

#### Methods

 $[$  signature(x = "SDFset"): subsetting of class with bracket operator  $[[$  signature(x = "SDFset"): returns single component as SDF object  $[[\leftarrow$  signature(x = "SDFset"): replacement method for single SDF component  $\leq$  signature(x = "SDFset"): replacement method for several SDF components **atomblock** signature( $x =$  "SDFset"): returns all atom blocks as list **atomcount** signature( $x =$  "SDFset"): returns all atom frequencies as list **bondblock** signature( $x =$  "SDFset"): returns all bond blocks as list **obmol** signature( $x =$ "SDFset"): returns pointers to OBMol objects as a vector c signature( $x =$  "SDFset"): concatenates two SDFset containers cid signature(x = "SDFset"): returns all compound identifiers from ID slot header<- signature(x = "SDFset"): replacement method for header block **atomblock<-** signature( $x =$ "SDFset"): replacement method for atom block bondblock<- signature(x = "SDFset"): replacement method for bond block datablock<- signature( $x =$ "SDFset"): replacement method for data block coerce signature(from = "list",to = "SDFset"): as(list,"SDFset") coerce signature(from = "SDF",to = "SDFset"): as(sdf,"SDFset") coerce signature(from = "SDFset",to = "list"): as(sdfset,"list") coerce signature(from = "SDFset", to = "SDF"): as(sdfset, "SDF") coerce signature(from = "SDFset",to = "SDFstr"): as(sdfset,"SDFstr") coerce signature(from = "SDFstr",to = "SDFset"): as(sdfstr,"SDFset")

<span id="page-113-0"></span>

#### SDFset-class 115

**datablock** signature( $x =$ "SDFset"): returns all data blocks as list

datablocktag signature( $x =$  "SDFset"): returns all data blocks as named as list with subsetting support

**header** signature( $x =$ "SDFset"): returns all header blocks as list

length signature( $x =$  "SDFset"): returns number of entries stored in object

**plot** signature( $x =$  "SDFset"): plots one or many molecule structures from SDFset object

sdfid signature( $x =$  "SDFset"): returns molecule ID field from header block

SDFset2list signature( $x =$  "SDFset"): returns SDFset object as list

SDFset2SDF signature(x = "SDFset"): returns SDFset object as list with SDF components

SDFset2SDF<- signature(x = "SDFset"): replacement method for SDFset component in SDFset using accessor method

show signature(object = "SDFset"): prints summary of SDFset

view signature(x = "SDFset"): prints extended summary of SDFset

SDFset SDFset(SDF,ID): interface to SDFset constructor

#### Author(s)

Thomas Girke

# References

SDF format definition: http://www.symyx.com/downloads/public/ctfile/ctfile.jsp

# See Also

Related classes: SDF, SDFstr, AP, APset Import function: read.SDFset("some\_SDF\_file") Export function: write.SDF(sdfset, "some\_file.sdf")

```
showClass("SDFset")
```

```
## Instances of SDFset class
data(sdfsample); sdfset <- sdfsample
sdfset; view(sdfset[1:4])
sdfset[[1]]
## Import and store SD File in SDFset container
# sdfset <- read.SDFset("some_SDF_file")
## Miscellaneous accessor methods
header(sdfset[1:4])
atomblock(sdfset[1:4])
atomcount(sdfset[1:4])
bondblock(sdfset[1:4])
datablock(sdfset[1:4])
## Assigning compound IDs and keeping them unique
cid(sdfset); sdfid(sdfset)
```

```
unique_ids <- makeUnique(sdfid(sdfset))
```

```
cid(sdfset) <- unique_ids
```

```
## Convert data block to matrix
blockmatrix <- datablock2ma(datablocklist=datablock(sdfset)) # Converts data block to matrix
numchar <- splitNumChar(blockmatrix=blockmatrix) # Splits to numeric and character matrix
numchar[[1]][1:4,]; numchar[[2]][1:4,]
```

```
## Compute atom frequency matrix, molecular weight and formula
propma <- data.frame(MF=MF(sdfset), MW=MW(sdfset), atomcountMA(sdfset))
propma[1:4, ]
```

```
## Assign matrix data to data block
datablock(sdfset) <- propma
view(sdfset[1:4])
```
## String Searching in SDFset grepSDFset("650001", sdfset, field="datablock", mode="subset") # To return index, set mode="index")

```
## Export SDFset to SD file
# write.SDF(sdfset[1:4], file="sub.sdf", sig=TRUE)
```
## Plot molecule structure of SDF plot(sdfset[1:4]) # plots to R graphics device # sdf.visualize(sdfset[1:4]) # viewing in browser

SDFset2list SDFset *to* list

# Description

Returns object of class SDFset as list where each component conists of a list of the four SDF sub-components: header block, atom block, bond block and data block.

# Usage

SDFset2list(x)

#### Arguments

x object of class SDFset

#### Details

...

#### Value

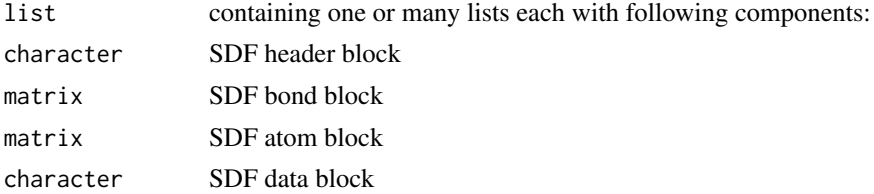

#### <span id="page-116-0"></span>SDFset2SDF 117

# Author(s)

Thomas Girke

# References

SDF format definition: http://www.symyx.com/downloads/public/ctfile/ctfile.jsp

# See Also

Functions: sdfstr2list, sdf2str, sdf2list, SDFset2SDF

# Examples

```
## Instance of SDFset class
data(sdfsample); sdfset <- sdfsample
sdfset
## Returns sdfset as list
SDFset2list(sdfset[1:4])
as(sdfset, "list")[1:4] # similar result
```
SDFset2SDF SDFset *to list with many* SDF

# Description

Returns object of class SDFset as list were each component consists of an SDF object.

# Usage

SDFset2SDF(x)

# Arguments

x object of class SDFset

#### Details

...

# Value

list containing one or many SDF objects

# Author(s)

Thomas Girke

# References

SDF format definition: http://www.symyx.com/downloads/public/ctfile/ctfile.jsp

#### See Also

Functions: sdfstr2list, sdf2str, sdf2list, SDFset2list

#### Examples

```
## Instance of SDFset class
data(sdfsample); sdfset <- sdfsample
sdfset
## Returns sdfset as list
SDFset2SDF(sdfset[1:4])
as(sdfset, "SDF")[1:4] # similar result
view(sdfset[1:4]) # same result
```
SDFstr-class *Class "SDFstr"*

#### Description

List-like container for storing one or many molecules from an SD (or MOL) file. Each component of an SDFstr object stores the SD data line by line from a single molecule in a character vector. The SDFstr class is an intermediate container to import SD files into the more important SDFset object or to export the data back from an SDFset container to a valid SD file.

#### Objects from the Class

Objects can be created by calls of the form new("SDFstr",...).

#### Slots

a: Object of class "list" with character components

# Methods

 $[$  signature(x = "SDFstr"): subsetting of class with bracket operator  $\iiint$  signature(x = "SDFstr"): returns single component as character vector [[<- signature(x = "SDFstr"): replacement method for single SDFstr component [<- signature(x = "SDFstr"): replacement method for several SDFstr components coerce signature(from = "character",to = "SDFstr"): as(character,"SDFstr") coerce signature(from = "list",to = "SDFstr"): as(list,"SDFstr") coerce signature(from = "SDF",to = "SDFstr"): as(sdf,"SDFstr") coerce signature(from = "SDFset",to = "SDFstr"): as(sdfset,"SDFstr") coerce signature(from = "SDFstr",to = "list"): as(sdfstr,"list") coerce signature(from = "SDFstr",to = "SDFset"): as(sdfstr,"SDFset") length signature(x = "SDFstr"): returns length of SDFstr sdfstr2list signature( $x =$ "SDFstr"): accessor method to return SDFstr as list sdfstr2list<- signature(x = "SDFstr"): replacement method for several SDFstr components show signature(object = "SDFstr"): prints summary of SDFstr

<span id="page-117-0"></span>

#### <span id="page-118-0"></span>sdfstr2list 119

# Author(s)

Thomas Girke

# References

SDF format definition: http://www.symyx.com/downloads/public/ctfile/ctfile.jsp

# See Also

Related classes: SDFset, AP, APset Import function: read.SDFstr("some\_SDF\_file")

# Examples

```
showClass("SDFstr")
```

```
## Instances of SDFstr class
data(sdfsample); sdfset <- sdfsample
sdfstr <- as(sdfset, "SDFstr")
sdfstr[1:4] # print summary of container content
sdfstr[[1]] # returns character vector
```

```
## Import: sdfstr <- read.SDFstr("some_SDF_file")
## Export: write.SDF(sdfstr, "some_file.sdf")
```
sdfstr2list SDFstr *to* list

# Description

Returns objects of class SDFstr as list.

# Usage

sdfstr2list(x)

# Arguments

x object of class SDFstr

#### Details

...

# Value

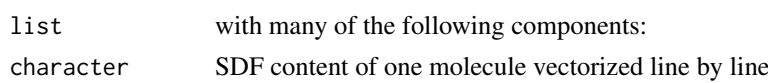

# Author(s)

Thomas Girke

#### References

SDF format definition: http://www.symyx.com/downloads/public/ctfile/ctfile.jsp

#### See Also

Functions: sdf2list, sdf2str, SDFset2list, SDFset2SDF

#### Examples

```
## Instance of SDFstr class
data(sdfsample); sdfset <- sdfsample
sdfstr <- as(sdfset, "SDFstr")
## Return as list
sdfstr2list(sdfstr)
as(sdfstr, "list") # similar result
```
sdfStream *Streaming through large SD files*

#### Description

Streaming function to compute descriptors for large SD Files without consuming much memory. In addition to descriptor values, it returns a line index that defines the positions of each molecule in the source SD File. This line index can be used by the read.SDFindex function to retrieve specific compounds of interest from large SD Files without reading the entire file into memory.

# Usage

sdfStream(input, output, append=FALSE, fct, Nlines = 10000, startline=1, restartNlines=10000, silen

# Arguments

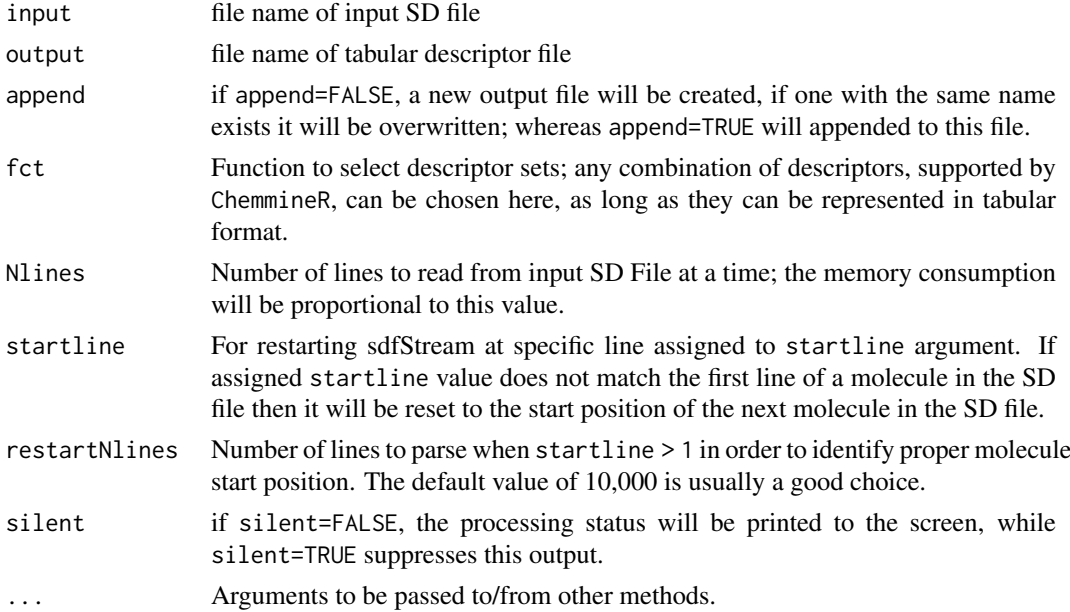

<span id="page-119-0"></span>

#### sdfStream 121

#### Details

...

# Value

Writes a descriptor matrix to a tabular file. The first and last line number (position index) of each molecule is specified in the first two columns of the tabular output file, respectively.

#### Author(s)

Thomas Girke

# References

SDF format definition: http://www.symyx.com/downloads/public/ctfile/ctfile.jsp

# See Also

Import/export functions: read.AP, read.SDFset, read.SDFstr, read.SDFstr, read.SDFset, write.SDFsplit

```
## Load sample data
library(ChemmineR)
data(sdfsample); sdfset <- sdfsample
## Not run: write.SDF(sdfset, "test.sdf")
## Define descriptor set in a simple function
desc <- function(sdfset) {
        cbind(SDFID=sdfid(sdfset),
              # datablock2ma(datablocklist=datablock(sdfset)),
              MW=MW(sdfset),
              groups(sdfset),
              # AP=sdf2ap(sdfset, type="character"),
              rings(sdfset, type="count", upper=6, arom=TRUE)
        )
}
## Run sdfStream with desc function and write results to a file called 'matrix.xls'
sdfStream(input="test.sdf", output="matrix.xls", append=FALSE, fct=desc, Nlines=1000)
## Same as before but starting in SD file at line number 950
sdfStream(input="test.sdf", output="matrix.xls", append=FALSE, fct=desc, Nlines=1000, startline=950)
## Select molecules from SD File using line index from sdfStream
indexDF <- read.delim("matrix.xls", row.names=1)[,1:4]
indexDFsub <- indexDF[indexDF$MW < 400, ] # Selects molecules with MW < 400
sdfset <- read.SDFindex(file="test.sdf", index=indexDFsub, type="SDFset")
## Write result directly to SD file without storing larger numbers of molecules in memory
read.SDFindex(file="test.sdf", index=indexDFsub, type="file", outfile="sub.sdf")
## Read atom pair string representation from file into APset
apset <- read.AP(file="matrix.xls", colid="AP")
cid(apsdf) <- as.character(indexDF$SDFID)
```
## End(Not run)

searchSim-deprecated *PubChem Similarity (Fingerprint) Search*

#### Description

Accepts one SDFset container and performs a >0.9 similarity PubChem fingerprint search, returning up to 200 hits in an SDFset container. The ChemMine Tools web service is used as an intermediate, to translate queries from plain HTTP POST to a PubChem Power User Gateway (PUG) query. If the input object contains multiple items, only the first is used as a query.

#### Usage

searchSim(sdf)

# Arguments

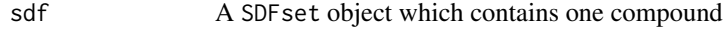

# Value

SDFset for details see ?"SDFset-class"

# Author(s)

Tyler Backman

# References

PubChem PUG SOAP: http://pubchem.ncbi.nlm.nih.gov/pug\_soap/pug\_soap\_help.html Chemmine web service: http://chemmine.ucr.edu PubChem help: http://pubchem.ncbi.nlm.nih.gov/search/help\_search.html SMILES Format: http://en.wikipedia.org/wiki/Chemical\_file\_format#SMILES

```
## Not run:
## get a sample compound
data(sdfsample); sdfset <- sdfsample[2]
## search a compound on PubChem
compounds <- searchSim(sdfset)
## End(Not run)
```
<span id="page-121-0"></span>

<span id="page-122-0"></span>searchString-deprecated

*PubChem Similarity (Fingerprint) SMILES Search*

# Description

Accepts one SMILES string (Simplified Molecular Input Line Entry Specification) and performs a >0.95 similarity PubChem fingerprint search, returning the hits in an SDFset container. The ChemMine Tools web service is used as an intermediate, to translate queries from plain HTTP POST to a PubChem Power User Gateway (PUG) query.

# Usage

```
searchString(smiles)
```
## Arguments

smiles A character object which contains one SMILES string

# Value

SDFset for details see ?"SDFset-class"

# Author(s)

Tyler Backman

# References

PubChem PUG SOAP: http://pubchem.ncbi.nlm.nih.gov/pug\_soap/pug\_soap\_help.html

Chemmine web service: http://chemmine.ucr.edu

PubChem help: http://pubchem.ncbi.nlm.nih.gov/search/help\_search.html

SMILES Format: http://en.wikipedia.org/wiki/Chemical\_file\_format#SMILES

```
## Not run:
## search a compound on PubChem
compounds <- searchString("CC(=O)OC1=CC=CC=C1C(=O)O")
## End(Not run)
```
<span id="page-123-0"></span>selectInBatches *Select in Batches*

#### Description

When doing a select were the condition is a large number of ids it is not always possible to include them in a single SQL statement. This function will break the list of ids into chunks and send the query for each batch. The resutls are appended and returned as one data frame.

# Usage

```
selectInBatches(conn, allIndices, genQuery, batchSize = 1e+05)
```
#### Arguments

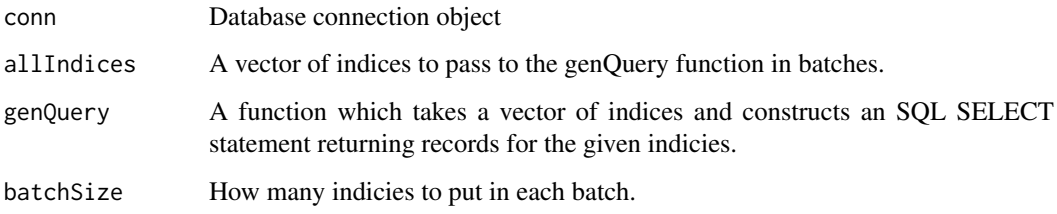

#### Value

A data frame with the results of the query as if all inidices had been included in a single SELEcT statement.

#### Author(s)

Kevin Horan

```
##---- Should be DIRECTLY executable !! ----
##-- ==> Define data, use random,
##--or do help(data=index) for the standard data sets.
## The function is currently defined as
function (conn, allIndices, genQuery, batchSize = 1e+05)
{
    batchByIndex(allIndices, function(indexBatch) {
        df = dbGetQuery(conn, genQuery(indexBatch))
        result = rbind(result, df)
    }, batchSize)
    result
  }
```
<span id="page-124-0"></span>setPriorities *Set Priorities*

#### Description

This function should be run after loading a complete set of data. It will find each group of compounds which share the same descriptor and call the given function, priorityFn, with the compound\_id numbers of the group. This function should then assign priorities to each compounddescriptor pair, however it wishes. Priorities are integer values with lower values being used in preference of higher values.

It is important that this function be called after all data is loaded. It may be that a compound loaded at the beginning of a data set shares a descriptor with a compound loaded near the end of the data set. If the priorities were set at some point in between these then it would not see all the compounds for that one descriptor.

If a SNOW cluster and connection source function are given, it will run in parallel.

Some pre-defined functions that can be use for priorityFn are:

randomPriorities: Set the priorities of compounds within a descriptor group randomly.

forestSizePriorities: Set the priority based on the number of disconnected components (trees) within the compound. Compounds with fewer trees will have a higher priority (lower numerical value) than compounds with more trees.

#### Usage

```
setPriorities(conn,priorityFn,descriptorIds=c(),cl=NULL,connSource=NULL)
forestSizePriorities(conn,compIds)
randomPriorities(conn,compIds)
```
# Arguments

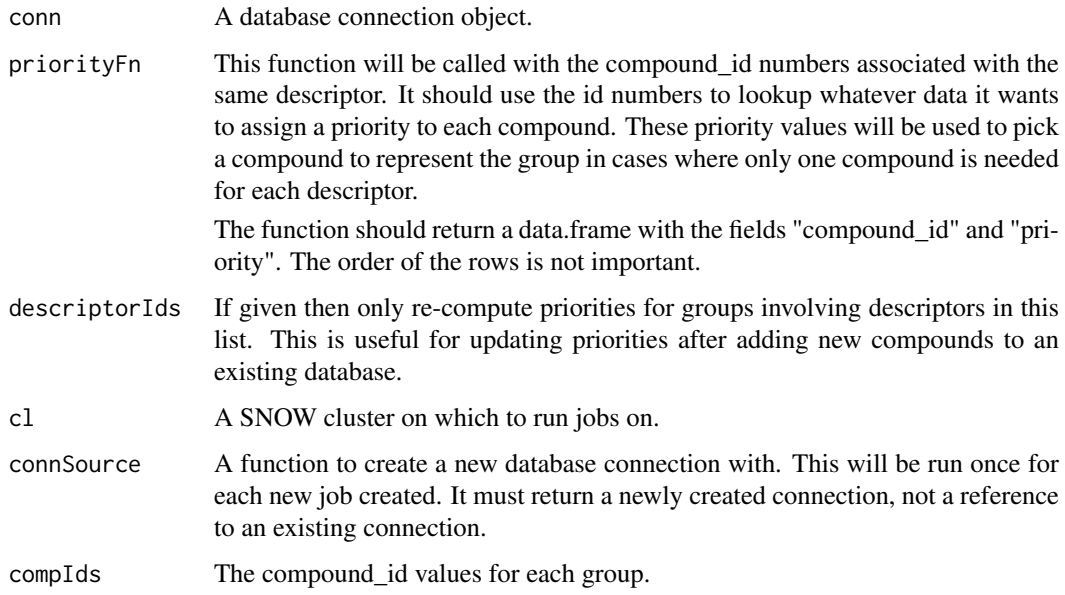

# Value

For setPriorities, no value is returned. randomPriorities and forestSizePriorities return a data.frame with columns "compound\_id" and "priority".

# Author(s)

Kevin Horan

# Examples

```
## Not run:
data(sdfsample)
conn = initDb("sample.db")
sdfLoad(conn,sdfsample)
setPriorities(conn,forestSizePriorities)
```

```
## End(Not run)
```
smartsSearchOB *SMARTS Search OB*

#### Description

Perform searches for SMARTS patterns using Open Babel (requires ChemmineOB package to be installed).

#### Usage

```
smartsSearchOB(sdfset, smartsPattern, uniqueMatches = TRUE)
```
# Arguments

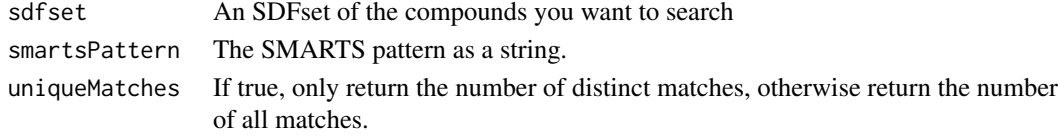

# Value

Returns a vector of counts, one for each input compound.

# Author(s)

Kevin Horan

# Examples

```
## Not run:
library(ChemmineOB)
data(sdfsample)
#look for rotable bonds
rotableBonds = smartsSearchOB(sdfsample[1:5],"[!$(*#*)&!D1]-!@[!$(*#*)&!D1]",uniqueMatches=FALSE)
```
## End(Not run)

<span id="page-125-0"></span>

<span id="page-126-0"></span>

Container for storing the SMILES string of a single molecule.

# Objects from the Class

Objects can be created by calls of the form new (" $SMI$ ", ...).

# Slots

smiles: Object of class "character" of length one

# Methods

**as.character** signature( $x =$ "SMI"): returns content as character vector

coerce signature(from = "character",to = "SMI"): as(smi,"SMI")

coerce signature(from = "SMIset",to = "SMI"): as(smiset,"SMI")

show signature(object = "SMI"): prints summary of SMI

# Author(s)

Thomas Girke

# References

SMILES (Simplified molecular-input line-entry system) format definition: http://en.wikipedia.org/wiki/Simplified\_molecularinput\_line-entry\_system

# See Also

Related classes: SMIset, SDF, SDFset

```
showClass("SMI")
## Instances of SMI class
data(smisample); smiset <- smisample
(smi <- smiset[[1]]) # returns first molecule in smiset as SMI object
```
<span id="page-127-0"></span>Accepts a named vector or SMIset of SMILES (Simplified Molecular Input Line Entry Specification) strings and returns its equivalent as an SDFset container.

This function runs in two modes. If ChemmineOB is available then it will use OpenBabel to convert all the given smiles into an SDFset with 2D coordinates. Otherwise the compound is submitted to the ChemMine Tools web service for conversion with the Open Babel Open Source Chemistry Toolbox. In this case only the first element will be used since this is a very slow operation.

# Usage

```
smiles2sdf(smiles)
```
#### Arguments

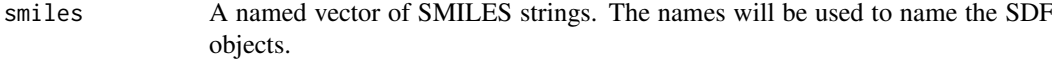

# Value

SDFset for details see ?"SDFset-class"

# Author(s)

Tyler Backman, Kevin Horan

# References

Chemmine web service: http://chemmine.ucr.edu

Open Babel: http://openbabel.org

SMILES Format: http://en.wikipedia.org/wiki/Chemical\_file\_format#SMILES

# Examples

```
## Not run:
## convert to sdf
data(smisample)
(sdf <- smiles2sdf(smisample[1:4]))
```
## End(Not run)

<span id="page-128-0"></span>

First 100 compounds from PubChem SD file (Compound\_00650001\_00675000.sdf.gz) converted to SMILES format

# Usage

data(smisample)

#### Format

Object of class smiset

#### Details

Object stores 100 molecules from a sample SMILES file.

#### Source

ftp://ftp.ncbi.nih.gov/pubchem/Compound/CURRENT-Full/SDF/Compound\_00650001\_00675000.sdf.gz

#### References

SMILES (Simplified molecular-input line-entry system) format definition: http://en.wikipedia.org/wiki/Simplified\_molecularinput\_line-entry\_system

# Examples

```
data(smisample)
smiset <- smisample
view(smiset[1:4])
```
SMIset-class *Class* "SMIset"

#### Description

List-like container for storing SMILES strings of many compounds.

# Objects from the Class

Objects can be created by calls of the form new("SMIset",...).

# Slots

smilist: Object of class "list" with compound identifiers stored in name slots

#### Methods

```
[ signature(x = "SMIset"): subsetting of class with bracket operator
[[ signature(x = "SMIset"): returns single component as SMI object
\leq signature(x = "SMIset"): replacement method for one or many entries
as.character signature(x ="SMIset"): returns content as named character vector
c signature(x = "SMIset"): concatenates two SMIset containers
cid signature(x ="SMIset"): returns compound identifiers
cid<- signature(x ="SMIset"): replacement method for compound identifiers
coerce signature(from = "character",to = "SMIset"): as(character,"SMIset")
coerce signature(from = "list",to = "SMIset"): as(list,"SMIset")
coerce signature(from = "SMIset",to = "SMI"): as(smiset,"SMI")
length signature(x = "SMIset"): returns number of entries stored in object
show signature(object = "SMIset"): prints summary of SMIset
view signature(x = "SMIset"): prints extended summary of SMIset
```
#### Author(s)

Thomas Girke

# References

SMILES (Simplified molecular-input line-entry system) format definition: http://en.wikipedia.org/wiki/Simplified\_molecularinput line-entry system

# See Also

Related classes: SMI, SDF, SDFset Import function: read.SMIset("some\_SMILES\_file") Export function: write.SMI(smiset, "some\_file.smi")

```
showClass("SMIset")
```

```
## Instances of SMIset class
data(smisample); smiset <- smisample
smiset; view(smiset[1:4])
smiset[[1]]
```

```
## Import and store SMILES file in SMIset container
# smiset <- read.SMIset("some_SMILES_file")
```

```
## Miscellaneous accessor methods
cid(smiset[1:4])
(smivec <- as.character(smiset[1:4]))
```

```
## Construct SMIset from named vector
as(smivec, "SMIset")
```

```
## Assigning compound IDs and keeping them unique
```

```
unique_ids <- makeUnique(cid(smiset))
cid(smiset) <- unique_ids
## Export SMIset to SMILES file
# write.SMI(smiset[1:4], file="sub.smi", cid=TRUE)
```
#### status *Get Status of a ChemMine Tools Job*

## Description

Returns the status of a launched ChemMine Tools job as represented by a jobToken object.

#### Usage

status(object)

#### Arguments

object A jobToken job as returned by the function launchCMTool

#### Value

The status of the specified job is returned as a string. Possible values include "RUNNING", "FIN-ISHED", or "FAILED".

#### Author(s)

Tyler William H Backman

# References

See ChemMine Tools at <http://chemmine.ucr.edu>.

# See Also

Functions: toolDetails, listCMTools, launchCMTool, browseJob, result

```
## Not run:
## list available tools
listCMTools()
## get detailed instructions on using a tool
toolDetails("Fingerprint Search")
## download compound 2244 from PubChem
job1 <- launchCMTool("pubchemID2SDF", 2244)
## check job status and download result
status(job1)
result1 <- result(job1)
```
<span id="page-131-0"></span>## End(Not run)

toolDetails *Detailed instructions for each ChemMine Tools web tool*

#### Description

Connects to the ChemMine Tools web service, and provides detailed instructions and example function calls for any tool.

#### Usage

```
toolDetails(tool_name)
```
#### Arguments

tool\_name A tool name matching verbatim an existing tool name as listed by listCMTools.

# Details

Prints instructions to console.

# Author(s)

Tyler William H Backman

# References

See ChemMine Tools at <http://chemmine.ucr.edu>.

#### See Also

Functions: launchCMTool, listCMTools, result, browseJob, status

#### Examples

```
## Not run:
## list available tools
listCMTools()
## get detailed instructions on using a tool
toolDetails("Fingerprint Search")
```

```
## download compound 2244 from PubChem
job1 <- launchCMTool("pubchemID2SDF", 2244)
```

```
## check job status and download result
status(job1)
result1 <- result(job1)
```
## End(Not run)

<span id="page-132-0"></span>

Further reduce the cutoff value of a nearest neighbor (NN) table, as produced by [nearestNeighbors](#page-81-0). This allows one to compute a very relaxed NN table initially, and then quickly restrict it later without having to re-compute all the similarities.

# Usage

trimNeighbors(nnm, cutoff)

# Arguments

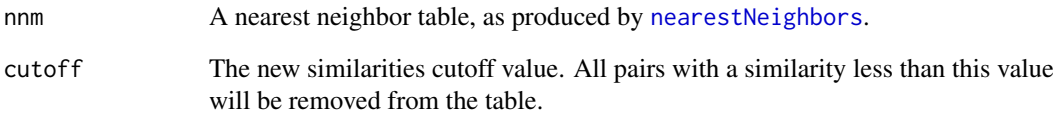

# Value

The return value has the same structure as nnm, with some neighbors removed from the indexes and similarties entries.

#### Author(s)

Kevin Horan

# See Also

[jarvisPatrick](#page-71-0) [nearestNeighbors](#page-81-0)

```
data(sdfsample)
ap = sdf2ap(sdfsample)
nnm = nearestNeighbors(ap,numNbrs=20)
nnm = trimNeighbors(nnm,cutoff=0.5)
clustering = jarvisPatrick(nnm,k=2,mode="a1b")
```
<span id="page-133-0"></span>Performs validity check of SDFs stored in SDFset objects. Currently, the function tests whether the atom block and the bond block in each SDF component of an SDFset have at least Nabcol and Nbbcol columns (default is 3 for both). In additions, it tests for the presence of NA values in the atom and bond blocks. The function returns a logical vector with TRUE values for valid compounds and FALSE values for invalid ones.

# Usage

```
validSDF(x, Nabcol = 3, Nbbcol = 3, logic = "&", checkNA=TRUE)
```
#### Arguments

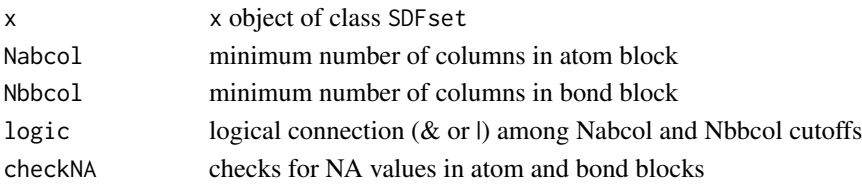

# Details

The function is important to remove invalid compounds from SDFset containers.

# Value

logical vector of length x with TRUE for valid compounds and FALSE for invalid compounds.

#### Author(s)

Thomas Girke

#### References

...

#### See Also

Functions: read.SDFset

```
## SDFset instance
data(sdfsample)
sdfset <- sdfsample
## Detect and remove invalid SDFs in SDFset.
valid <- validSDF(sdfset)
which(!valid) # Returns index for invalid SDFs
sdfset <- sdfset[valid] # Returns only valid SDFs.
```
<span id="page-134-0"></span>

Convenience function for viewing the content of complex objects like SDFset and APset containers. The function is a shorthand wrapper for as(sdfset,"SDF") and as(apset,"AP").

# Usage

view(x)

# Arguments

x object of class SDFset or APset

#### Details

...

# Value

List populated with SDF and AP components.

# Author(s)

Thomas Girke

#### References

...

#### See Also

Classes: SDF, SDFset, AP, APset

```
## Viewing content of SDFset
data(sdfsample); sdfset <- sdfsample
view(sdfset[1:4])
```

```
## Viewing content of APset
apset <- sdf2ap(sdfset[1:10])
view(apset)
```
<span id="page-135-0"></span>

Writes one or many molecules stored in a SDFset, SDFstr or SDF object to SD file.

#### Usage

write.SDF(sdf, file, cid = FALSE, ...)

#### Arguments

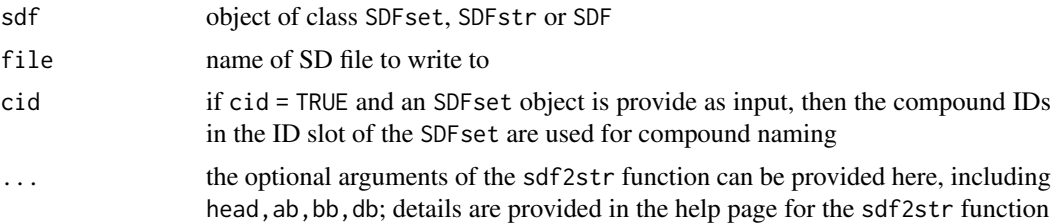

# Details

If the write.SDF function is supplied with an SDFset object, then it uses internally the sdf2str function to allow customizing the resulting SD file. For this all optional arguments of the sdf2str function can be passed on to write.SDF.

#### Author(s)

Thomas Girke

# References

SDF format definition: http://www.symyx.com/downloads/public/ctfile/ctfile.jsp

# See Also

Import function: read.SDFset, read.SDFstr

```
## Instance of SDFset class
data(sdfsample); sdfset <- sdfsample
## Write objects of classes SDFset/SDFstr/SDF to file
# write.SDF(sdfset[1:4], file="sub.sdf")
## Example for writing customized SDFset to file containing
## ChemmineR signature, IDs from SDFset and no data block
# write.SDF(sdfset[1:4], file="sub.sdf", sig=TRUE, cid=TRUE, db=NULL)
## Example for injecting a custom matrix/data frame into the data block of an
## SDFset and then writing it to an SD file
```

```
props <- data.frame(MF=MF(sdfset), MW=MW(sdfset), atomcountMA(sdfset))
datablock(sdfset) <- props
view(sdfset[1:4])
# write.SDF(sdfset[1:4], file="sub.sdf", sig=TRUE, cid=TRUE)
```
write.SDFsplit *SDF split function*

#### Description

Splits SD Files into any number of smaller SD Files

#### Usage

write.SDFsplit(x, filetag, nmol)

#### Arguments

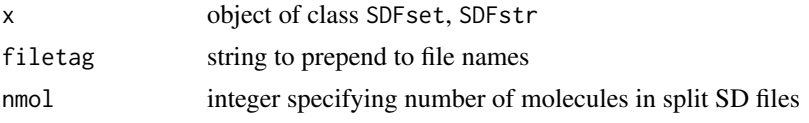

# Details

To split an SD File into smaller ones, one can read the source file into R with read.SDFstr and write out smaller ones with write.SDFsplit. Note: when importing big SD Files, read.SDFstr will be much faster than read. SDFset, and there is no need to go through an SDFset object instance in this case.

# Author(s)

Thomas Girke

# References

SDF format definition: http://www.symyx.com/downloads/public/ctfile/ctfile.jsp

# See Also

Import/export functions: read.SDFset, read.SDFstr, read.SDFstr, read.SDFset

```
## Load sample data
library(ChemmineR)
data(sdfsample)
## Not run: ## Create sample SD File with 100 molecules
write.SDF(sdfsample, "test.sdf")
## Read in sample SD File
sdfstr <- read.SDFstr("test.sdf")
```

```
## Run export on SDFstr object
write.SDFsplit(x=sdfstr, filetag="myfile", nmol=10)
## Run export on SDFset object
write.SDFsplit(x=sdfsample, filetag="myfile", nmol=10)
```
## End(Not run)

write.SMI *SMI export function*

# Description

Writes one or many molecules stored in a SMIset object to a SMILES file.

# Usage

write.SMI(smi, file, cid = TRUE, ...)

# Arguments

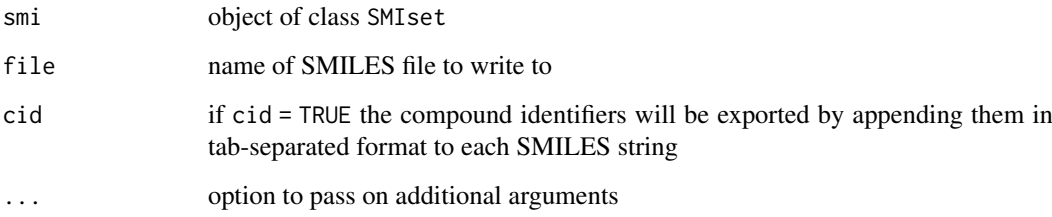

# Details

...

# Author(s)

Thomas Girke

# References

SMILES (Simplified molecular-input line-entry system) format definition: http://en.wikipedia.org/wiki/Simplified\_molecularinput\_line-entry\_system

# See Also

Functions: write.SDF

<span id="page-137-0"></span>

#### write.SMI 139

# Examples

```
## Instance of SMIset class
data(smisample); smiset <- smisample
```
## Write objects of classes SMIset to file with and ## without compound identifiers # write.SMI(smiset[1:4], file="sub.smi", cid=TRUE) # write.SMI(smiset[1:4], file="sub.smi", cid=FALSE)

# **Index**

∗Topic aplot openBabelPlot, [85](#page-84-0) plotStruc, [87](#page-86-0) ∗Topic canonical canonicalize, [23](#page-22-0) canonicalNumbering, [24](#page-23-0) ∗Topic classes AP-class, [7](#page-6-0) APset-class, [10](#page-9-0) ExtSDF-class, [48](#page-47-0) FP-class, [53](#page-52-0) FPset-class, [55](#page-54-0) jobToken-class, [74](#page-73-0) SDF-class, [102](#page-101-0) SDFset-class, [114](#page-113-0) SDFstr-class, [118](#page-117-0) SMI-class, [127](#page-126-0) SMIset-class, [129](#page-128-0) ∗Topic datasets apfp, [8](#page-7-0) apset, [9](#page-8-0) atomprop, [15](#page-14-0) pubchemFPencoding, [90](#page-89-0) sdfsample, [113](#page-112-0) smisample, [129](#page-128-0) ∗Topic datatable,sdfset,compounds,display SDFDataTable, [111](#page-110-0) ∗Topic dissimilar maximallyDissimilar, [81](#page-80-0) ∗Topic evalue genParameters, [62](#page-61-0) ∗Topic exact exactMassOB, [48](#page-47-0) ∗Topic fingerprint genParameters, [62](#page-61-0) ∗Topic mass exactMassOB, [48](#page-47-0) ∗Topic monoisotopic exactMassOB, [48](#page-47-0) ∗Topic morgan canonicalize, [23](#page-22-0) canonicalNumbering, [24](#page-23-0)

∗Topic pvalue genParameters, [62](#page-61-0) ∗Topic similarity genParameters, [62](#page-61-0) ∗Topic utilities ap, [6](#page-5-0) apset2descdb, [11](#page-10-0) atomblock, [13](#page-12-0) atomcount, [14](#page-13-0) atomsubset, [16](#page-15-0) bondblock, [18](#page-17-0) bonds, [19](#page-18-0) browseJob, [20](#page-19-0) cid, [25](#page-24-0) cluster.sizestat, [26](#page-25-0) cluster.visualize, [27](#page-26-0) cmp.cluster, [29](#page-28-0) cmp.duplicated, [31](#page-30-0) cmp.parse, [33](#page-32-0) cmp.parse1, [34](#page-33-0) cmp.search, [35](#page-34-0) cmp.similarity, [37](#page-36-0) conMA, [38](#page-37-0) datablock, [40](#page-39-0) datablock2ma, [41](#page-40-0) db.explain, [42](#page-41-0) db.subset, [43](#page-42-0) desc2fp, [45](#page-44-0) fp2bit, [54](#page-53-0) fpSim, [57](#page-56-0) getIds-deprecated, [67](#page-66-0) grepSDFset, [68](#page-67-0) groups, [69](#page-68-0) header, [70](#page-69-0) jarvisPatrick, [72](#page-71-1) launchCMTool, [76](#page-75-0) listCMTools, [77](#page-76-0) makeUnique, [80](#page-79-0) obmol, [84](#page-83-0) openBabelPlot, [85](#page-84-0) plotStruc, [87](#page-86-0) pubchemCidToSDF, [89](#page-88-0) pubchemName2CID, [91](#page-90-0)

# INDEX 141

pubchemSDFSearch, [91](#page-90-0) pubchemSmilesSearch, [92](#page-91-0) read.AP, [93](#page-92-0) read.SDFindex, [94](#page-93-0) read.SDFset, [96](#page-95-0) read.SDFstr, [97](#page-96-0) read.SMIset, [98](#page-97-0) result, [100](#page-99-0) rings, [101](#page-100-0) sdf.subset, [104](#page-103-0) sdf.visualize, [105](#page-104-0) sdf2ap, [106](#page-105-0) SDF2apcmp, [107](#page-106-0) sdf2list, [108](#page-107-0) sdf2smiles, [109](#page-108-0) sdf2str, [110](#page-109-0) sdfid, [112](#page-111-0) SDFset2list, [116](#page-115-0) SDFset2SDF, [117](#page-116-0) sdfstr2list, [119](#page-118-0) sdfStream, [120](#page-119-0) searchSim-deprecated, [122](#page-121-0) searchString-deprecated, [123](#page-122-0) smiles2sdf, [128](#page-127-0) status, [131](#page-130-0) toolDetails, [132](#page-131-0) validSDF, [134](#page-133-0) view, [135](#page-134-0) write.SDF, [136](#page-135-0) write.SDFsplit, [137](#page-136-0) write.SMI, [138](#page-137-0) [,APset-method *(*APset-class*)*, [10](#page-9-0) [,FPset-method *(*FPset-class*)*, [55](#page-54-0) [,SDF-method *(*SDF-class*)*, [102](#page-101-0) [,SDFset-method *(*SDFset-class*)*, [114](#page-113-0) [,SDFstr-method *(*SDFstr-class*)*, [118](#page-117-0) [,SMIset-method *(*SMIset-class*)*, [129](#page-128-0) [<-,APset-method *(*APset-class*)*, [10](#page-9-0) [<-,FPset-method *(*FPset-class*)*, [55](#page-54-0) [<-,SDF-method *(*SDF-class*)*, [102](#page-101-0) [<-,SDFset-method *(*SDFset-class*)*, [114](#page-113-0) [<-,SDFstr-method *(*SDFstr-class*)*, [118](#page-117-0) [<-,SMIset-method *(*SMIset-class*)*, [129](#page-128-0) [[,APset-method *(*APset-class*)*, [10](#page-9-0) [[,FPset-method *(*FPset-class*)*, [55](#page-54-0) [[,SDF-method *(*SDF-class*)*, [102](#page-101-0) [[,SDFset-method *(*SDFset-class*)*, [114](#page-113-0) [[,SDFstr-method *(*SDFstr-class*)*, [118](#page-117-0) [[,SMIset-method *(*SMIset-class*)*, [129](#page-128-0) [[<-,APset-method *(*APset-class*)*, [10](#page-9-0) [[<-,SDF-method *(*SDF-class*)*, [102](#page-101-0) [[<-,SDFset-method *(*SDFset-class*)*, [114](#page-113-0) [[<-,SDFstr-method *(*SDFstr-class*)*, [118](#page-117-0) addDescriptorType, [4](#page-3-0) addNewFeatures, [5,](#page-4-0) *[80](#page-79-0)* ap, [6](#page-5-0) ap,AP-method *(*AP-class*)*, [7](#page-6-0) ap,APset-method *(*APset-class*)*, [10](#page-9-0) AP-class, [7](#page-6-0) ap-methods *(*ap*)*, [6](#page-5-0) apfp, [8](#page-7-0) apset, [9](#page-8-0) APset-class, [10](#page-9-0) apset2descdb, [11](#page-10-0) as.character,FP-method *(*FP-class*)*, [53](#page-52-0) as.character,FPset-method *(*FPset-class*)*, [55](#page-54-0) as.character,SMI-method *(*SMI-class*)*, [127](#page-126-0) as.character,SMIset-method *(*SMIset-class*)*, [129](#page-128-0) as.matrix,FPset-method *(*FPset-class*)*, [55](#page-54-0) as.numeric,FP-method *(*FP-class*)*, [53](#page-52-0) as.vector,FP-method *(*FP-class*)*, [53](#page-52-0) atomblock, [13](#page-12-0) atomblock,SDF-method *(*SDF-class*)*, [102](#page-101-0) atomblock,SDFset-method *(*SDFset-class*)*, [114](#page-113-0) atomblock-methods *(*atomblock*)*, [13](#page-12-0) atomblock<- *(*atomblock*)*, [13](#page-12-0) atomblock<-,SDFset-method *(*SDFset-class*)*, [114](#page-113-0) atomcount, [14](#page-13-0) atomcount,SDF-method *(*SDF-class*)*, [102](#page-101-0) atomcount,SDFset-method *(*SDFset-class*)*, [114](#page-113-0) atomcountMA *(*atomcount*)*, [14](#page-13-0) atomprop, [15](#page-14-0) atomsubset, [16](#page-15-0) batchByIndex, [17,](#page-16-0) *[86](#page-85-0)* bondblock, [18](#page-17-0) bondblock,SDF-method *(*SDF-class*)*, [102](#page-101-0) bondblock,SDFset-method *(*SDFset-class*)*, [114](#page-113-0) bondblock-methods *(*bondblock*)*, [18](#page-17-0) bondblock<- *(*bondblock*)*, [18](#page-17-0) bondblock<-,SDFset-method *(*SDFset-class*)*, [114](#page-113-0)

bonds, [19](#page-18-0) browseJob, [20](#page-19-0)

bufferLines, [21](#page-20-0) bufferResultSet, [22](#page-21-0) byCluster, [23](#page-22-0)

#### 142 INDEX

```
c,APset-method (APset-class), 10
c,FP-method (FP-class), 53
c,FPset-method (FPset-class), 55
c,SDFset-method (SDFset-class), 114
c,SMIset-method (SMIset-class), 129
canonicalize, 23, 25
canonicalNumbering, 24, 24
cid, 25
cid,APset-method (APset-class), 10
cid,FPset-method (FPset-class), 55
cid,SDFset-method (SDFset-class), 114
cid,SMIset-method (SMIset-class), 129
cid<- (cid), 25
cid<-,APset-method (APset-class), 10
cid<-,FPset-method (FPset-class), 55
cid<-,SDFset-method (SDFset-class), 114
cid<-,SMIset-method (SMIset-class), 129
cluster.sizestat, 26, 29
cluster.visualize, 27, 27
cmp.cluster, 27, 29, 29, 34–36, 38
cmp.duplicated, 31
cmp.parse, 29, 31, 32, 33, 35, 36, 38, 43, 44,
        105
cmp.parse1, 31, 34, 34, 36, 38
cmp.search, 31, 32, 34, 35, 35, 36, 38
cmp.similarity, 31, 34–36, 37
coerce,APset,AP-method (APset-class), 10
coerce,APset,list-method (APset-class),
        10
coerce,character,FPset-method
        (FPset-class), 55
coerce, character, SDF-method
        (SDF-class), 102
coerce,character,SDFstr-method
        (SDFstr-class), 118
coerce,character,SMI-method
        (SMI-class), 127
coerce,character,SMIset-method
        (SMIset-class), 129
coerce,FPset,FP-method (FPset-class), 55
coerce,list,APset-method (APset-class),
         10
coerce,list,SDF-method (SDF-class), 102
coerce,list,SDFset-method
        (SDFset-class), 114
coerce,list,SDFstr-method
        (SDFstr-class), 118
coerce,list,SMIset-method
        (SMIset-class), 129
coerce,matrix,FPset-method
        (FPset-class), 55
coerce,numeric,FP-method (FP-class), 53
```

```
coerce,SDF,character-method
        (SDF-class), 102
coerce,SDF,list-method (SDF-class), 102
coerce,SDF,SDFset-method (SDF-class),
        102
coerce,SDF,SDFstr-method (SDF-class),
        102
coerce,SDFset,list-method
        (SDFset-class), 114
coerce,SDFset,SDF-method
        (SDFset-class), 114
coerce,SDFset,SDFstr-method
        (SDFset-class), 114
coerce,SDFstr,list-method
        (SDFstr-class), 118
coerce,SDFstr,SDFset-method
        (SDFstr-class), 118
coerce,SMIset,SMI-method
        (SMIset-class), 129
conMA, 38
connections, 39
datablock, 40
datablock,SDF-method (SDF-class), 102
datablock,SDFset-method (SDFset-class),
        114
datablock-methods (datablock), 40
datablock2ma, 41
datablock<- (datablock), 40
datablock<-,SDFset-method
        (SDFset-class), 114
datablocktag (datablock), 40
datablocktag,SDF-method (SDF-class), 102
datablocktag,SDFset-method
        (SDFset-class), 114
db.explain, 42
db.subset, 43
dbTransaction, 44
desc2fp, 45
draw_sdf, 46
DrugBank (connections), 39
DUD (connections), 39
exactMassOB, 48
ExtSDF-class, 48
findCompounds, 49, 66, 67, 78
findCompoundsByName, 50
fingerprintOB, 51
fold, 52
fold,FP-method (FP-class), 53
fold,FPset-method (FPset-class), 55
```
foldCount, [52](#page-51-0)

#### INDEX 143

foldCount,FP-method *(*FP-class*)*, [53](#page-52-0) foldCount,FPset-method *(*FPset-class*)*, [55](#page-54-0) forestSizePriorities *(*setPriorities*)*, [125](#page-124-0) FP-class, [53](#page-52-0) fp2bit, [54](#page-53-0) FPset-class, [55](#page-54-0) fpSim, [57,](#page-56-0) *[63](#page-62-0)* fptype, [59](#page-58-0) fptype,FP-method *(*FP-class*)*, [53](#page-52-0) fptype,FPset-method *(*FPset-class*)*, [55](#page-54-0) fromNNMatrix, [60](#page-59-0) genAPDescriptors, [61](#page-60-0) generate3DCoords, [61](#page-60-0) genParameters, *[58](#page-57-0)*, [62](#page-61-0) getAllCompoundIds, [63](#page-62-0) getAtomAttr,ExtSDF-method *(*ExtSDF-class*)*, [48](#page-47-0) getBondAttr,ExtSDF-method *(*ExtSDF-class*)*, [48](#page-47-0) getCompoundFeatures, [64](#page-63-0) getCompoundNames, [65](#page-64-0) getCompounds, *[49,](#page-48-0) [50](#page-49-0)*, [66](#page-65-0) getIds *(*getIds-deprecated*)*, [67](#page-66-0) getIds-deprecated, [67](#page-66-0) grepSDFset, [68](#page-67-0) groups, [69](#page-68-0) header, [70](#page-69-0) header,SDF-method *(*SDF-class*)*, [102](#page-101-0) header,SDFset-method *(*SDFset-class*)*, [114](#page-113-0) header-methods *(*header*)*, [70](#page-69-0) header<- *(*header*)*, [70](#page-69-0) header<-,SDFset-method *(*SDFset-class*)*, [114](#page-113-0) initDb, *[5](#page-4-0)*, *[44](#page-43-0)*, *[49,](#page-48-0) [50](#page-49-0)*, *[63–](#page-62-0)[66](#page-65-0)*, [71,](#page-70-0) *[79](#page-78-0)* jarvisPatrick, *[23](#page-22-0)*, *[60](#page-59-0)*, [72,](#page-71-1) *[73,](#page-72-0) [74](#page-73-0)*, *[82,](#page-81-1) [83](#page-82-0)*, *[133](#page-132-0)* jarvisPatrick\_c, [73](#page-72-0) jobToken-class, [74](#page-73-0)

largestComponent, [75](#page-74-0) launchCMTool, [76](#page-75-0) length,APset-method *(*APset-class*)*, [10](#page-9-0) length,FPset-method *(*FPset-class*)*, [55](#page-54-0) length,SDFset-method *(*SDFset-class*)*, [114](#page-113-0) length,SDFstr-method *(*SDFstr-class*)*, [118](#page-117-0) length,SMIset-method *(*SMIset-class*)*, [129](#page-128-0) listCMTools, [77](#page-76-0) listFeatures, [78](#page-77-0) loadSdf, *[5](#page-4-0)*, *[66,](#page-65-0) [67](#page-66-0)*, [78](#page-77-0)

loadSmiles *(*loadSdf*)*, [78](#page-77-0) makeUnique, [80](#page-79-0) maximallyDissimilar, [81](#page-80-0) MF *(*atomcount*)*, [14](#page-13-0) MW *(*atomcount*)*, [14](#page-13-0) nearestNeighbors, *[72,](#page-71-1) [73](#page-72-0)*, [82,](#page-81-1) *[133](#page-132-0)* numBits, [83](#page-82-0) numBits,FP-method *(*FP-class*)*, [53](#page-52-0) numBits,FPset-method *(*FPset-class*)*, [55](#page-54-0) obmol, [84](#page-83-0) obmol,SDF-method *(*SDF-class*)*, [102](#page-101-0) obmol,SDFset-method *(*SDFset-class*)*, [114](#page-113-0) obmol-methods *(*obmol*)*, [84](#page-83-0) openBabelPlot, [85](#page-84-0) parBatchByIndex, *[17](#page-16-0)*, [86](#page-85-0) plot *(*plotStruc*)*, [87](#page-86-0) plot,SDF-method *(*SDF-class*)*, [102](#page-101-0) plot,SDFset-method *(*SDFset-class*)*, [114](#page-113-0) plotStruc, [87,](#page-86-0) *[99](#page-98-0)*, *[105](#page-104-0)* propOB, [89](#page-88-0) pubchemCidToSDF, [89](#page-88-0) pubchemFPencoding, [90](#page-89-0) pubchemName2CID, [91](#page-90-0) pubchemSDFSearch, [91](#page-90-0) pubchemSmilesSearch, [92](#page-91-0) randomPriorities *(*setPriorities*)*, [125](#page-124-0) read.AP, [93](#page-92-0) read.SDFindex, [94](#page-93-0) read.SDFset, *[48](#page-47-0)*, [96](#page-95-0) read.SDFstr, [97](#page-96-0) read.SMIset, [98](#page-97-0) regenerateCoords, *[85](#page-84-0)*, *[87](#page-86-0)*, [99](#page-98-0) result, [100](#page-99-0) rings, [101](#page-100-0) SDF-class, [102](#page-101-0) sdf.subset, *[44](#page-43-0)*, [104,](#page-103-0) *[105](#page-104-0)* sdf.visualize, *[36](#page-35-0)*, *[105](#page-104-0)*, [105](#page-104-0) sdf2ap, [106](#page-105-0) SDF2apcmp, [107](#page-106-0) sdf2list, [108](#page-107-0) sdf2list,SDF-method *(*SDF-class*)*, [102](#page-101-0) sdf2smiles, [109](#page-108-0) sdf2smilesOB *(*sdf2smiles*)*, [109](#page-108-0) sdf2str, [110](#page-109-0) sdf2str,SDF-method *(*SDF-class*)*, [102](#page-101-0) sdf2str-methods *(*sdf2str*)*, [110](#page-109-0) SDFDataTable, [111](#page-110-0) sdfid, *[50](#page-49-0)*, [112](#page-111-0)

```
sdfid,SDF-method (SDF-class), 102
sdfid,SDFset-method (SDFset-class), 114
sdfsample, 113
SDFset (SDFset-class), 114
SDFset-class, 114
SDFset2list, 116
SDFset2list,SDFset-method
        (SDFset-class), 114
SDFset2list-methods (SDFset2list), 116
SDFset2SDF, 117
SDFset2SDF,SDFset-method
        (SDFset-class), 114
SDFset2SDF-methods (SDFset2SDF), 117
SDFset2SDF<- (SDFset2SDF), 117
SDFset2SDF<-,SDFset-method
        (SDFset-class), 114
SDFstr-class, 118
sdfstr2list, 119
sdfstr2list,SDFstr-method
        (SDFstr-class), 118
sdfstr2list-methods (sdfstr2list), 119
sdfstr2list<- (sdfstr2list), 119
sdfstr2list<-,SDFstr-method
        (SDFstr-class), 118
sdfStream, 79, 80, 120
searchSim (searchSim-deprecated), 122
searchSim-deprecated, 122
searchString (searchString-deprecated),
        123
searchString-deprecated, 123
selectInBatches, 124
setPriorities, 125
show,AP-method (AP-class), 7
show,APset-method (APset-class), 10
show,ExtSDF-method (ExtSDF-class), 48
show,FP-method (FP-class), 53
show,FPset-method (FPset-class), 55
show,jobToken-method (jobToken-class),
        74
show,SDF-method (SDF-class), 102
show,SDFset-method (SDFset-class), 114
show,SDFstr-method (SDFstr-class), 118
show,SMI-method (SMI-class), 127
show,SMIset-method (SMIset-class), 129
126
SMI-class, 127
smiles2sdf, 128
smiles2sdfOB (smiles2sdf), 128
smisample, 129
SMIset-class, 129
splitNumChar (datablock2ma), 41
status, 131
```

```
toolDetails, 132
trimNeighbors, 73, 83, 133
validSDF, 134
view, 135
view,APset-method (APset-class), 10
view,FPset-method (FPset-class), 55
view,SDFset-method (SDFset-class), 114
view,SMIset-method (SMIset-class), 129
view-methods (view), 135
write.SDF, 136
write.SDFsplit, 137
```
write.SMI, [138](#page-137-0)